# Package 'tfaddons'

October 14, 2022

Type Package

Title Interface to 'TensorFlow SIG Addons'

Version 0.10.0

Maintainer Turgut Abdullayev <turqut.a.314@gmail.com>

Description 'TensorFlow SIG Addons' <<https://www.tensorflow.org/addons>> is a repository of community contributions that conform to well-established API patterns, but implement new functionality not available in core 'TensorFlow'. 'TensorFlow' natively supports a large number of operators, layers, metrics, losses, optimizers, and more. However, in a fast moving field like Machine Learning, there are many interesting new developments that cannot be integrated into core 'TensorFlow' (because their broad applicability is not yet clear, or it is mostly used by a smaller subset of the community).

License Apache License 2.0

URL <https://github.com/henry090/tfaddons>

BugReports <https://github.com/henry090/tfaddons/issues>

SystemRequirements TensorFlow >= 2.0 (https://www.tensorflow.org/) Encoding UTF-8 LazyData true RoxygenNote 7.1.0 Imports reticulate, tensorflow, rstudioapi, keras, purrr Suggests knitr, rmarkdown, testthat, dplyr VignetteBuilder knitr NeedsCompilation no Author Turgut Abdullayev [aut, cre] Repository CRAN Date/Publication 2020-06-02 08:50:04 UTC 1

# R topics documented:

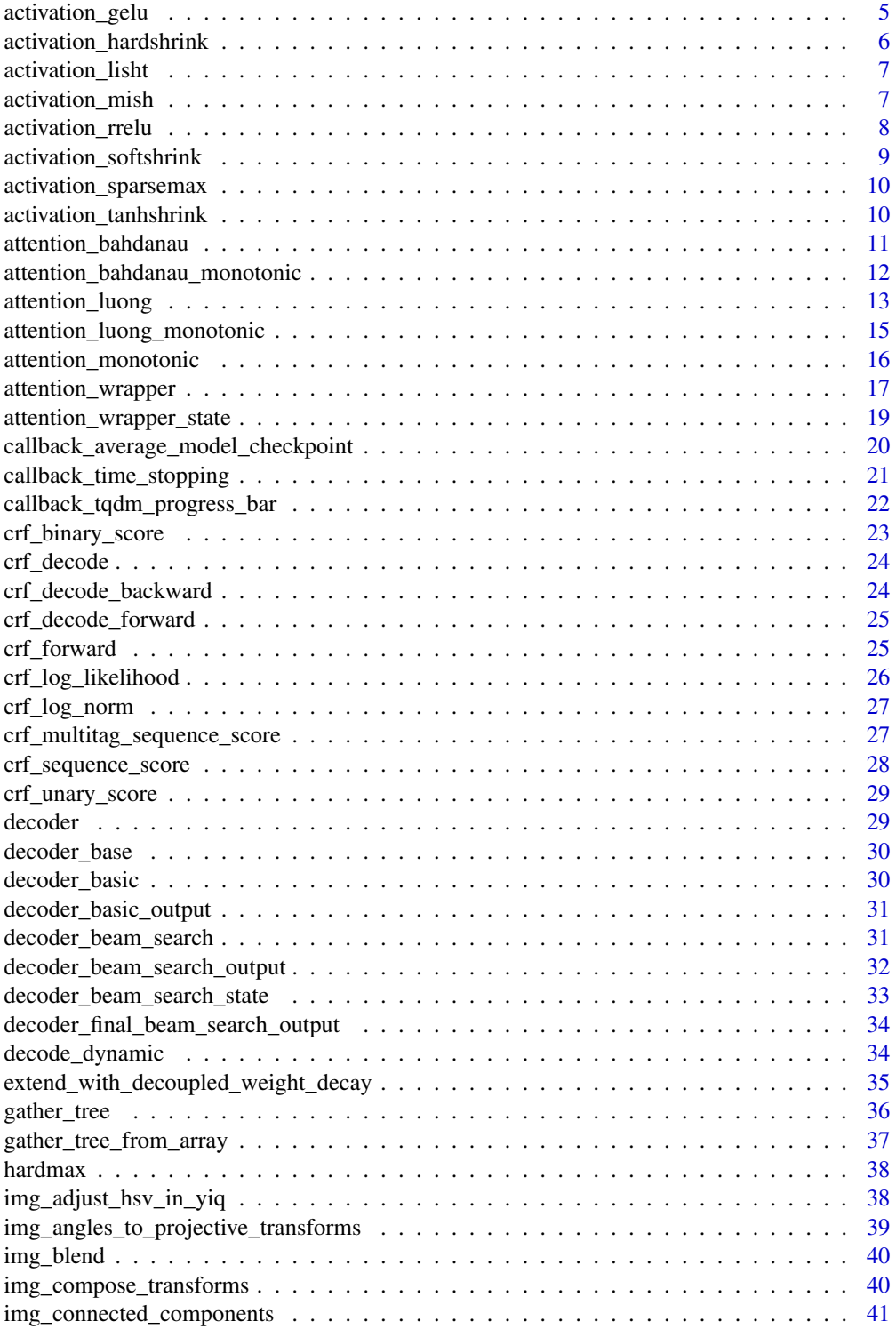

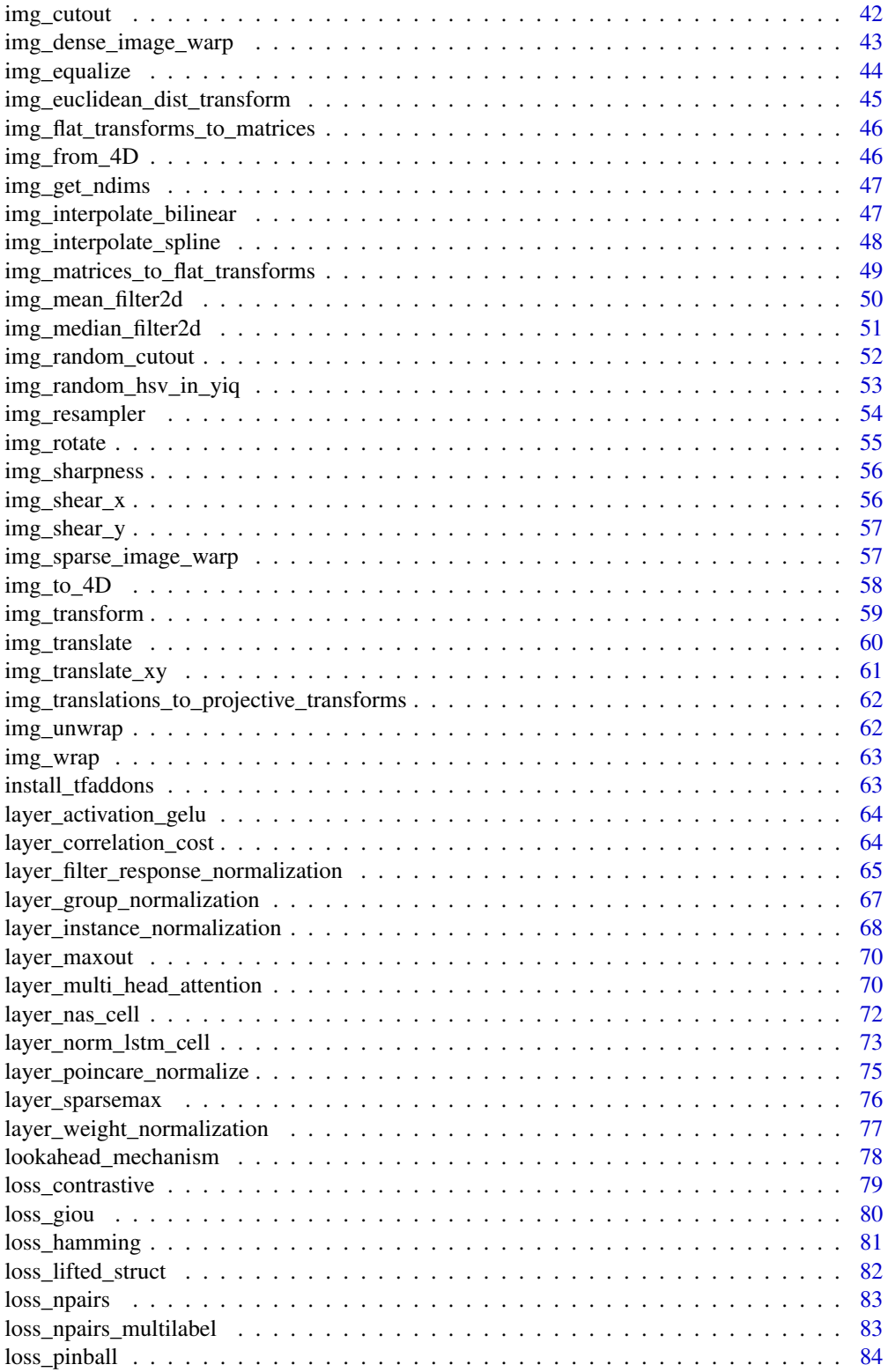

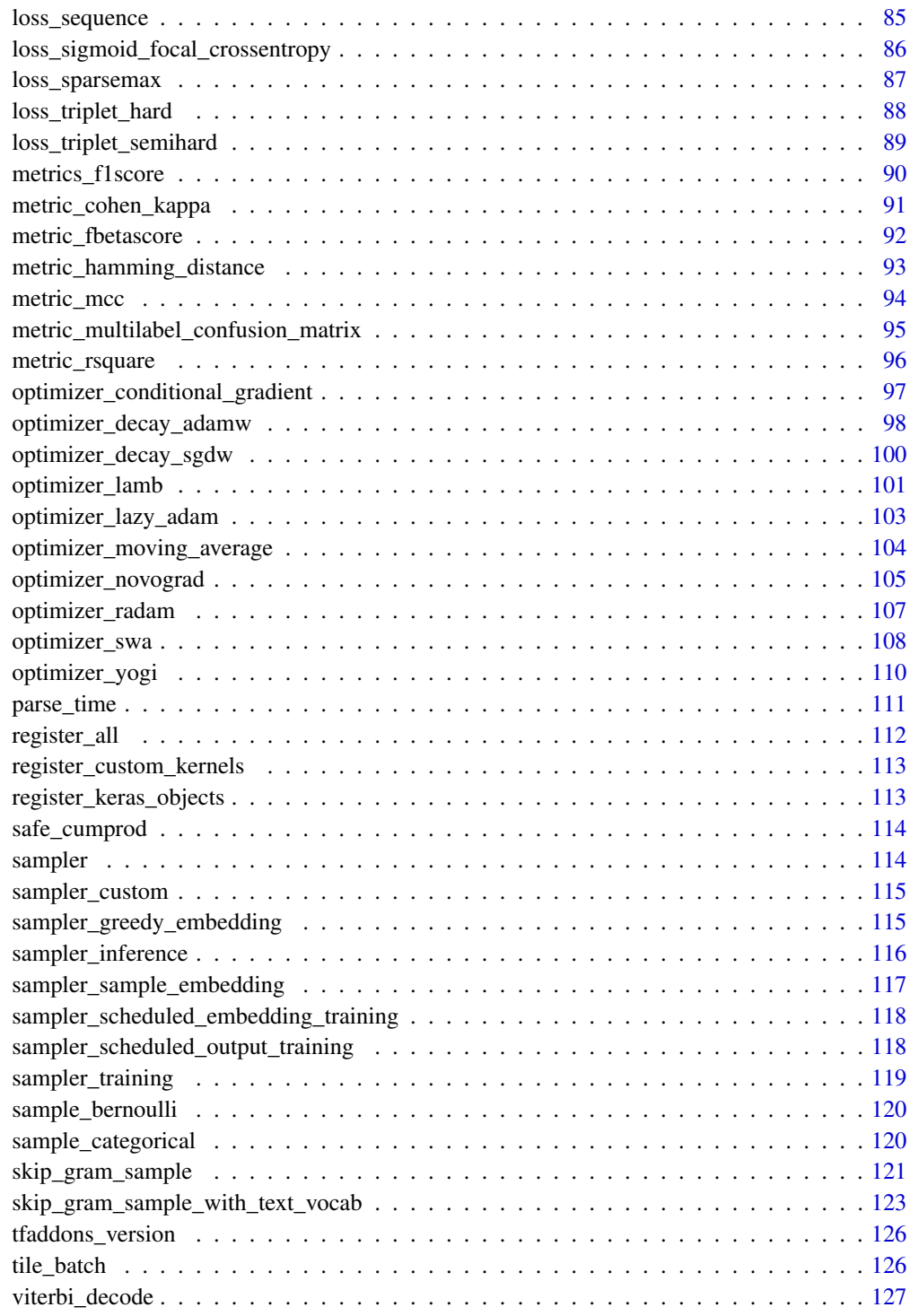

**Index** 2008 **[128](#page-127-0)** 

<span id="page-4-0"></span>activation\_gelu *Gelu*

#### Description

Gaussian Error Linear Unit.

#### Usage

```
activation\_gelu(x, approximate = TRUE)
```
#### Arguments

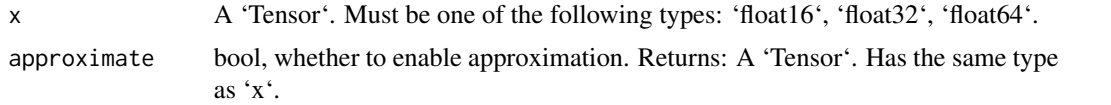

#### Details

Computes gaussian error linear: '0.5 \* x \* (1 + tanh(sqrt(2 / pi) \* (x + 0.044715 \* x^3)))' or 'x \*  $P(X \le x) = 0.5 * x * (1 + erf(x / sqrt(2)))$ , where  $P(X) \sim N(0, 1)$ , depending on whether approximation is enabled. See [Gaussian Error Linear Units (GELUs)](https://arxiv.org/abs/1606.08415) and [BERT: Pre-training of Deep Bidirectional Transformers for Language Understanding](https://arxiv.org/abs/1810.04805).

# Value

A 'Tensor'. Has the same type as 'x'.

# Computes gaussian error linear

'0.5 \* x \* (1 + tanh(sqrt(2 / pi) \* (x + 0.044715 \* x^3)))' or 'x \* P(X <= x) = 0.5 \* x \* (1 + erf(x / sqrt(2)))', where  $P(X) \sim N(0, 1)$ , depending on whether approximation is enabled.

#### Examples

```
## Not run:
library(keras)
library(tfaddons)
model = keras_model_sequential() %>%
layer_conv_2d(filters = 10, kernel_size = c(3,3), input_shape = c(28,28,1),
              activation = activation_gelu)
```
## End(Not run)

<span id="page-5-0"></span>activation\_hardshrink *Hardshrink*

# Description

Hard shrink function.

# Usage

activation\_hardshrink(x, lower =  $-0.5$ , upper = 0.5)

#### Arguments

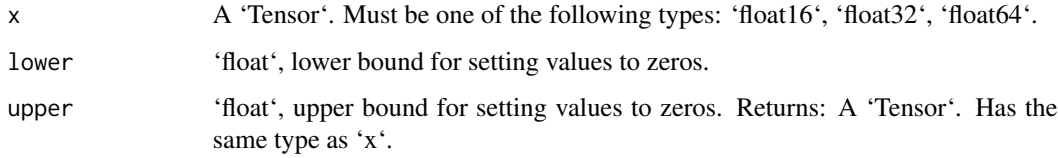

# Details

Computes hard shrink function: 'x if  $x$  < lower or  $x$  > upper else 0'.

# Value

A 'Tensor'. Has the same type as 'x'.

#### Computes hard shrink function

'x if  $x$  < lower or  $x$  > upper else 0'.

# Examples

```
## Not run:
library(keras)
library(tfaddons)
model = keras_model_sequential() %>%
layer_conv_2d(filters = 10, kernel_size = c(3,3), input_shape = c(28,28,1),
              activation = activation_hardshrink)
## End(Not run)
```
<span id="page-6-0"></span>activation\_lisht *Lisht*

#### Description

LiSHT: Non-Parameteric Linearly Scaled Hyperbolic Tangent Activation Function.

#### Usage

```
activation_lisht(x)
```
#### Arguments

x A 'Tensor'. Must be one of the following types: 'float16', 'float32', 'float64'.

#### Details

Computes linearly scaled hyperbolic tangent (LiSHT): 'x \* tanh(x)' See [LiSHT: Non-Parameteric Linearly Scaled Hyperbolic Tangent Activation Function for Neural Networks](https://arxiv.org/abs/1901.05894).

## Value

A 'Tensor'. Has the same type as 'x'.

#### Examples

```
## Not run:
library(keras)
library(tfaddons)
model = keras_model_sequential() %>%
layer_conv_2d(filters = 10, kernel_size = c(3,3), input_shape = c(28,28,1),
              activation = activation_lisht)
```
## End(Not run)

activation\_mish *Mish*

# Description

Mish: A Self Regularized Non-Monotonic Neural Activation Function.

#### Usage

activation\_mish(x)

#### <span id="page-7-0"></span>Arguments

x A 'Tensor'. Must be one of the following types: 'float16', 'float32', 'float64'. Returns: A 'Tensor'. Has the same type as 'x'.

# Details

Computes mish activation: x \* tanh(softplus(x)) See [Mish: A Self Regularized Non-Monotonic Neural Activation Function](https://arxiv.org/abs/1908.08681).

#### Value

A 'Tensor'. Has the same type as 'x'.

activation\_rrelu *Rrelu*

# Description

rrelu function.

#### Usage

```
activation_rrelu(
 x,
  lower = 0.125,upper = 0.333333333333333,
  training = NULL,
  seed = NULL
)
```
#### Arguments

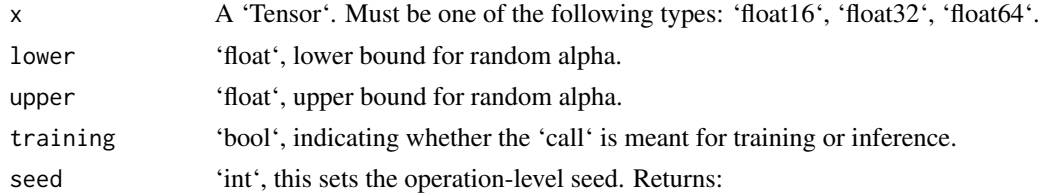

# Details

Computes rrelu function: 'x if  $x > 0$  else random(lower, upper) \* x ' or 'x if  $x > 0$  else  $x *$  (lower + upper) / 2' depending on whether training is enabled. See [Empirical Evaluation of Rectified Activations in Convolutional Network](https://arxiv.org/abs/1505.00853).

# Value

A 'Tensor'. Has the same type as 'x'.

# <span id="page-8-0"></span>activation\_softshrink 9

# Computes rrelu function

'x if  $x > 0$  else random(lower, upper) \*  $x'$  or 'x if  $x > 0$  else  $x *$  (lower + upper) / 2' depending on whether training is enabled.

activation\_softshrink *Softshrink*

# Description

Soft shrink function.

# Usage

```
activation\_softshrink(x, lower = -0.5, upper = 0.5)
```
# Arguments

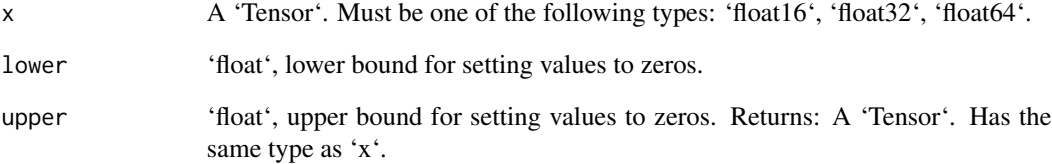

# Details

Computes soft shrink function: 'x - lower if  $x$  < lower, x - upper if  $x$  > upper else 0'.

# Value

A 'Tensor'. Has the same type as 'x'.

# Computes soft shrink function

'x - lower if  $x$  < lower,  $x$  - upper if  $x$  > upper else 0'.

<span id="page-9-0"></span>activation\_sparsemax *Sparsemax*

# Description

Sparsemax activation function [1].

# Usage

```
activation_sparsemax(logits, axis = -1L)
```
# Arguments

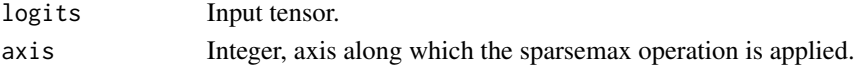

# Details

For each batch 'i' and class 'j' we have  $$$$ sparsemax[i, j] = max(logits[i, j] - tau(logits[i, :]), 0)\$\$ [1]: https://arxiv.org/abs/1602.02068

# Value

Tensor, output of sparsemax transformation. Has the same type and shape as 'logits'. Raises: ValueError: In case 'dim(logits)  $= 1$ '.

# Raises

ValueError: In case 'dim(logits)  $= 1$ '.

activation\_tanhshrink *Tanhshrink*

# Description

Applies the element-wise function:  $x - tanh(x)$ 

#### Usage

```
activation_tanhshrink(x)
```
# Arguments

x A 'Tensor'. Must be one of the following types: 'float16', 'float32', 'float64'.

# Value

A 'Tensor'. Has the same type as 'features'.

# <span id="page-10-0"></span>Description

Implements Bahdanau-style (additive) attention

# Usage

```
attention_bahdanau(
 object,
 units,
 memory = NULL,
 memory_sequence_length = NULL,
 normalize = FALSE,
 probability_fn = "softmax",
 kernel_initializer = "glorot_uniform",
 dtype = NULL,
 name = "BahdanauAttention",
  ...
)
```
# Arguments

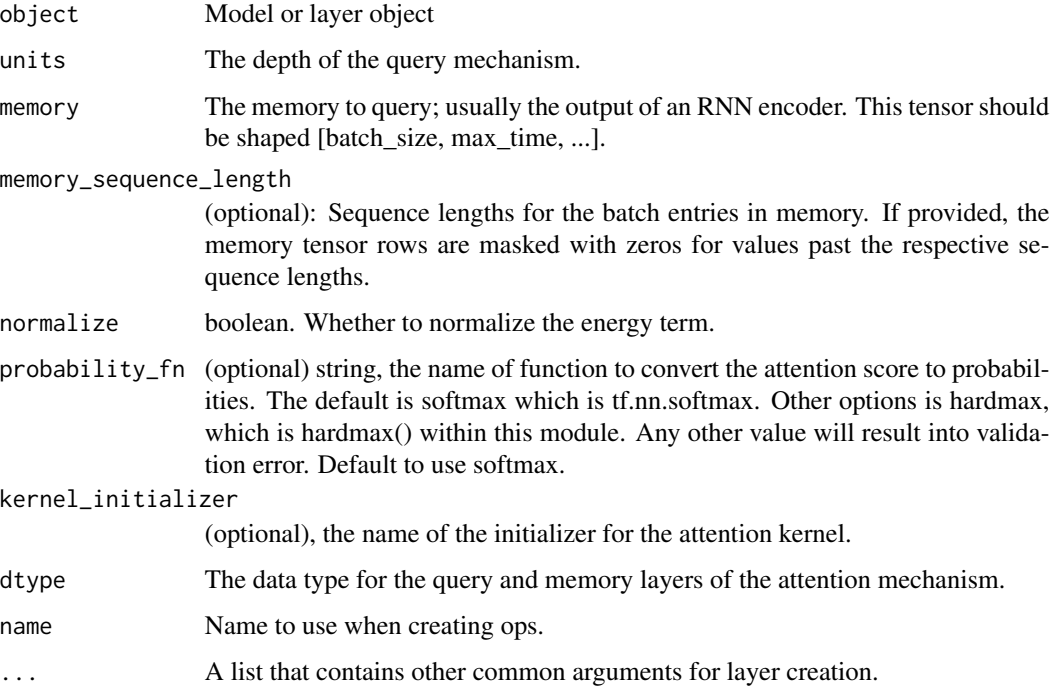

# <span id="page-11-0"></span>Details

This attention has two forms. The first is Bahdanau attention, as described in: Dzmitry Bahdanau, Kyunghyun Cho, Yoshua Bengio. "Neural Machine Translation by Jointly Learning to Align and Translate." ICLR 2015. https://arxiv.org/abs/1409.0473 The second is the normalized form. This form is inspired by the weight normalization article: Tim Salimans, Diederik P. Kingma. "Weight Normalization: A Simple Reparameterization to Accelerate Training of Deep Neural Networks." https://arxiv.org/abs/1602.07868 To enable the second form, construct the object with parameter 'normalize=TRUE'.

#### Value

None

attention\_bahdanau\_monotonic *Bahdanau Monotonic Attention*

#### Description

Monotonic attention mechanism with Bahadanau-style energy function.

#### Usage

```
attention_bahdanau_monotonic(
  object,
  units,
 memory = NULL,memory_sequence_length = NULL,
  normalize = FALSE,
  sigmoid_noise = 0,
  sigmoid_noise_seed = NULL,
  score\_bias\_init = 0,
  mode = "parallel",
  kernel_initializer = "glorot_uniform",
  dtype = NULL,
  name = "BahdanauMonotonicAttention",
  ...
)
```
#### **Arguments**

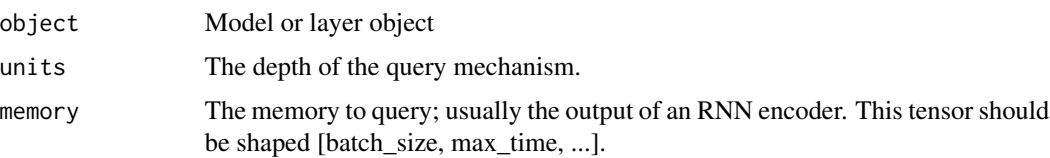

<span id="page-12-0"></span>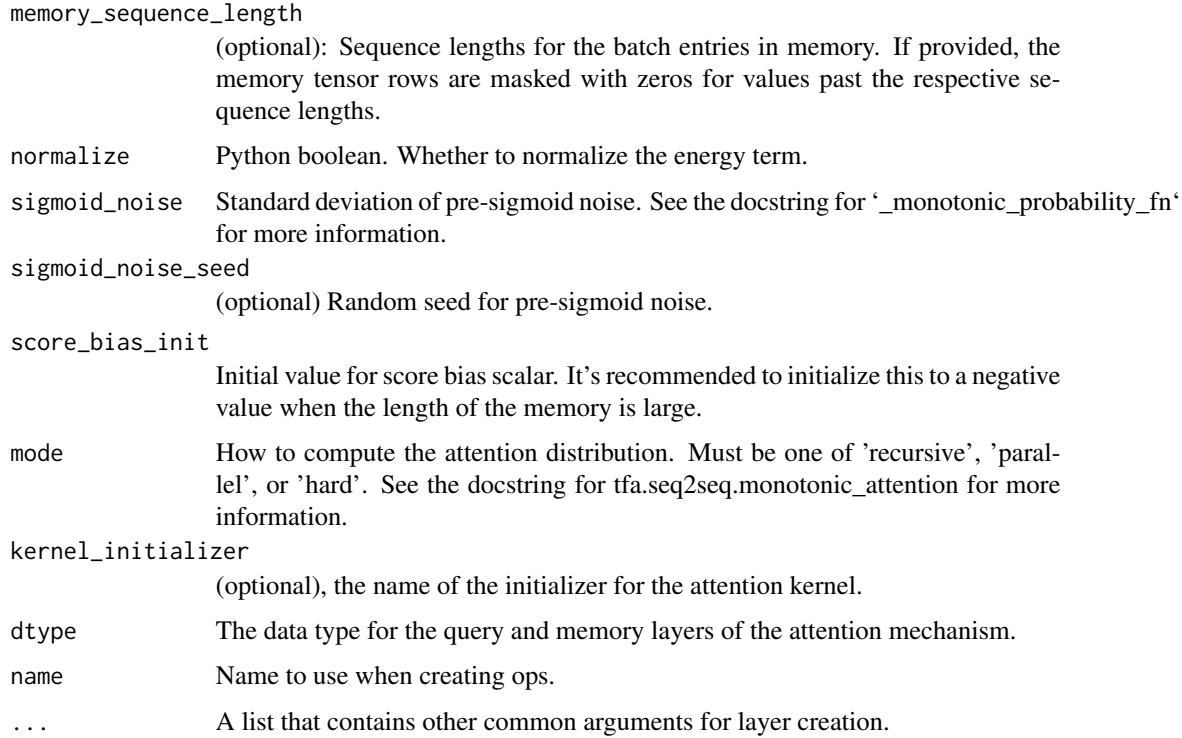

#### Details

This type of attention enforces a monotonic constraint on the attention distributions; that is once the model attends to a given point in the memory it can't attend to any prior points at subsequence output timesteps. It achieves this by using the \_monotonic\_probability\_fn instead of softmax to construct its attention distributions. Since the attention scores are passed through a sigmoid, a learnable scalar bias parameter is applied after the score function and before the sigmoid. Otherwise, it is equivalent to BahdanauAttention. This approach is proposed in

Colin Raffel, Minh-Thang Luong, Peter J. Liu, Ron J. Weiss, Douglas Eck, "Online and Linear-Time Attention by Enforcing Monotonic Alignments." ICML 2017. https://arxiv.org/abs/1704.00784

### Value

None

attention\_luong *Implements Luong-style (multiplicative) attention scoring.*

#### Description

Implements Luong-style (multiplicative) attention scoring.

# Usage

```
attention_luong(
  object,
  units,
 memory = NULL,memory_sequence_length = NULL,
  scale = FALSE,
  probability_fn = "softmax",
  dtype = NULL,
  name = "LuongAttention",
  ...
\mathcal{L}
```
# Arguments

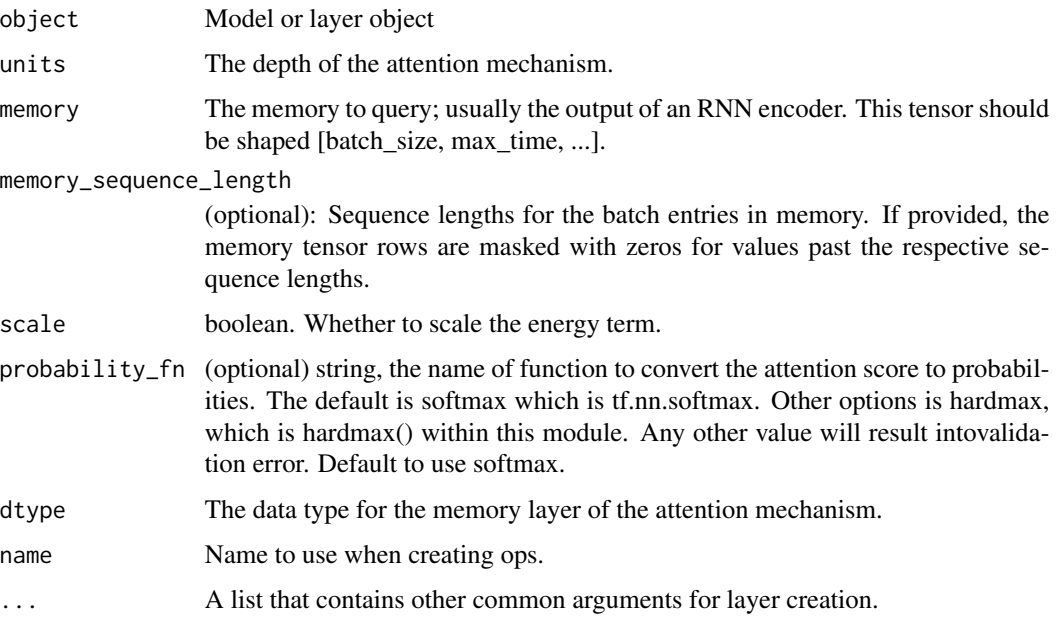

# Details

This attention has two forms. The first is standard Luong attention, as described in: Minh-Thang Luong, Hieu Pham, Christopher D. Manning. Effective Approaches to Attention-based Neural Machine Translation. EMNLP 2015. The second is the scaled form inspired partly by the normalized form of Bahdanau attention. To enable the second form, construct the object with parameter 'scale=TRUE'.

#### Value

None

<span id="page-14-0"></span>attention\_luong\_monotonic

*Monotonic attention mechanism with Luong-style energy function.*

# Description

Monotonic attention mechanism with Luong-style energy function.

# Usage

```
attention_luong_monotonic(
 object,
 units,
 memory = NULL,
 memory_sequence_length = NULL,
  scale = FALSE,
  sigmoid_noise = 0,
  sigmoid_noise_seed = NULL,
  score\_bias\_init = 0,
 mode = "parallel",
 dtype = NULL,
 name = "LuongMonotonicAttention",
  ...
\mathcal{L}
```
# Arguments

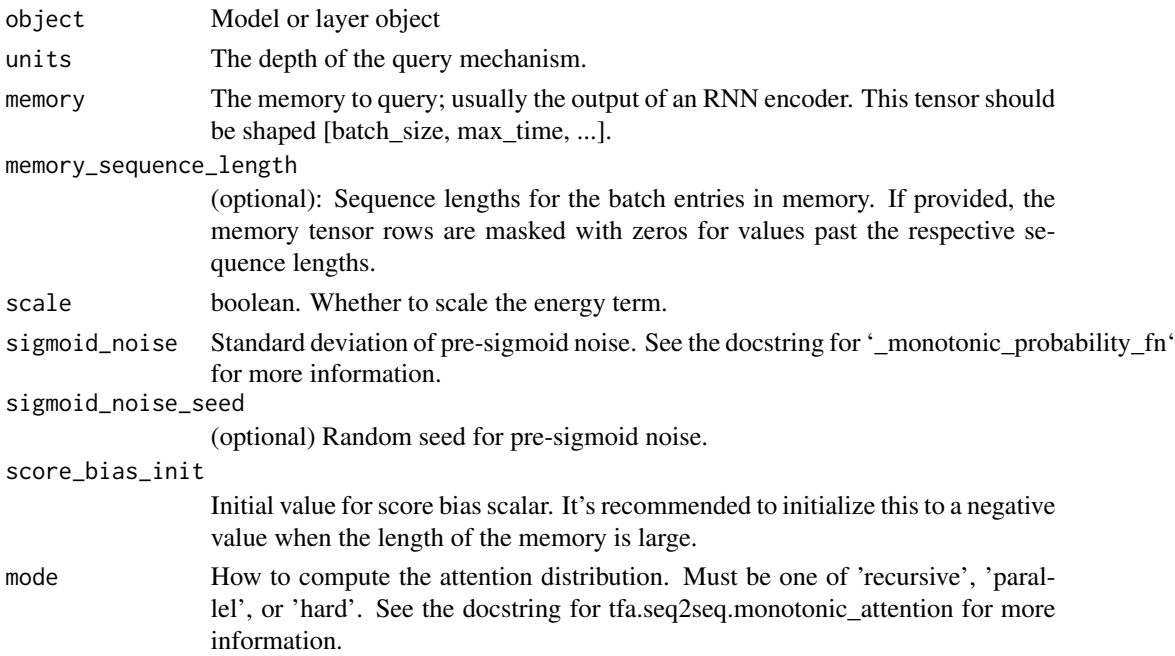

<span id="page-15-0"></span>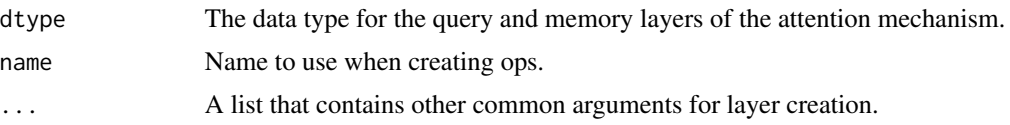

# Details

This type of attention enforces a monotonic constraint on the attention distributions; that is once the model attends to a given point in the memory it can't attend to any prior points at subsequence output timesteps. It achieves this by using the \_monotonic\_probability\_fn instead of softmax to construct its attention distributions. Otherwise, it is equivalent to LuongAttention. This approach is proposed in [Colin Raffel, Minh-Thang Luong, Peter J. Liu, Ron J. Weiss, Douglas Eck, "Online and Linear-Time Attention by Enforcing Monotonic Alignments." ICML 2017.](https://arxiv.org/abs/1704.00784)

# Value

None

attention\_monotonic *Monotonic attention*

# Description

Compute monotonic attention distribution from choosing probabilities.

#### Usage

attention\_monotonic(p\_choose\_i, previous\_attention, mode)

#### Arguments

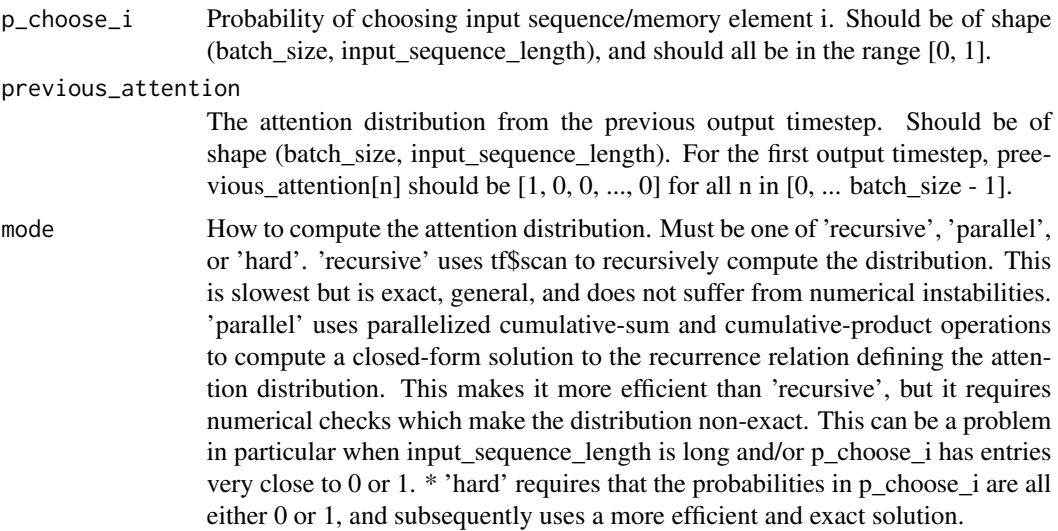

#### <span id="page-16-0"></span>Details

Monotonic attention implies that the input sequence is processed in an explicitly left-to-right manner when generating the output sequence. In addition, once an input sequence element is attended to at a given output timestep, elements occurring before it cannot be attended to at subsequent output timesteps. This function generates attention distributions according to these assumptions. For more information, see 'Online and Linear-Time Attention by Enforcing Monotonic Alignments'.

# Value

A tensor of shape (batch\_size, input\_sequence\_length) representing the attention distributions for each sequence in the batch.

# Raises

ValueError: mode is not one of 'recursive', 'parallel', 'hard'.

attention\_wrapper *Attention Wrapper*

#### Description

Attention Wrapper

#### Usage

```
attention_wrapper(
 object,
  cell,
  attention_mechanism,
  attention_layer_size = NULL,
  alignment_history = FALSE,
  cell_input_fn = NULL,
  output_attention = TRUE,
  initial_cell_state = NULL,
  name = NULL,attention_layer = NULL,
  attention_fn = NULL,
  ...
)
```
# Arguments

object Model or layer object cell An instance of RNNCell. attention\_mechanism

A list of AttentionMechanism instances or a single instance.

#### attention\_layer\_size

A list of Python integers or a single Python integer, the depth of the attention (output) layer(s). If 'NULL' (default), use the context as attention at each time step. Otherwise, feed the context and cell output into the attention layer to generate attention at each time step. If attention\_mechanism is a list, attention\_layer\_size must be a list of the same length. If attention\_layer is set, this must be 'NULL'. If attention\_fn is set, it must guaranteed that the outputs of 'attention\_fn' also meet the above requirements.

#### alignment\_history

Python boolean, whether to store alignment history from all time steps in the final output state (currently stored as a time major TensorArray on which you must call stack()).

cell\_input\_fn (optional) A callable. The default is: lambda inputs, attention: tf\$concat(list(inputs, attention), -1).

#### output\_attention

Python bool. If True (default), the output at each time step is the attention value. This is the behavior of Luong-style attention mechanisms. If FALSE, the output at each time step is the output of cell. This is the behavior of Bhadanau-style attention mechanisms. In both cases, the attention tensor is propagated to the next time step via the state and is used there. This flag only controls whether the attention mechanism is propagated up to the next cell in an RNN stack or to the top RNN output.

#### initial\_cell\_state

The initial state value to use for the cell when the user calls get\_initial\_state(). Note that if this value is provided now, and the user uses a batch size argument of get\_initial\_state which does not match the batch size of initial\_cell\_state, proper behavior is not guaranteed.

#### name Name to use when creating ops.

#### attention\_layer

A list of tf\$keras\$layers\$Layer instances or a single tf\$keras\$layers\$Layer instance taking the context and cell output as inputs to generate attention at each time step. If 'NULL' (default), use the context as attention at each time step. If attention\_mechanism is a list, attention\_layer must be a list of the same length. If attention layers size is set, this must be 'NULL'.

- attention\_fn An optional callable function that allows users to provide their own customized attention function, which takes input (attention\_mechanism, cell\_output, attention\_state, attention\_layer) and outputs (attention, alignments, next\_attention\_state). If provided, the attention\_layer\_size should be the size of the outputs of attention\_fn.
- ... Other keyword arguments to pass

# Value

None

#### <span id="page-18-0"></span>Note

If you are using the 'decoder\_beam\_search' with a cell wrapped in 'AttentionWrapper', then you must ensure that: - The encoder output has been tiled to 'beam\_width' via 'tile\_batch' (NOT 'tf\$tile'). - The 'batch\_size' argument passed to the 'get\_initial\_state' method of this wrapper is equal to 'true\_batch\_size \* beam\_width'. - The initial state created with 'get\_initial\_state' above contains a 'cell\_state' value containing properly tiled final state from the encoder.

attention\_wrapper\_state

*Attention Wrapper State*

# Description

'namedlist' storing the state of a 'attention\_wrapper'.

#### Usage

```
attention_wrapper_state(
  object,
  cell_state,
  attention,
  alignments,
  alignment_history,
  attention_state
\mathcal{L}
```
#### Arguments

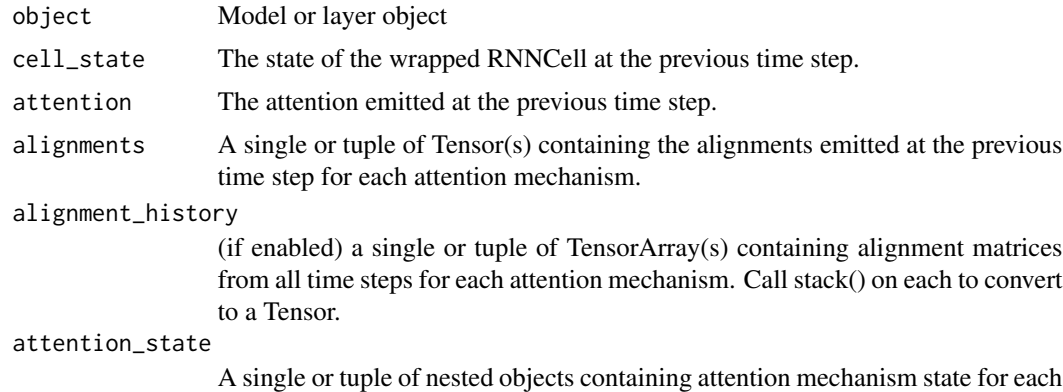

attention mechanism. The objects may contain Tensors or TensorArrays.

# Value

None

<span id="page-19-0"></span>callback\_average\_model\_checkpoint *Average Model Checkpoint*

# Description

Save the model after every epoch.

# Usage

```
callback_average_model_checkpoint(
  filepath,
  update_weights,
  monitor = "val_loss",
  verbose = 0,
  save_best_only = FALSE,
  save_weights_only = FALSE,
  mode = "auto",save_freq = "epoch",
  ...
\mathcal{L}
```
# Arguments

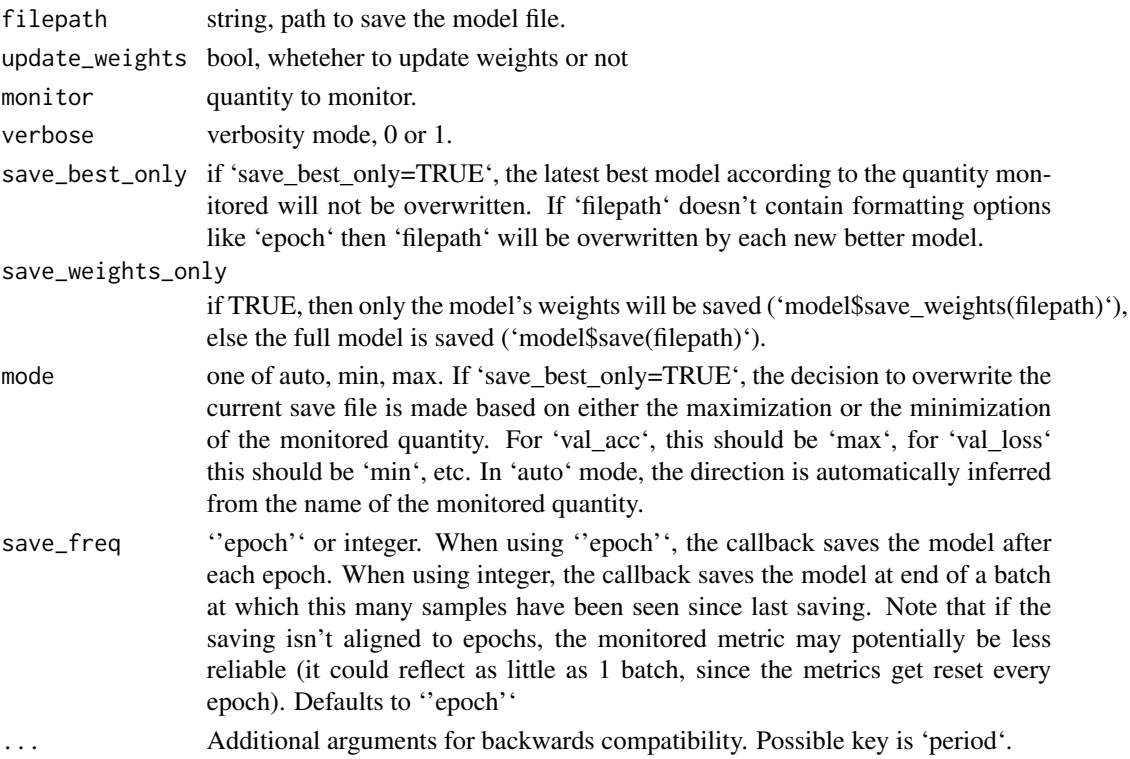

# <span id="page-20-0"></span>Details

The callback that should be used with optimizers that extend AverageWrapper, i.e., MovingAverage and StochasticAverage optimizers. It saves and, optionally, assigns the averaged weights.

# Value

None

#### For example

if 'filepath' is 'weights.epoch:02d-val\_loss:.2f.hdf5',: then the model checkpoints will be saved with the epoch number and the validation loss in the filename.

callback\_time\_stopping

*Time Stopping*

# Description

Time Stopping

#### Usage

```
callback_time_stopping(seconds = 86400, verbose = 0)
```
# Arguments

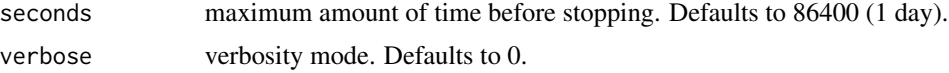

# Details

Stop training when a specified amount of time has passed.

# Value

None

# Examples

```
## Not run:
model %>% fit(
x_train, y_train,
batch_size = 128,
epochs = 4,validation_split = 0.2,
verbose = 0,
```

```
callbacks = callback_time_stopping(seconds = 6, verbose = 1)
)
## End(Not run)
```
callback\_tqdm\_progress\_bar

*TQDM Progress Bar*

# Description

TQDM Progress Bar

# Usage

```
callback_tqdm_progress_bar(
 metrics_separator = " - ",
 overall_bar_format = NULL,
 epoch_bar_format = "{n_fmt}/{total_fmt}{bar} ETA: {remaining}s - {desc}",
  update_per_second = 10,
  leave_epoch_progress = TRUE,
 leave_overall_progress = TRUE,
  show_epoch_progress = TRUE,
 show_overall_progress = TRUE
)
```
# Arguments

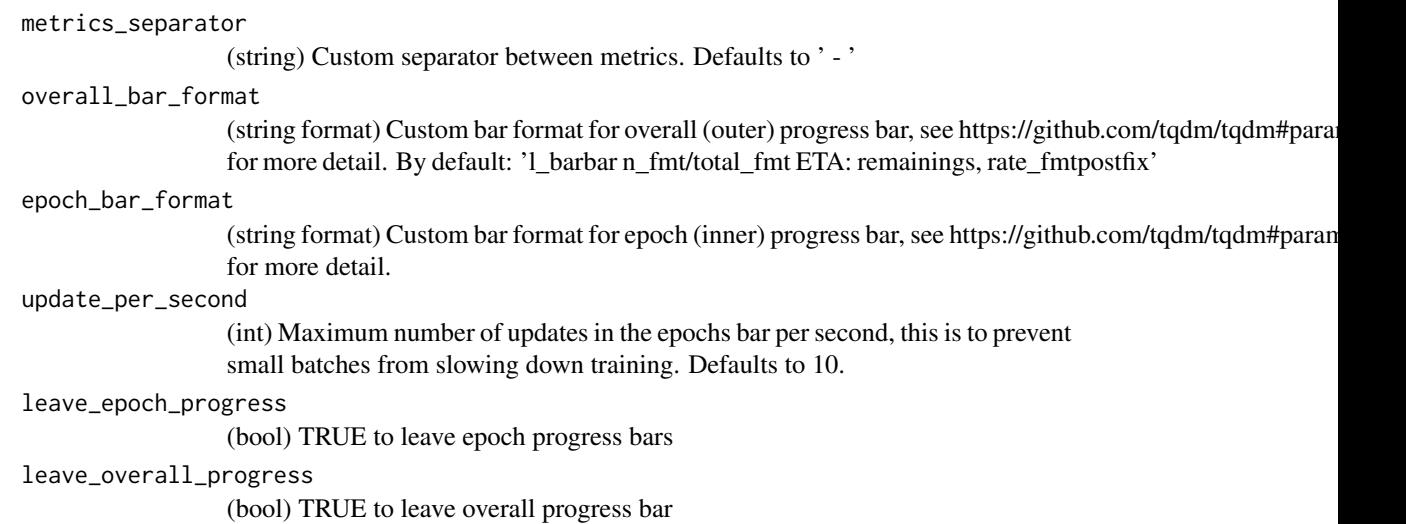

<span id="page-21-0"></span>

# <span id="page-22-0"></span>crf\_binary\_score 23

show\_epoch\_progress (bool) FALSE to hide epoch progress bars show\_overall\_progress (bool) FALSE to hide overall progress bar

# Details

TQDM Progress Bar for Tensorflow Keras.

#### Value

None

## Examples

```
## Not run:
model %>% fit(
x_train, y_train,
batch_size = 128,
epochs = 4,
validation_split = 0.2,
verbose = 0,
callbacks = callback_tqdm_progress_bar()
)
```
## End(Not run)

crf\_binary\_score *CRF binary score*

# Description

Computes the binary scores of tag sequences.

# Usage

crf\_binary\_score(tag\_indices, sequence\_lengths, transition\_params)

# Arguments

tag\_indices A [batch\_size, max\_seq\_len] matrix of tag indices. sequence\_lengths A [batch\_size] vector of true sequence lengths. transition\_params

A [num\_tags, num\_tags] matrix of binary potentials.

# <span id="page-23-0"></span>Value

binary\_scores: A [batch\_size] vector of binary scores.

crf\_decode *CRF decode*

# Description

Decode the highest scoring sequence of tags.

#### Usage

```
crf_decode(potentials, transition_params, sequence_length)
```
#### Arguments

potentials A [batch\_size, max\_seq\_len, num\_tags] tensor of unary potentials. transition\_params A [num\_tags, num\_tags] matrix of binary potentials. sequence\_length

A [batch\_size] vector of true sequence lengths.

# Value

decode\_tags: A [batch\_size, max\_seq\_len] matrix, with dtype 'tf.int32'. Contains the highest scoring tag indices. best\_score: A [batch\_size] vector, containing the score of 'decode\_tags'.

crf\_decode\_backward *CRF decode backward*

#### Description

Computes backward decoding in a linear-chain CRF.

#### Usage

```
crf_decode_backward(inputs, state)
```
# Arguments

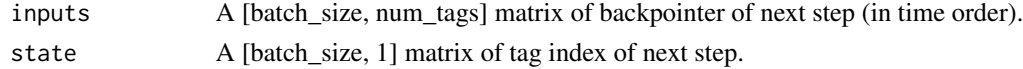

# Value

new\_tags: A [batch\_size, num\_tags] tensor containing the new tag indices.

<span id="page-24-0"></span>crf\_decode\_forward *CRF decode forward*

# Description

Computes forward decoding in a linear-chain CRF.

#### Usage

crf\_decode\_forward(inputs, state, transition\_params, sequence\_lengths)

# Arguments

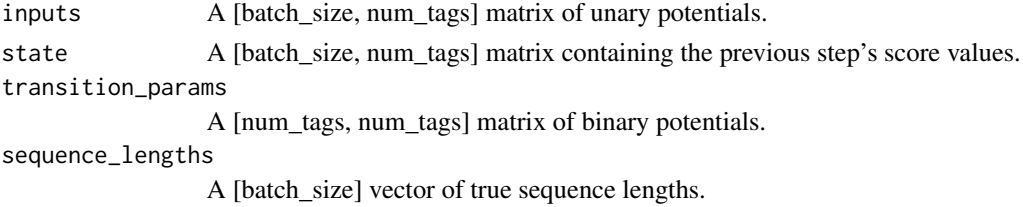

#### Value

backpointers: A [batch\_size, num\_tags] matrix of backpointers. new\_state: A [batch\_size, num\_tags] matrix of new score values.

crf\_forward *CRF forward*

# Description

Computes the alpha values in a linear-chain CRF.

### Usage

```
crf_forward(inputs, state, transition_params, sequence_lengths)
```
#### Arguments

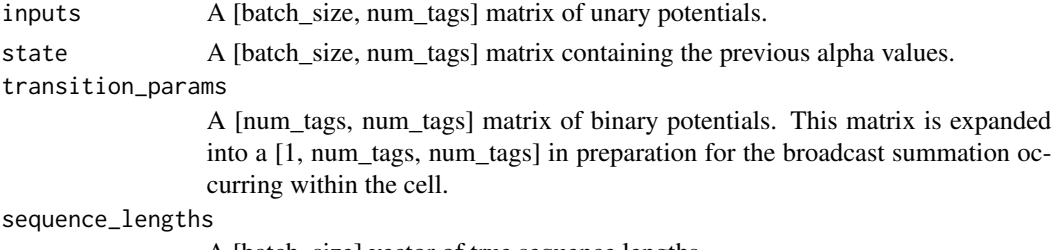

A [batch\_size] vector of true sequence lengths.

# <span id="page-25-0"></span>Details

See http://www.cs.columbia.edu/~mcollins/fb.pdf for reference.

# Value

new\_alphas: A [batch\_size, num\_tags] matrix containing the new alpha values.

crf\_log\_likelihood *CRF log likelihood*

# Description

Computes the log-likelihood of tag sequences in a CRF.

# Usage

```
crf_log_likelihood(
  inputs,
  tag_indices,
  sequence_lengths,
  transition_params = NULL
)
```
#### Arguments

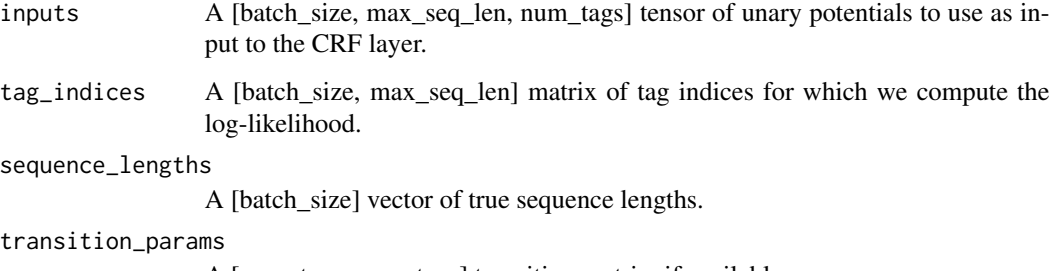

A [num\_tags, num\_tags] transition matrix, if available.

# Value

log\_likelihood: A [batch\_size] Tensor containing the log-likelihood of each example, given the sequence of tag indices. transition\_params: A [num\_tags, num\_tags] transition matrix. This is either provided by the caller or created in this function.

<span id="page-26-0"></span>crf\_log\_norm *CRF log norm*

# Description

Computes the normalization for a CRF.

#### Usage

```
crf_log_norm(inputs, sequence_lengths, transition_params)
```
# Arguments

inputs A [batch\_size, max\_seq\_len, num\_tags] tensor of unary potentials to use as input to the CRF layer. sequence\_lengths

A [batch\_size] vector of true sequence lengths.

transition\_params

A [num\_tags, num\_tags] transition matrix.

#### Value

log\_norm: A [batch\_size] vector of normalizers for a CRF.

crf\_multitag\_sequence\_score *CRF multitag sequence score*

# Description

Computes the unnormalized score of all tag sequences matching

#### Usage

```
crf_multitag_sequence_score(
  inputs,
  tag_bitmap,
  sequence_lengths,
  transition_params
\mathcal{E}
```
### <span id="page-27-0"></span>Arguments

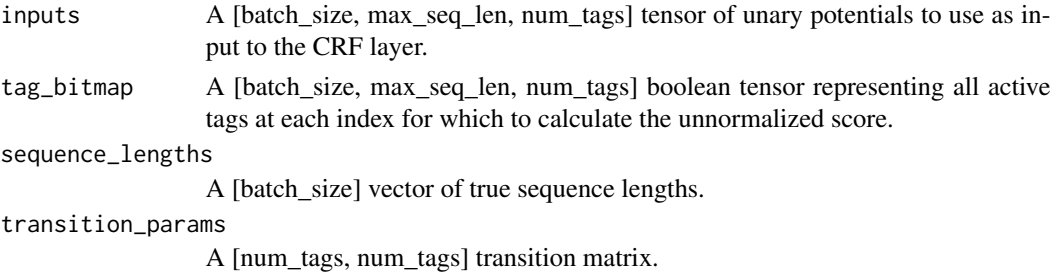

#### Details

tag\_bitmap. tag\_bitmap enables more than one tag to be considered correct at each time step. This is useful when an observed output at a given time step is consistent with more than one tag, and thus the log likelihood of that observation must take into account all possible consistent tags. Using one-hot vectors in tag\_bitmap gives results identical to crf\_sequence\_score.

#### Value

sequence\_scores: A [batch\_size] vector of unnormalized sequence scores.

crf\_sequence\_score *CRF sequence score*

# Description

Computes the unnormalized score for a tag sequence.

# Usage

```
crf_sequence_score(inputs, tag_indices, sequence_lengths, transition_params)
```
# Arguments

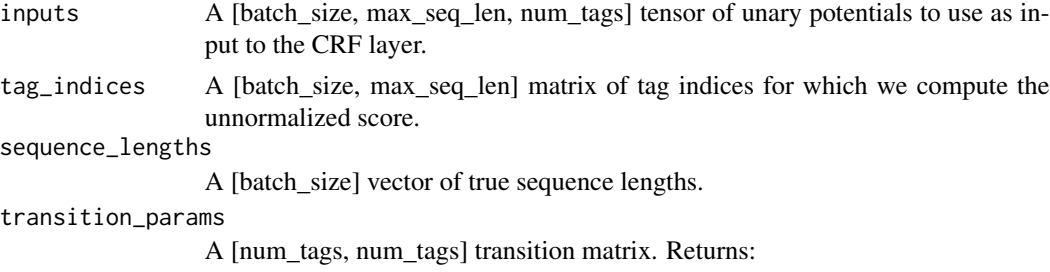

#### Value

sequence\_scores: A [batch\_size] vector of unnormalized sequence scores.

<span id="page-28-0"></span>crf\_unary\_score *CRF unary score*

#### Description

Computes the unary scores of tag sequences.

#### Usage

crf\_unary\_score(tag\_indices, sequence\_lengths, inputs)

#### Arguments

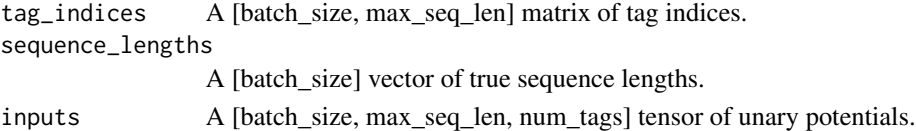

# Value

unary\_scores: A [batch\_size] vector of unary scores.

decoder *An RNN Decoder abstract interface object.*

#### Description

An RNN Decoder abstract interface object.

#### Usage

decoder(...)

# Arguments

... arguments to pass

#### Details

- inputs: (structure of) tensors and TensorArrays that is passed as input to the RNNCell composing the decoder, at each time step. - state: (structure of) tensors and TensorArrays that is passed to the RNNCell instance as the state. - finished: boolean tensor telling whether each sequence in the batch is finished. - training: boolean whether it should behave in training mode or in inference mode. outputs: Instance of BasicDecoderOutput. Result of the decoding, at each time step.

# Value

None

<span id="page-29-0"></span>decoder\_base *Base Decoder*

# Description

An RNN Decoder that is based on a Keras layer.

# Usage

```
decoder_base(object, cell, sampler, output_layer = NULL, ...)
```
# Arguments

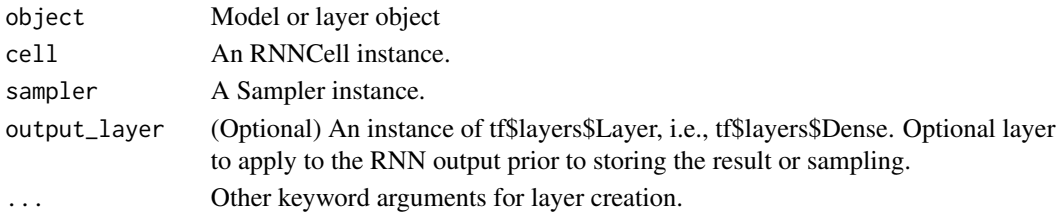

# Value

None

```
decoder_basic Basic Decoder
```
# Description

Basic Decoder

# Usage

```
decoder_basic(object, cell, sampler, output_layer = NULL, ...)
```
# Arguments

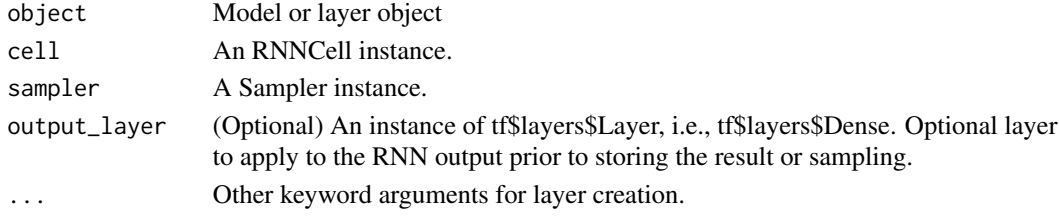

# Value

None

# <span id="page-30-0"></span>Description

Basic decoder output

# Usage

decoder\_basic\_output(rnn\_output, sample\_id)

# Arguments

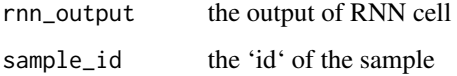

# Value

None

decoder\_beam\_search *BeamSearch sampling decoder*

# Description

BeamSearch sampling decoder

# Usage

```
decoder_beam_search(
  object,
  cell,
  beam_width,
  embedding_fn = NULL,
  output_layer = NULL,
  length_penalty_weight = 0,
  coverage_penalty_weight = 0,
  reorder_tensor_arrays = TRUE,
  ...
)
```
# <span id="page-31-0"></span>Arguments

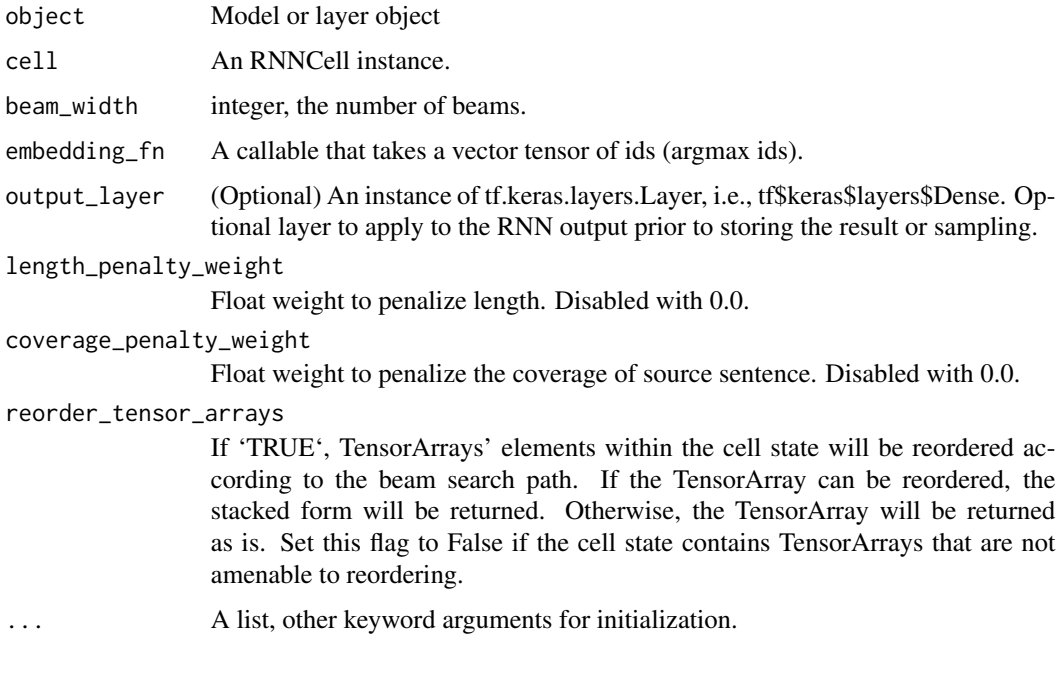

# Value

None

# Note

If you are using the 'BeamSearchDecoder' with a cell wrapped in 'AttentionWrapper', then you must ensure that: - The encoder output has been tiled to 'beam\_width' via 'tile\_batch()' (NOT 'tf\$tile'). - The 'batch\_size' argument passed to the 'get\_initial\_state' method of this wrapper is equal to 'true\_batch\_size \* beam\_width'. - The initial state created with 'get\_initial\_state' above contains a 'cell\_state' value containing properly tiled final state from the encoder.

decoder\_beam\_search\_output *Beam Search Decoder Output*

# Description

Beam Search Decoder Output

### Usage

decoder\_beam\_search\_output(scores, predicted\_ids, parent\_ids)

# <span id="page-32-0"></span>Arguments

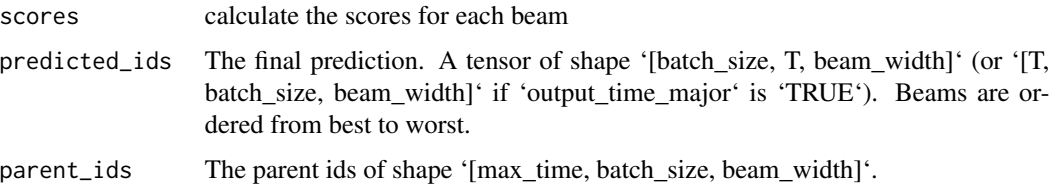

#### Value

None

decoder\_beam\_search\_state *Beam Search Decoder State*

# Description

Beam Search Decoder State

# Usage

```
decoder_beam_search_state(
 cell_state,
 log_probs,
 finished,
 lengths,
 accumulated_attention_probs
)
```
# Arguments

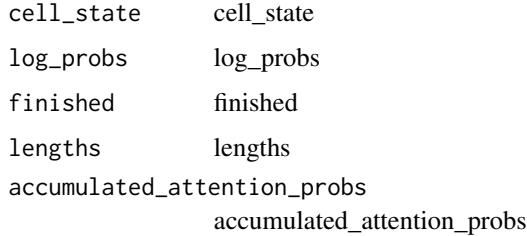

# Value

None

<span id="page-33-0"></span>decoder\_final\_beam\_search\_output

*Final Beam Search Decoder Output*

# Description

Final outputs returned by the beam search after all decoding is finished.

# Usage

```
decoder_final_beam_search_output(predicted_ids, beam_search_decoder_output)
```
# Arguments

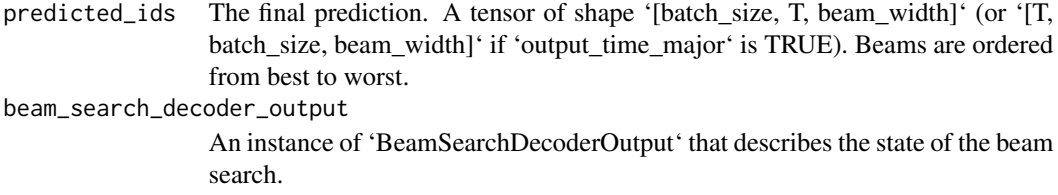

# Value

None

decode\_dynamic *Dynamic decode*

# Description

Perform dynamic decoding with 'decoder'.

# Usage

```
decode_dynamic(
  decoder,
  output_time_major = FALSE,
  impute_finished = FALSE,
  maximum_iterations = NULL,
  parallel_iterations = 32L,
  swap_memory = FALSE,
  training = NULL,
  scope = NULL,
  ...
)
```
# <span id="page-34-0"></span>Arguments

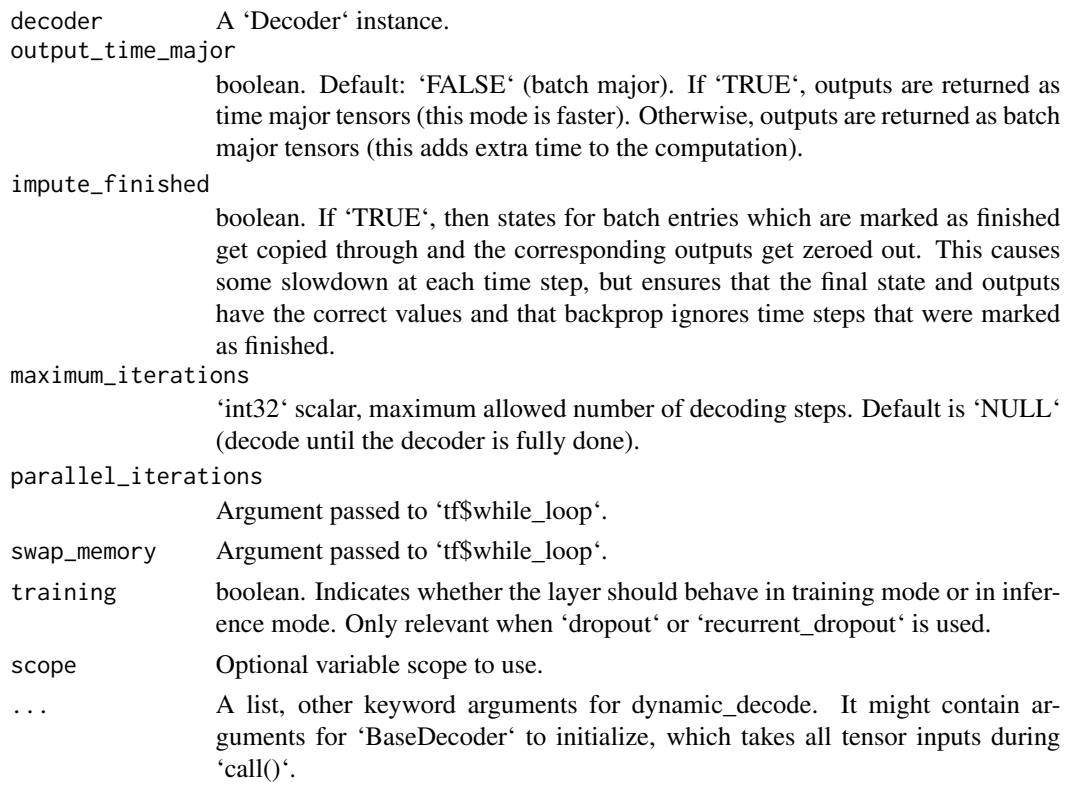

# Details

Calls 'initialize()' once and 'step()' repeatedly on the Decoder object.

# Value

'(final\_outputs, final\_state, final\_sequence\_lengths)'.

#### Raises

TypeError: if 'decoder' is not an instance of 'Decoder'. ValueError: if 'maximum\_iterations' is provided but is not a scalar.

extend\_with\_decoupled\_weight\_decay

*Factory function returning an optimizer class with decoupled weight decay*

# Description

Factory function returning an optimizer class with decoupled weight decay

#### <span id="page-35-0"></span>Usage

extend\_with\_decoupled\_weight\_decay(base\_optimizer)

#### Arguments

base\_optimizer An optimizer class that inherits from tf\$optimizers\$Optimizer.

# Details

The API of the new optimizer class slightly differs from the API of the base optimizer:

- The first argument to the constructor is the weight decay rate. - minimize and apply\_gradients accept the optional keyword argument decay\_var\_list, which specifies the variables that should be decayed. If NULLs, all variables that are optimized are decayed.

# Value

A new optimizer class that inherits from DecoupledWeightDecayExtension and base\_optimizer.

#### Note

Note: this extension decays weights BEFORE applying the update based on the gradient, i.e. this extension only has the desired behaviour for optimizers which do not depend on the value of 'var' in the update step! Note: when applying a decay to the learning rate, be sure to manually apply the decay to the 'weight\_decay' as well.

#### Examples

## Not run:

```
### MyAdamW is a new class
MyAdamW = extend_with_decoupled_weight_decay(tf$keras$optimizers$Adam)
### Create a MyAdamW object
optimizer = MyAdamW(weight_decay = 0.001, learning_rate = 0.001)
#### update var1, var2 but only decay var1
optimizer$minimize(loss, var_list = list(var1, var2), decay_variables = list(var1))
```
## End(Not run)

gather\_tree *Gather tree*

#### Description

Gather tree
# Usage

```
gather_tree(step_ids, parent_ids, max_sequence_lengths, end_token)
```
# Arguments

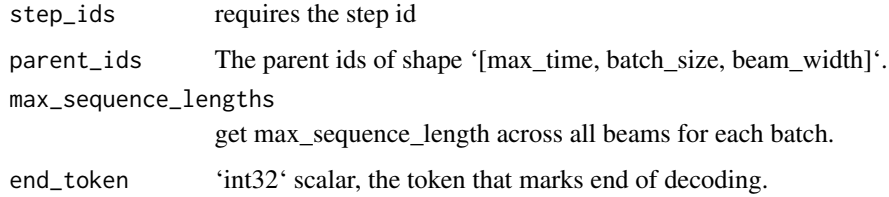

### Value

None

gather\_tree\_from\_array

*Gather tree from array*

# Description

Calculates the full beams for 'TensorArray's.

# Usage

```
gather_tree_from_array(t, parent_ids, sequence_length)
```
# Arguments

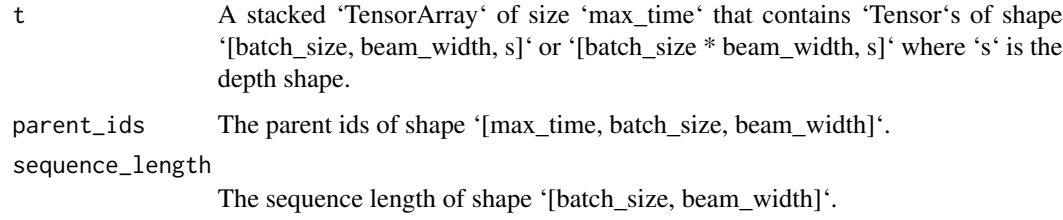

#### Value

A 'Tensor' which is a stacked 'TensorArray' of the same size and type as 't' and where beams are sorted in each 'Tensor' according to 'parent\_ids'.

# Description

Returns batched one-hot vectors.

### Usage

hardmax(logits, name = NULL)

## Arguments

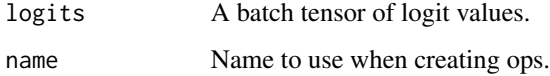

# Details

The depth index containing the '1' is that of the maximum logit value.

#### Value

A batched one-hot tensor.

img\_adjust\_hsv\_in\_yiq *Adjust hsv in yiq*

# Description

Adjust hue, saturation, value of an RGB image in YIQ color space.

### Usage

```
img_adjust_hsv_in_yiq(
  image,
 delta\_hue = 0,
  scale_saturation = 1,
  scale_value = 1,
  name = NULL
\mathcal{E}
```
#### **Arguments**

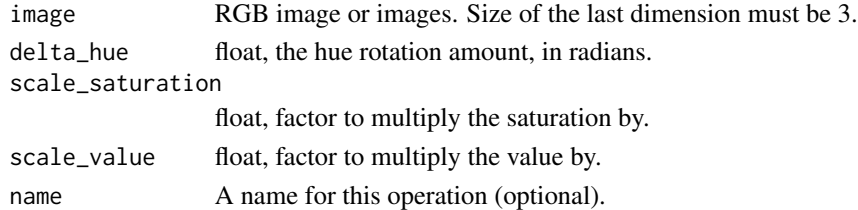

#### Details

This is a convenience method that converts an RGB image to float representation, converts it to YIQ, rotates the color around the Y channel by delta\_hue in radians, scales the chrominance channels (I, Q) by scale\_saturation, scales all channels (Y, I, Q) by scale\_value, converts back to RGB, and then back to the original data type. 'image' is an RGB image. The image hue is adjusted by converting the image to YIQ, rotating around the luminance channel (Y) by 'delta\_hue' in radians, multiplying the chrominance channels  $(I, Q)$  by 'scale\_saturation', and multiplying all channels  $(Y, I, Q)$  by 'scale\_value'. The image is then converted back to RGB.

#### Value

Adjusted image(s), same shape and dtype as 'image'.

img\_angles\_to\_projective\_transforms *Angles to projective transforms*

#### Description

Returns projective transform(s) for the given angle(s).

#### Usage

```
img_angles_to_projective_transforms(
  angles,
  image_height,
  image_width,
  name = NULL
)
```
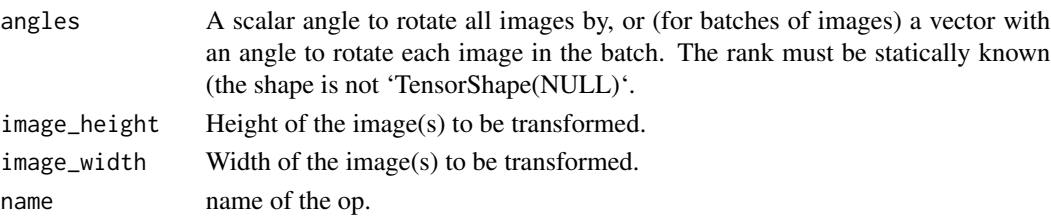

# Value

A tensor of shape (num\_images, 8). Projective transforms which can be given to 'transform' op.

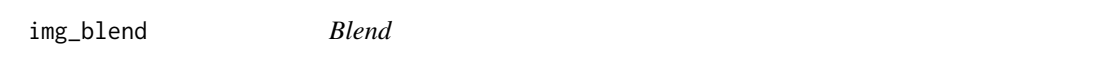

## Description

Blend image1 and image2 using 'factor'.

# Usage

img\_blend(image1, image2, factor)

#### Arguments

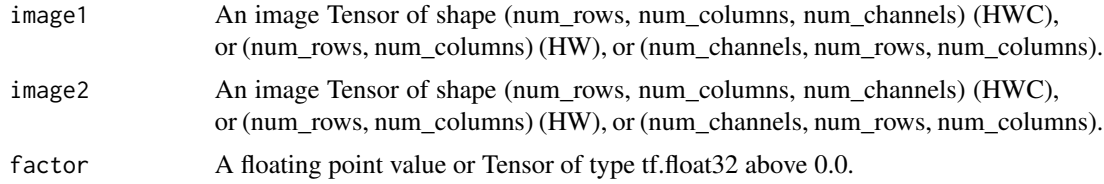

# Details

Factor can be above 0.0. A value of 0.0 means only image1 is used. A value of 1.0 means only image2 is used. A value between 0.0 and 1.0 means we linearly interpolate the pixel values between the two images. A value greater than 1.0 "extrapolates" the difference between the two pixel values, and we clip the results to values between 0 and 255.

# Value

A blended image Tensor of tf\$float32.

img\_compose\_transforms

*Compose transforms*

## Description

Composes the transforms tensors.

#### Usage

img\_compose\_transforms(transforms, name = NULL)

#### **Arguments**

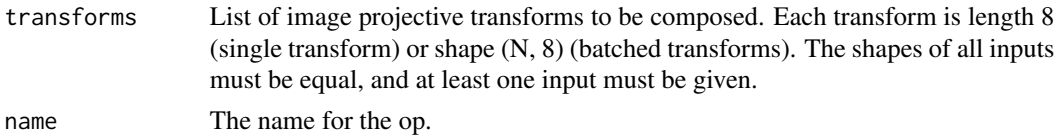

## Value

A composed transform tensor. When passed to 'transform' op, equivalent to applying each of the given transforms to the image in order.

img\_connected\_components

*Connected components*

### **Description**

Labels the connected components in a batch of images.

#### Usage

```
img_connected_components(images, name = NULL)
```
#### **Arguments**

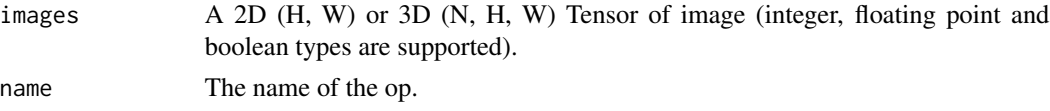

#### Details

A component is a set of pixels in a single input image, which are all adjacent and all have the same non-zero value. The components using a squared connectivity of one (all equal entries are joined with their neighbors above,below, left, and right). Components across all images have consecutive ids 1 through n. Components are labeled according to the first pixel of the component appearing in row-major order (lexicographic order by image\_index\_in\_batch, row, col). Zero entries all have an output id of 0. This op is equivalent with 'scipy.ndimage.measurements.label' on a 2D array with the default structuring element (which is the connectivity used here).

#### Value

Components with the same shape as 'images'. entries that evaluate to FALSE (e.g. 0/0.0f, FALSE) in 'images' have value 0, and all other entries map to a component  $id > 0$ .

#### Raises

TypeError: if 'images' is not 2D or 3D.

img\_cutout *Cutout*

## Description

Apply cutout (https://arxiv.org/abs/1708.04552) to images.

# Usage

```
img_cutout(
  images,
 mask_size,
 offset = list(0, 0),constant_values = 0,
  data_format = "channels_last"
)
```
#### Arguments

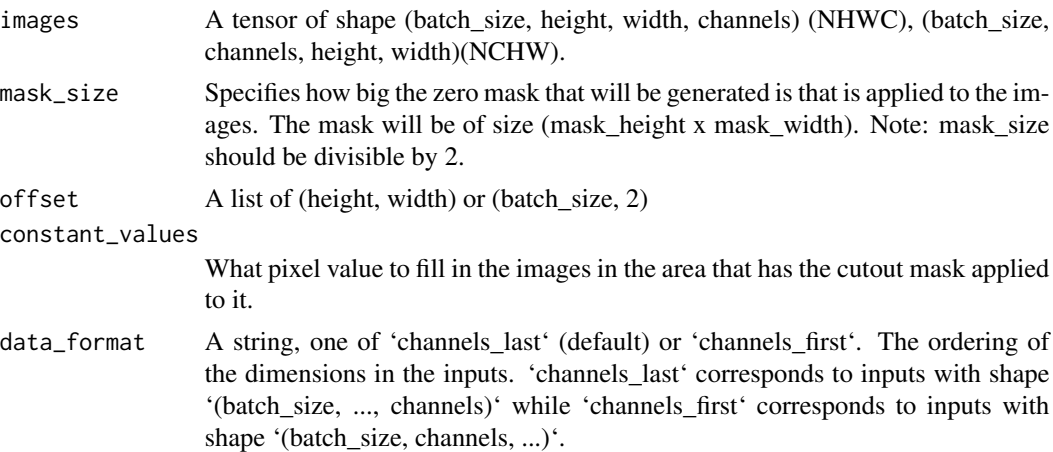

### Details

This operation applies a (mask\_height x mask\_width) mask of zeros to a location within 'img' specified by the offset. The pixel values filled in will be of the value 'replace'. The located where the mask will be applied is randomly chosen uniformly over the whole images.

#### Value

An image Tensor.

#### Raises

InvalidArgumentError: if mask\_size can't be divisible by 2.

img\_dense\_image\_warp *Dense image warp*

#### Description

Image warping using per-pixel flow vectors.

#### Usage

img\_dense\_image\_warp(image, flow, name = NULL)

#### **Arguments**

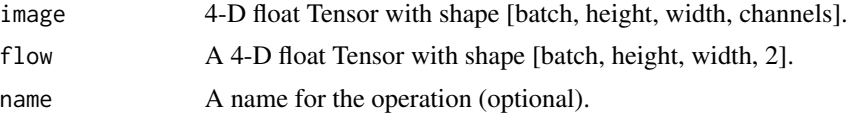

#### Details

Apply a non-linear warp to the image, where the warp is specified by a dense flow field of offset vectors that define the correspondences of pixel values in the output image back to locations in the source image. Specifically, the pixel value at output[b, j, i, c] is images[b, j - flow[b, j, i, 0], i flow[b, j, i, 1], c]. The locations specified by this formula do not necessarily map to an int index. Therefore, the pixel value is obtained by bilinear interpolation of the 4 nearest pixels around (b, j flow[b, j, i, 0], i - flow[b, j, i, 1]). For locations outside of the image, we use the nearest pixel values at the image boundary.

#### Value

A 4-D float 'Tensor' with shape'[batch, height, width, channels]' and same type as input image.

#### Raises

ValueError: if height  $< 2$  or width  $< 2$  or the inputs have the wrong number of dimensions.

#### Note

Note that image and flow can be of type tf\$half, tf\$float32, or tf\$float64, and do not necessarily have to be the same type.

#### Examples

```
## Not run:
flow_shape = list(1L, as.integer(input_img$shape[[2]]), as.integer(input_img$shape[[3]]), 2L)
init_flows = tf$random$normal(flow_shape) * 2.0
dense_img_warp = img_dense_image_warp(input_img, init_flows)
dense_img_warp = tf$squeeze(dense_img_warp, 0)
```
## End(Not run)

img\_equalize *Equalize*

# Description

Equalize image(s)

## Usage

```
img_equalize(image, data_format = "channels_last", name = NULL)
```
# Arguments

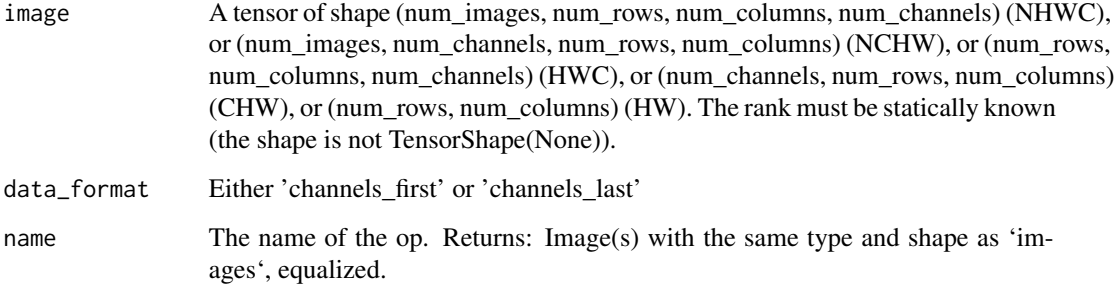

# Value

Image(s) with the same type and shape as 'images', equalized.

# Examples

## Not run: img\_equalize(img)

## End(Not run)

img\_euclidean\_dist\_transform

*Euclidean dist transform*

#### Description

Applies euclidean distance transform(s) to the image(s).

### Usage

```
img_euclidean_dist_transform(images, dtype = tf$float32, name = NULL)
```
#### **Arguments**

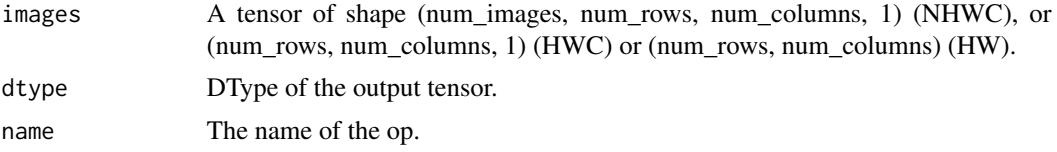

## Value

Image(s) with the type 'dtype' and same shape as 'images', with the transform applied. If a tensor of all ones is given as input, the output tensor will be filled with the max value of the 'dtype'.

### Raises

TypeError: If 'image' is not tf.uint8, or 'dtype' is not floating point. ValueError: If 'image' more than one channel, or 'image' is not of rank between 2 and 4.

#### Examples

```
## Not run:
img_path = tf$keras$utils$get_file('tensorflow.png','https://tensorflow.org/images/tf_logo.png')
img_raw = tf$io$read_file(img_path)
img = tf$io$decode_png(img_raw)
img = tf$image$convert_image_dtype(img, tf$float32)
img = tf$image$resize(img, c(500L,500L))
bw_img = 1.0 - tf$image$rgb_to_grayscale(img)
gray = tf$image$convert_image_dtype(bw_img,tf$uint8)
gray = tf$expand_dims(gray, 0L)
eucid = img_euclidean_dist_transform(gray)
eucid = tf$squeeze(eucid, c(0,-1))
```
## End(Not run)

img\_flat\_transforms\_to\_matrices *Flat transforms to matrices*

#### Description

Converts projective transforms to affine matrices.

#### Usage

```
img_flat_transforms_to_matrices(transforms, name = NULL)
```
#### Arguments

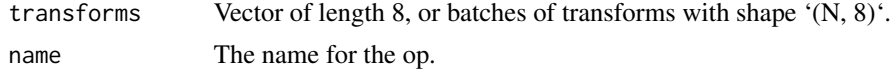

### Details

Note that the output matrices map output coordinates to input coordinates. For the forward transformation matrix, call 'tf\$linalg\$inv' on the result.

#### Value

3D tensor of matrices with shape '(N, 3, 3)'. The output matrices map the \*output coordinates\* (in homogeneous coordinates) of each transform to the corresponding \*input coordinates\*.

#### Raises

ValueError: If 'transforms' have an invalid shape.

img\_from\_4D *From 4D image*

# Description

Convert back to an image with 'ndims' rank.

#### Usage

```
img_from_4D(image, ndims)
```
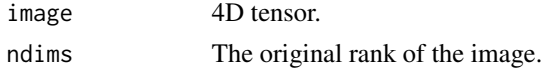

# Value

'ndims'-D tensor with the same type.

img\_get\_ndims *Get ndims*

## Description

Print dimensions

#### Usage

img\_get\_ndims(image)

## Arguments

image image

#### Value

dimensions of the image

img\_interpolate\_bilinear

*Interpolate bilinear*

# Description

Similar to Matlab's interp2 function.

# Usage

```
img_interpolate_bilinear(grid, query_points, indexing = "ij", name = NULL)
```
## Arguments

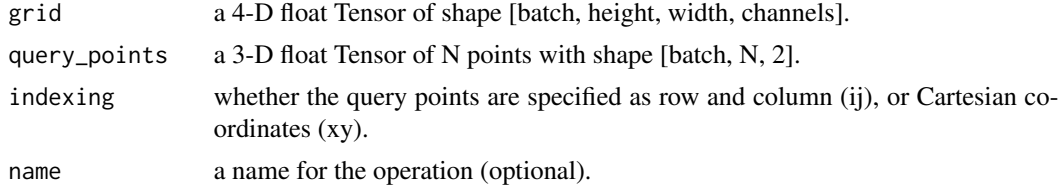

### Details

Finds values for query points on a grid using bilinear interpolation.

values: a 3-D 'Tensor' with shape '[batch, N, channels]'

### Raises

ValueError: if the indexing mode is invalid, or if the shape of the inputs invalid.

img\_interpolate\_spline

*Interpolate spline*

# Description

Interpolate signal using polyharmonic interpolation.

# Usage

```
img_interpolate_spline(
 train_points,
  train_values,
 query_points,
 order,
 regularization_weight = 0,
 name = "interpolate_spline"
)
```
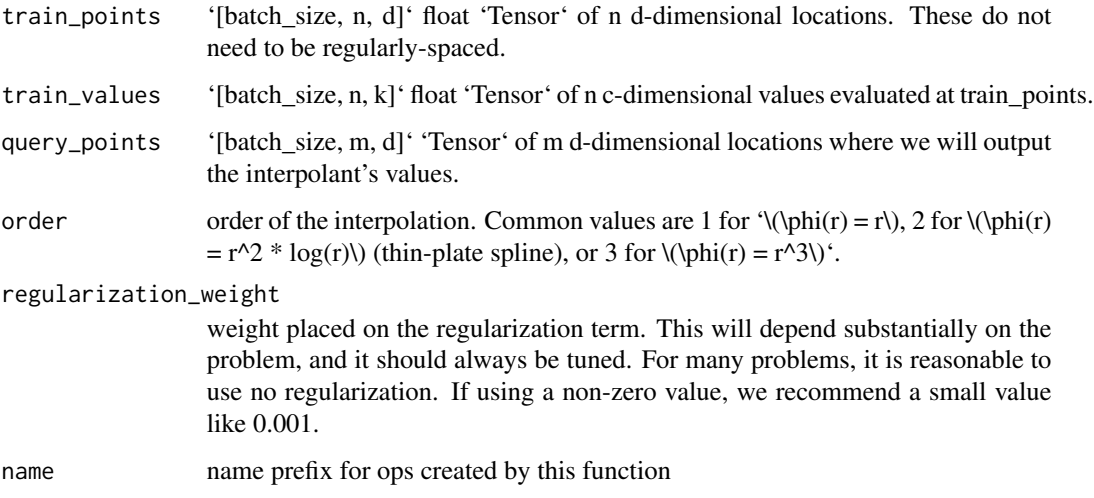

#### Details

The interpolant has the form  $f(x) = \sum_{i=1}^{\infty}$   $\phi_i = 1^n$  w\_i  $\phi_i = \sum_{i=1}^{\infty}$  + v^T x + b'. This is a sum of two terms: (1) a weighted sum of radial basis function (RBF) terms, with the centers  $\(c_1, \ldots, c_n)$ , and (2) a linear term with a bias. The  $\(c_i)\$  vectors are 'training' points. In the code, b is absorbed into v by appending 1 as a final dimension to x. The coefficients w and v are estimated such that the interpolant exactly fits the value of the function at the  $\langle c\,i\rangle$  points, the vector w is orthogonal to each  $\langle (c_i)\rangle$ , and the vector w sums to 0. With these constraints, the coefficients can be obtained by solving a linear system. '\(\phi\)' is an RBF, parametrized by an interpolation order. Using order=2 produces the well-known thin-plate spline. We also provide the option to perform regularized interpolation. Here, the interpolant is selected to trade off between the squared loss on the training data and a certain measure of its curvature ([details](https://en.wikipedia.org/wiki/Polyharmonic\_spline)). Using a regularization weight greater than zero has the effect that the interpolant will no longer exactly fit the training data. However, it may be less vulnerable to overfitting, particularly for high-order interpolation. Note the interpolation procedure is differentiable with respect to all inputs besides the order parameter. We support dynamically-shaped inputs, where batch\_size, n, and m are NULL at graph construction time. However, d and k must be known.

#### Value

'[b, m, k]' float 'Tensor' of query values. We use train\_points and train\_values to perform polyharmonic interpolation. The query values are the values of the interpolant evaluated at the locations specified in query\_points.

#### This is a sum of two terms

(1) a weighted sum of radial basis function: (RBF) terms, with the centers  $\(c_1, \ldots, c_n)$ , and (2) a linear term with a bias. The  $\langle c_i\rangle$  vectors are 'training' points. In the code, b is absorbed into v by appending 1 as a final dimension to x. The coefficients w and v are estimated such that the interpolant exactly fits the value of the function at the  $\langle c\,i\rangle$  points, the vector w is orthogonal to each  $\langle (c_i)\rangle$ , and the vector w sums to 0. With these constraints, the coefficients can be obtained by solving a linear system.

img\_matrices\_to\_flat\_transforms *Matrices to flat transforms*

#### Description

Converts affine matrices to projective transforms.

#### Usage

```
img_matrices_to_flat_transforms(transform_matrices, name = NULL)
```
## Arguments

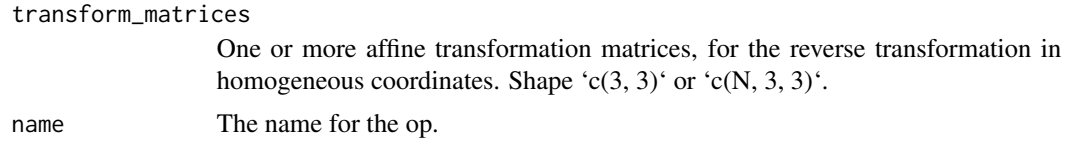

# Details

Note that we expect matrices that map output coordinates to input coordinates. To convert forward transformation matrices, call 'tf\$linalg\$inv' on the matrices and use the result here.

# Value

2D tensor of flat transforms with shape '(N, 8)', which may be passed into 'transform' op.

#### Raises

ValueError: If 'transform\_matrices' have an invalid shape.

img\_mean\_filter2d *Mean filter2d*

## Description

Perform mean filtering on image(s).

#### Usage

```
img_mean_filter2d(
  image,
 filter_shape = list(3, 3),
 padding = "REFLECT",
 constant\_values = 0,
 name = NULL
)
```
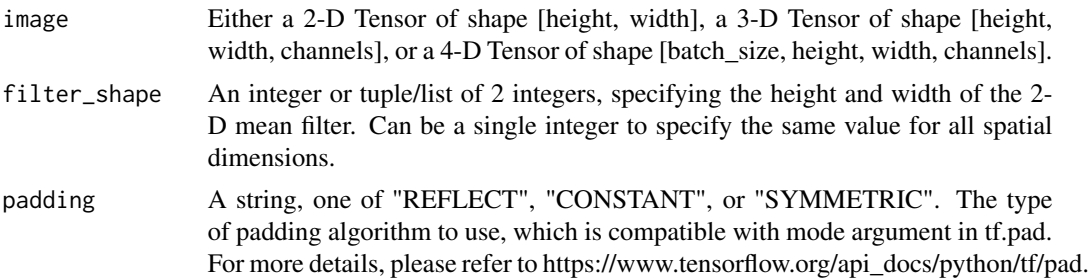

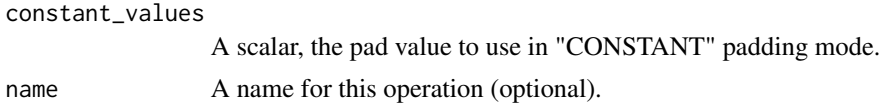

#### Value

3-D or 4-D 'Tensor' of the same dtype as input.

## Raises

ValueError: If 'image' is not 2, 3 or 4-dimensional, if 'padding' is other than "REFLECT", "CON-STANT" or "SYMMETRIC", or if 'filter\_shape' is invalid.

img\_median\_filter2d *Median filter2d*

# Description

Perform median filtering on image(s).

### Usage

```
img_median_filter2d(
  image,
 filter_shape = list(3, 3),
 padding = "REFLECT",
 constant\_values = 0,
 name = NULL
)
```
# Arguments

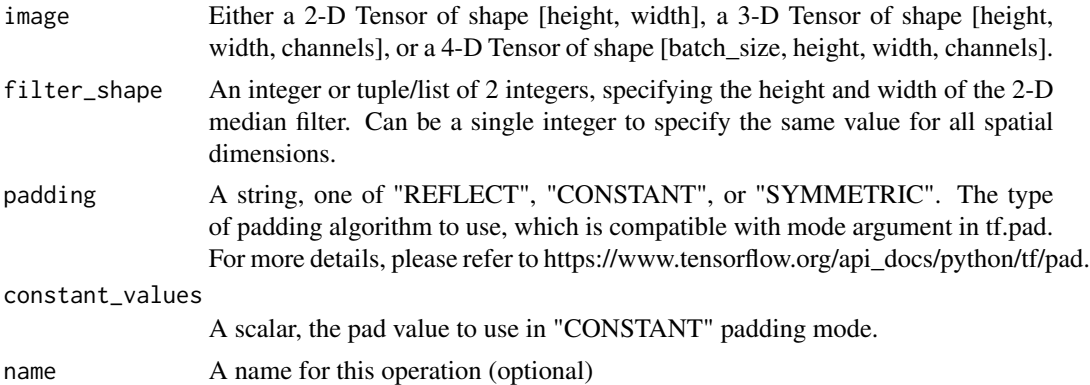

### Value

3-D or 4-D 'Tensor' of the same dtype as input.

### Raises

ValueError: If 'image' is not 2, 3 or 4-dimensional, if 'padding' is other than "REFLECT", "CON-STANT" or "SYMMETRIC", or if 'filter\_shape' is invalid.

img\_random\_cutout *Random cutout*

### Description

Apply cutout (https://arxiv.org/abs/1708.04552) to images.

#### Usage

```
img_random_cutout(
  images,
 mask_size,
  constant_values = 0,
  seed = NULL,
  data_format = "channels_last"
\mathcal{L}
```
#### Arguments

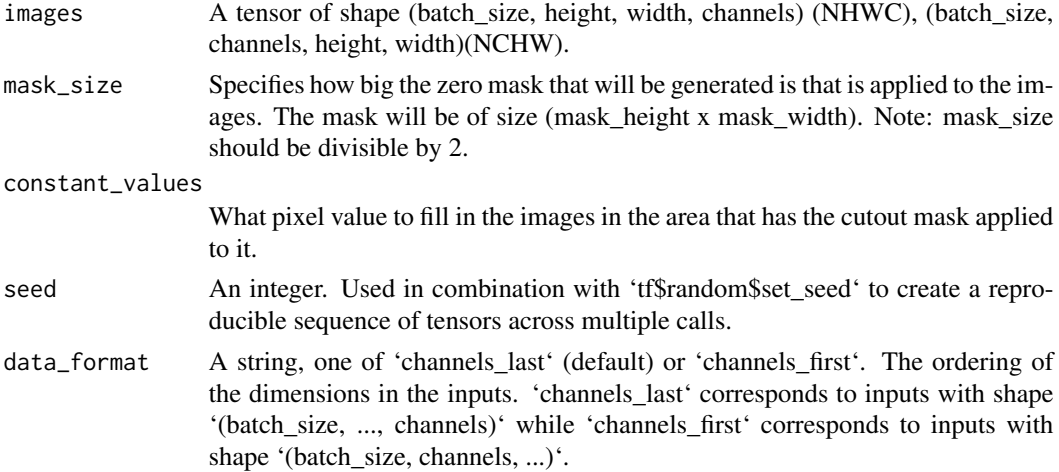

#### Details

This operation applies a (mask\_height x mask\_width) mask of zeros to a random location within 'img'. The pixel values filled in will be of the value 'replace'. The located where the mask will be applied is randomly chosen uniformly over the whole images.

#### Value

An image Tensor.

### Raises

InvalidArgumentError: if mask\_size can't be divisible by 2.

img\_random\_hsv\_in\_yiq *Random hsv in yiq*

# Description

Adjust hue, saturation, value of an RGB image randomly in YIQ color

# Usage

```
img_random_hsv_in_yiq(
  image,
 max\_delta\_hue = 0,
 lower_saturation = 1,
 upper_saturation = 1,
  lower_value = 1,upper_value = 1,
  seed = NULL,
 name = NULL
)
```
#### Arguments

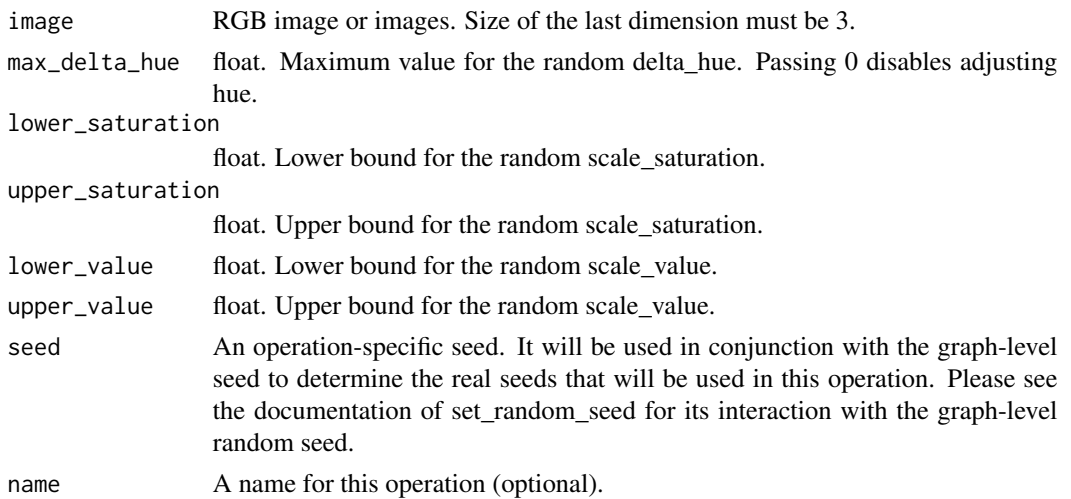

### Details

space. Equivalent to 'adjust\_yiq\_hsv()' but uses a 'delta\_h' randomly picked in the interval '[max\_delta\_hue, max\_delta\_hue]', a 'scale\_saturation' randomly picked in the interval '[lower\_saturation, upper\_saturation]', and a 'scale\_value' randomly picked in the interval '[lower\_saturation, upper\_saturation]'.

# Value

3-D float tensor of shape '[height, width, channels]'.

#### Raises

ValueError: if 'max\_delta', 'lower\_saturation', 'upper\_saturation', 'lower\_value', or 'upper\_value' is invalid.

## Examples

```
## Not run:
delta = 0.5lower_saturation = 0.1
upper_saturation = 0.9lower_value = 0.2upper_value = 0.8rand_hsvinyiq = img_random_hsv_in_yiq(img, delta,
lower_saturation, upper_saturation,
lower_value, upper_value)
\lambda
```
## End(Not run)

img\_resampler *Resampler*

# Description

Resamples input data at user defined coordinates.

#### Usage

```
img_resampler(data, warp, name = NULL)
```
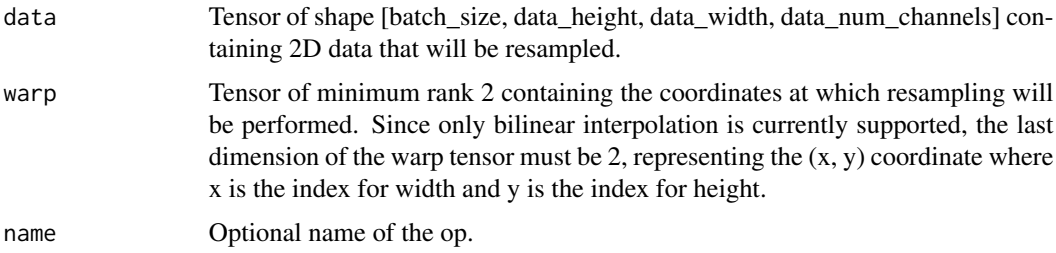

## img\_rotate 55

## Details

The resampler currently only supports bilinear interpolation of 2D data.

#### Value

Tensor of resampled values from 'data'. The output tensor shape is determined by the shape of the warp tensor. For example, if 'data' is of shape '[batch\_size, data\_height, data\_width, data\_num\_channels]' and warp of shape '[batch\_size, dim\_0, ... , dim\_n, 2]' the output will be of shape '[batch\_size, dim\_0, ... , dim\_n, data\_num\_channels]'.

## Raises

ImportError: if the wrapper generated during compilation is not present when the function is called.

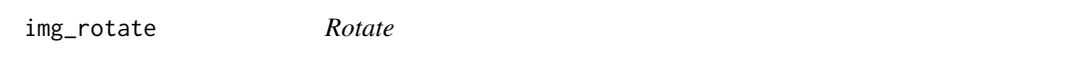

## Description

Rotate image(s) counterclockwise by the passed angle(s) in radians.

#### Usage

```
img_rotate(images, angles, interpolation = "NEAREST", name = NULL)
```
#### Arguments

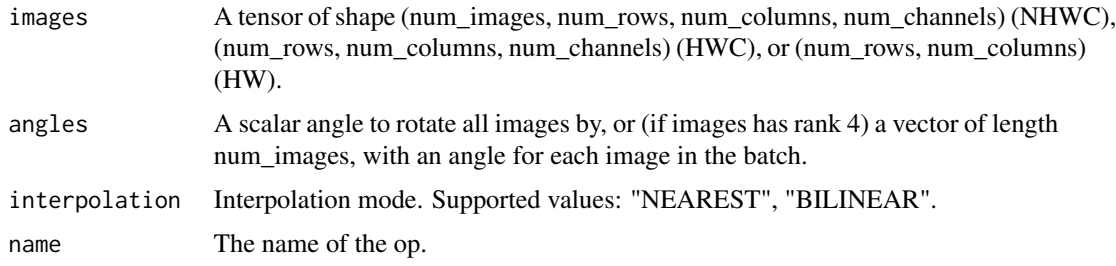

#### Value

Image(s) with the same type and shape as 'images', rotated by the given angle(s). Empty space due to the rotation will be filled with zeros.

## Raises

TypeError: If 'image' is an invalid type.

img\_sharpness *Sharpness*

# Description

Change sharpness of image(s)

## Usage

img\_sharpness(image, factor)

## Arguments

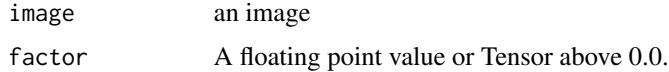

### Value

Image(s) with the same type and shape as 'images', sharper.

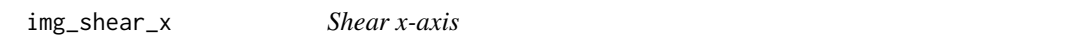

# Description

Perform shear operation on an image (x-axis)

## Usage

img\_shear\_x(image, level, replace)

# Arguments

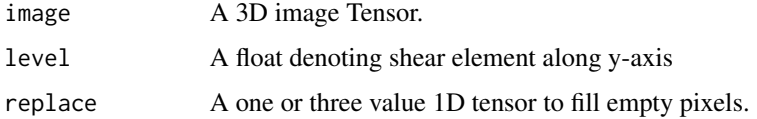

## Value

Transformed image along X or Y axis, with space outside image filled with replace.

img\_shear\_y *Shear y-axis*

#### Description

Perform shear operation on an image (y-axis)

#### Usage

img\_shear\_y(image, level, replace)

# Arguments

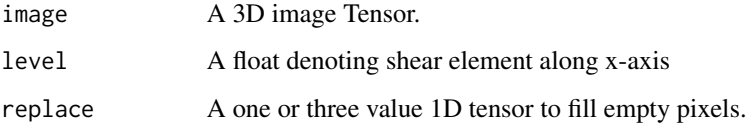

#### Value

Transformed image along X or Y axis, with space outside image filled with replace.

img\_sparse\_image\_warp *Sparse image warp*

# Description

Image warping using correspondences between sparse control points.

# Usage

```
img_sparse_image_warp(
  image,
  source_control_point_locations,
 dest_control_point_locations,
  interpolation_order = 2,
  regularization_weight = 0,
 num\_boundary\_points = 0,
 name = "sparse_image_warp"
\mathcal{E}
```
#### Arguments

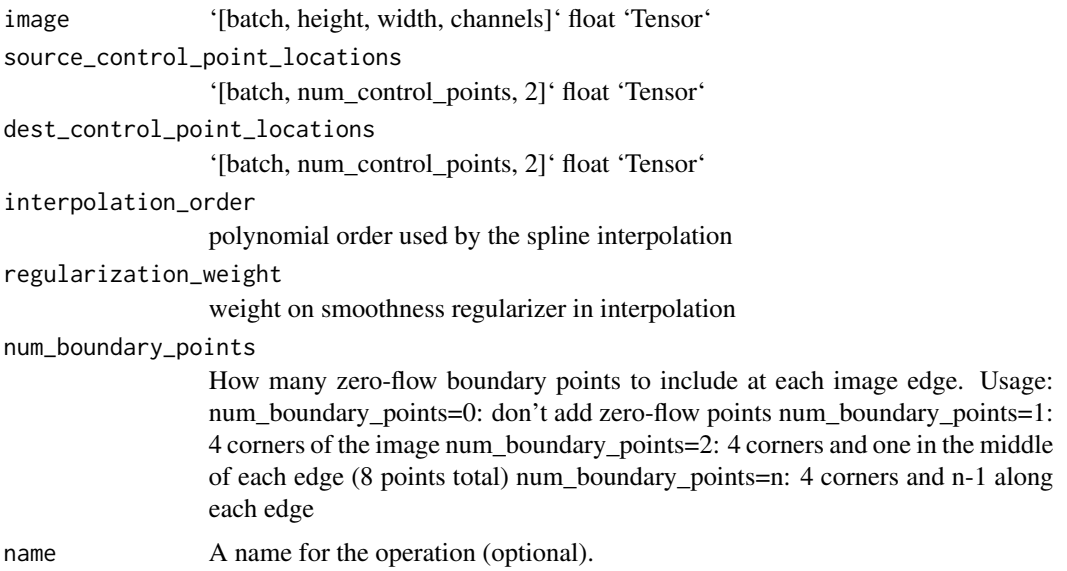

### Details

Apply a non-linear warp to the image, where the warp is specified by the source and destination locations of a (potentially small) number of control points. First, we use a polyharmonic spline ('tf\$contrib\$image\$interpolate\_spline') to interpolate the displacements between the corresponding control points to a dense flow field. Then, we warp the image using this dense flow field ('tf\$contrib\$image\$dense\_image\_warp'). Let t index our control points. For regularization\_weight=0, we have: warped\_image[b, dest\_control\_point\_locations[b, t, 0], dest\_control\_point\_locations[b, t,  $1$ ],  $:$ ] = image[b, source\_control\_point\_locations[b, t, 0], source\_control\_point\_locations[b, t, 1], : [Itherefore, 1]. For regularization\_weight  $> 0$ , this condition is met approximately, since regularized interpolation trades off smoothness of the interpolant vs. reconstruction of the interpolant at the control points. See 'tf\$contrib\$image\$interpolate\_spline' for further documentation of the interpolation order and regularization weight arguments.

#### Value

warped\_image: '[batch, height, width, channels]' float 'Tensor' with same type as input image. flow\_field: '[batch, height, width, 2]' float 'Tensor' containing the dense flow field produced by the interpolation.

img\_to\_4D *To 4D image*

#### Description

Convert 2/3/4D image to 4D image.

# img\_transform 59

# Usage

img\_to\_4D(image)

# Arguments

image 2/3/4D tensor.

# Value

4D tensor with the same type.

## Examples

## Not run: img\_to\_4D(img)

## End(Not run)

img\_transform *Transform*

# Description

Applies the given transform(s) to the image(s).

# Usage

```
img_transform(
  images,
  transforms,
  interpolation = "NEAREST",
 output_shape = NULL,
 name = NULL
\mathcal{L}
```
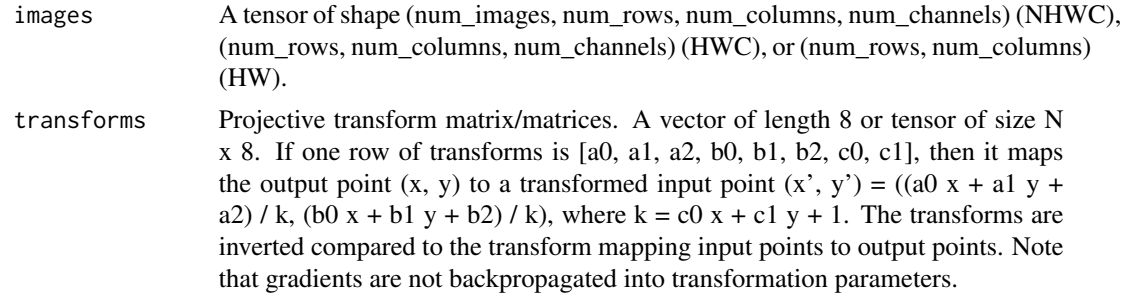

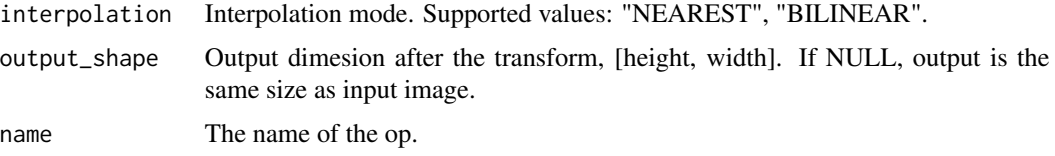

## Value

Image(s) with the same type and shape as 'images', with the given transform(s) applied. Transformed coordinates outside of the input image will be filled with zeros.

#### Raises

TypeError: If 'image' is an invalid type. ValueError: If output shape is not 1-D int32 Tensor.

## Examples

```
## Not run:
transform = img_transform(img, c(1.0, 1.0, -250, 0.0, 1.0, 0.0, 0.0, 0.0))
## End(Not run)
```
img\_translate *Translate*

## Description

Translate image(s) by the passed vectors(s).

#### Usage

```
img_translate(images, translations, interpolation = "NEAREST", name = NULL)
```
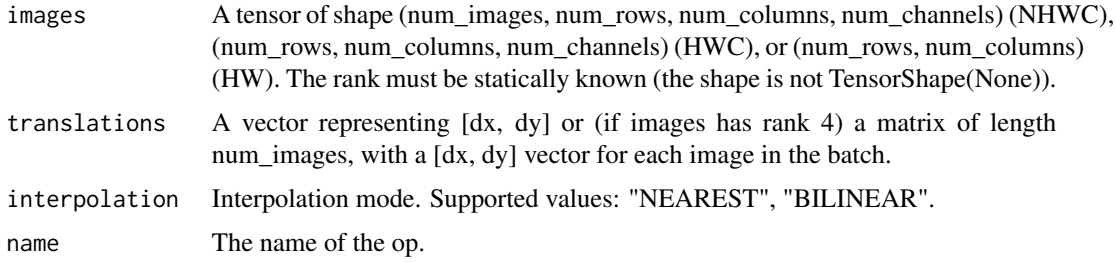

# Value

Image(s) with the same type and shape as 'images', translated by the given vector(s). Empty space due to the translation will be filled with zeros.

# Raises

TypeError: If 'images' is an invalid type.

img\_translate\_xy *Translate xy dims*

## Description

Translates image in X or Y dimension.

#### Usage

img\_translate\_xy(image, translate\_to, replace)

## Arguments

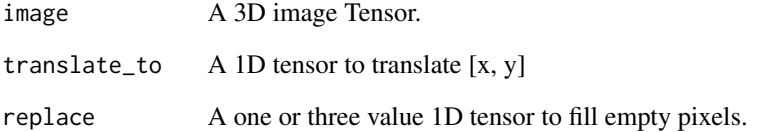

#### Value

Translated image along X or Y axis, with space outside image filled with replace. Raises: ValueError: if axis is neither 0 nor 1.

# Raises

ValueError: if axis is neither 0 nor 1.

img\_translations\_to\_projective\_transforms *Translations to projective transforms*

#### Description

Returns projective transform(s) for the given translation(s).

#### Usage

```
img_translations_to_projective_transforms(translations, name = NULL)
```
#### Arguments

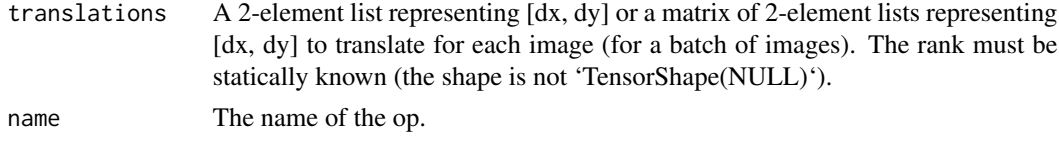

#### Value

A tensor of shape c(num\_images, 8) projective transforms which can be given to 'img\_transform'.

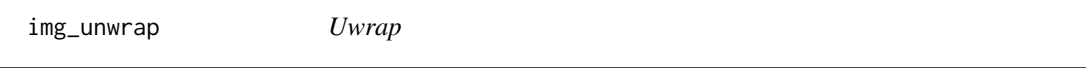

### Description

Unwraps an image produced by wrap.

#### Usage

```
img_unwrap(image, replace)
```
#### Arguments

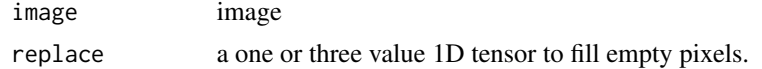

#### Details

Where there is a 0 in the last channel for every spatial position, the rest of the three channels in that spatial dimension are grayed (set to 128). Operations like translate and shear on a wrapped Tensor will leave 0s in empty locations. Some transformations look at the intensity of values to do preprocessing, and we want these empty pixels to assume the 'average' value, rather than pure black.

#### img\_wrap 63

# Value

a 3D image Tensor with 3 channels.

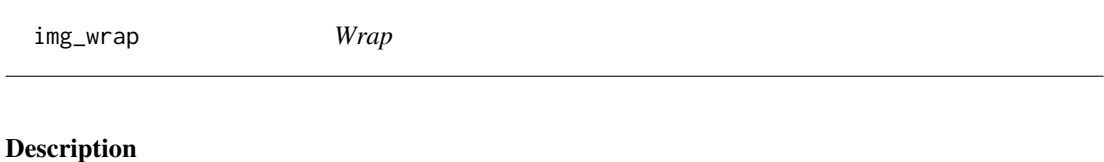

wrap an image array

#### Usage

img\_wrap(image)

# Arguments

image a 3D Image Tensor with 4 channels.

# Value

'image' with an extra channel set to all 1s.

install\_tfaddons *Install TensorFlow SIG Addons*

## Description

This function is used to install the 'TensorFlow SIG Addons' python module

#### Usage

```
install_tfaddons(version = NULL, ..., restart_session = TRUE)
```
## Arguments

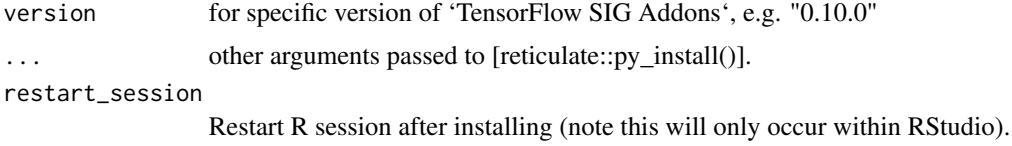

# Value

a python module 'tensorflow\_addons'

layer\_activation\_gelu *Gaussian Error Linear Unit*

# Description

Gaussian Error Linear Unit

## Usage

```
layer_activation_gelu(object, approximate = TRUE, ...)
```
### Arguments

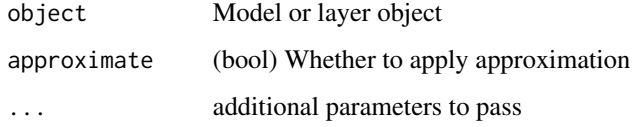

## Details

A smoother version of ReLU generally used in the BERT or BERT architecture based models. Original paper: https://arxiv.org/abs/1606.08415

#### Value

A tensor

# Note

Input shape: Arbitrary. Use the keyword argument 'input\_shape' (tuple of integers, d oes not include the samples axis) when using this layer as the first layer in a model.

Output shape: Same shape as the input.

layer\_correlation\_cost

*Correlation Cost Layer.*

# Description

Correlation Cost Layer.

layer\_filter\_response\_normalization 65

# Usage

```
layer_correlation_cost(
  object,
 kernel_size,
 max_displacement,
 stride_1,
  stride_2,
 pad,
  data_format,
  ...
)
```
#### Arguments

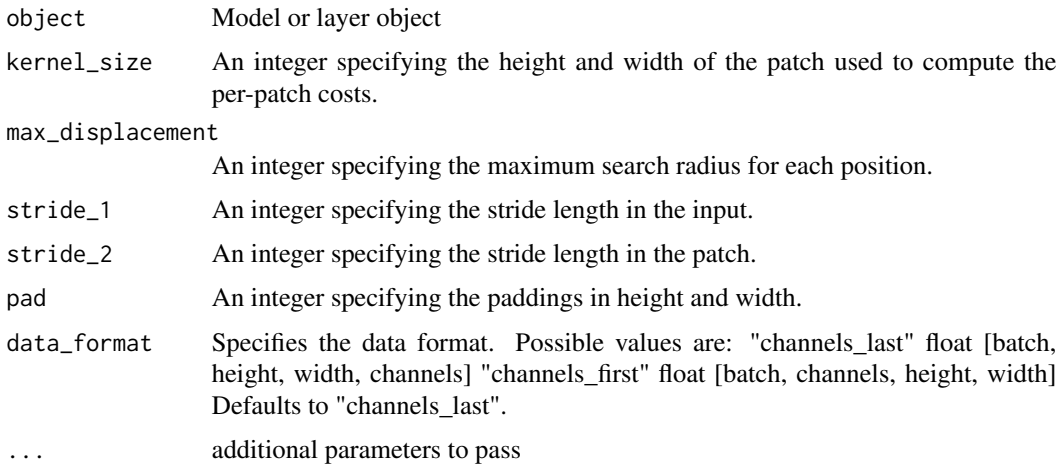

# Details

This layer implements the correlation operation from FlowNet Learning Optical Flow with Convolutional Networks (Fischer et al.): https://arxiv.org/abs/1504.06

# Value

A tensor

layer\_filter\_response\_normalization *FilterResponseNormalization*

# Description

Filter response normalization layer.

# Usage

```
layer_filter_response_normalization(
 object,
 epsilon = 1e-06,
  axis = c(1, 2),beta_initializer = "zeros",
  gamma_initializer = "ones",
 beta_regularizer = NULL,
  gamma_regularizer = NULL,
 beta_constraint = NULL,
  gamma_constraint = NULL,
  learned_epsilon = FALSE,
  learned_epsilon_constraint = NULL,
  name = NULL
)
```
## Arguments

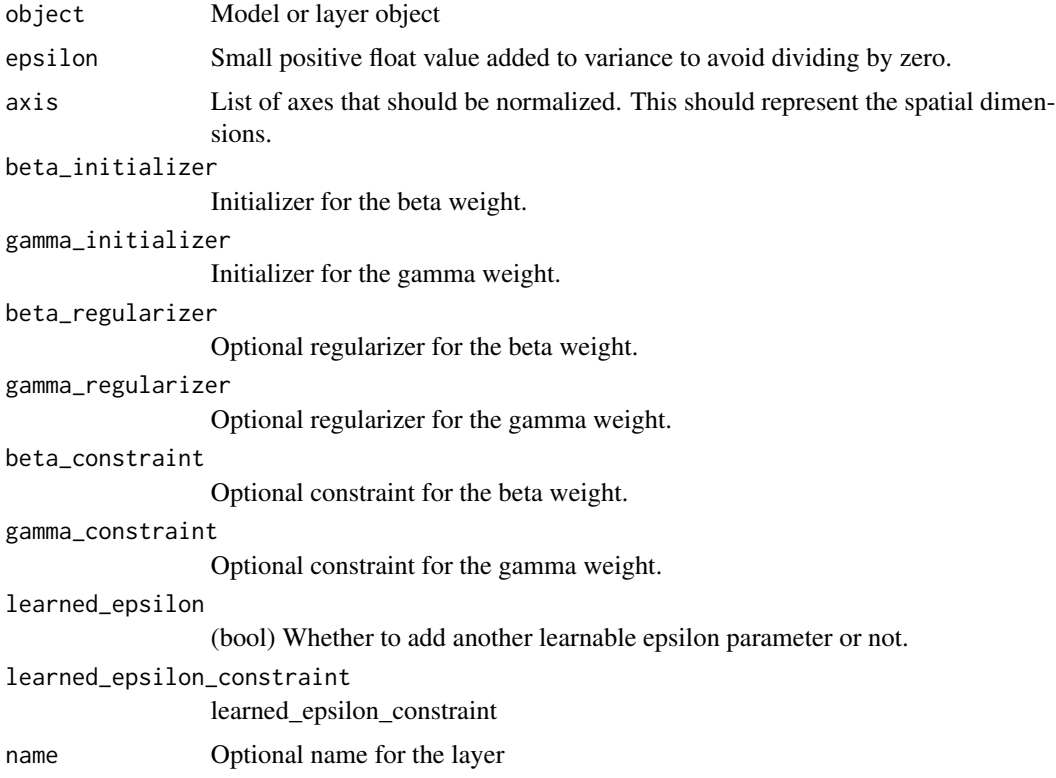

### Details

Filter Response Normalization (FRN), a normalization method that enables models trained with per-channel normalization to achieve high accuracy. It performs better than all other normalization techniques for small batches and is par with Batch Normalization for bigger batch sizes.

#### Value

A tensor

#### Note

Input shape Arbitrary. Use the keyword argument 'input\_shape' (list of integers, does not include the samples axis) when using this layer as the first layer in a model. This layer, as of now, works on a 4-D tensor where the tensor should have the shape [N X H X W X C] TODO: Add support for NCHW data format and FC layers. Output shape Same shape as input. References - [Filter Response Normalization Layer: Eliminating Batch Dependence in the training of Deep Neural Networks] (https://arxiv.org/abs/1911.09737)

layer\_group\_normalization

*Group normalization layer*

# Description

Group normalization layer

#### Usage

```
layer_group_normalization(
 object,
  groups = 2,
  axis = -1,
  epsilon = 0.001,
  center = TRUE,
  scale = TRUE,
 beta_initializer = "zeros",
  gamma_initializer = "ones",
 beta_regularizer = NULL,
  gamma_regularizer = NULL,
 beta_constraint = NULL,
  gamma_constraint = NULL,
  ...
```
)

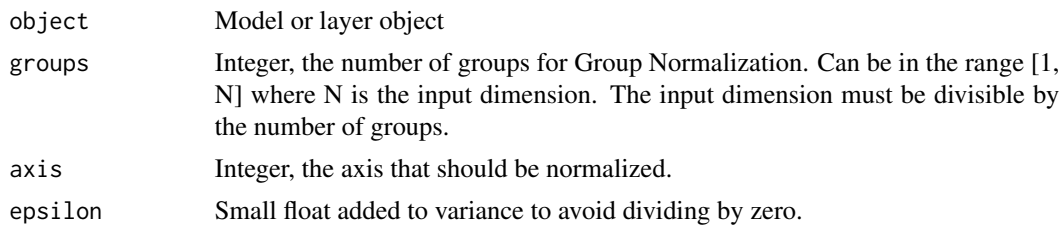

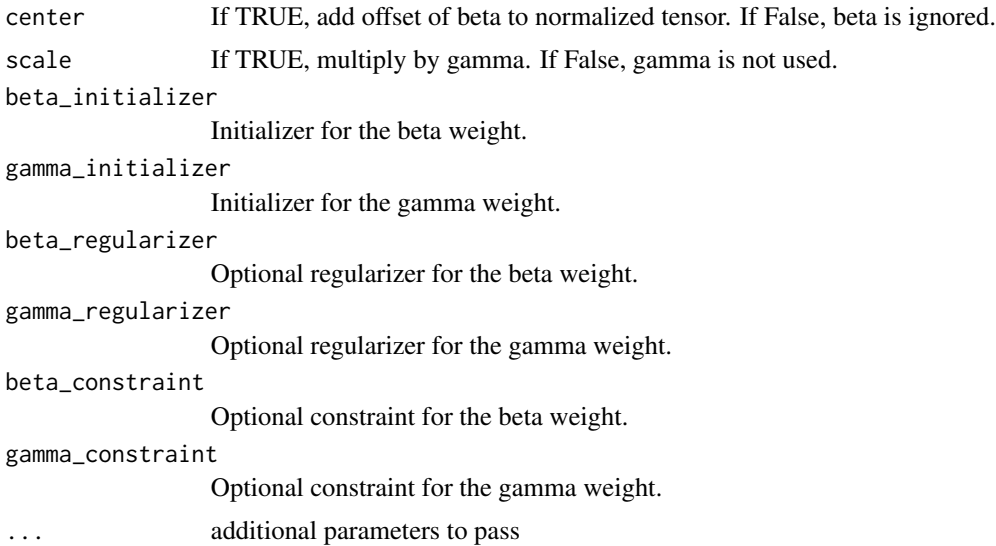

# Details

Group Normalization divides the channels into groups and computes within each group the mean and variance for normalization. Empirically, its accuracy is more stable than batch norm in a wide range of small batch sizes, if learning rate is adjusted linearly with batch sizes. Relation to Layer Normalization: If the number of groups is set to 1, then this operation becomes identical to Layer Normalization. Relation to Instance Normalization: If the number of groups is set to the input dimension (number of groups is equal to number of channels), then this operation becomes identical to Instance Normalization.

#### Value

A tensor

layer\_instance\_normalization

*Instance normalization layer*

#### Description

Instance normalization layer

# Usage

```
layer_instance_normalization(
  object,
  groups = 2,
  axis = -1,
  epsilon = 0.001,
```

```
center = TRUE,
scale = TRUE,
beta_initializer = "zeros",
gamma_initializer = "ones",
beta_regularizer = NULL,
gamma_regularizer = NULL,
beta_constraint = NULL,
gamma_constraint = NULL,
...
```
#### Arguments

 $\mathcal{L}$ 

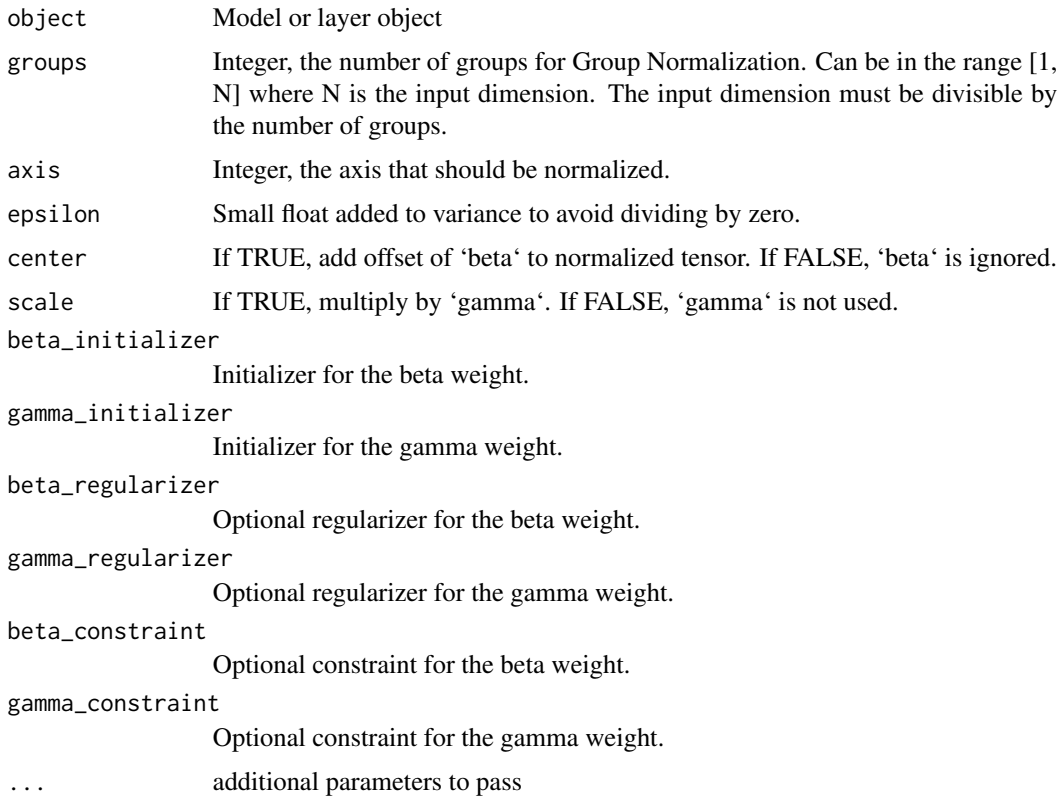

## Details

Instance Normalization is an specific case of "'GroupNormalizationsince"' it normalizes all features of one channel. The Groupsize is equal to the channel size. Empirically, its accuracy is more stable than batch norm in a wide range of small batch sizes, if learning rate is adjusted linearly with batch sizes.

#### Value

A tensor

### References

[Instance Normalization: The Missing Ingredient for Fast Stylization](https://arxiv.org/abs/1607.08022)

layer\_maxout *Maxout layer*

## Description

Maxout layer

# Usage

```
layer_maxout(object, num_units, axis = -1, ...)
```
## Arguments

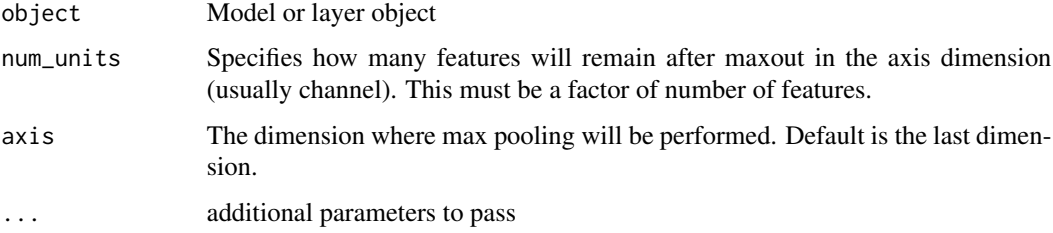

## Details

"Maxout Networks" Ian J. Goodfellow, David Warde-Farley, Mehdi Mirza, Aaron Courville, Yoshua Bengio. https://arxiv.org/abs/1302.4389 Usually the operation is performed in the filter/channel dimension. This can also be used after Dense layers to reduce number of features.

# Value

A tensor

layer\_multi\_head\_attention

*Keras-based multi head attention layer*

## Description

MultiHead Attention layer.

# Usage

```
layer_multi_head_attention(
 object,
 head_size,
 num_heads,
 output_size = NULL,
  dropout = 0,
  use_projection_bias = TRUE,
  return_attn_coef = FALSE,
  kernel_initializer = "glorot_uniform",
 kernel_regularizer = NULL,
 kernel_constraint = NULL,
 bias_initializer = "zeros",
 bias_regularizer = NULL,
 bias_constraint = NULL,
  ...
\mathcal{L}
```
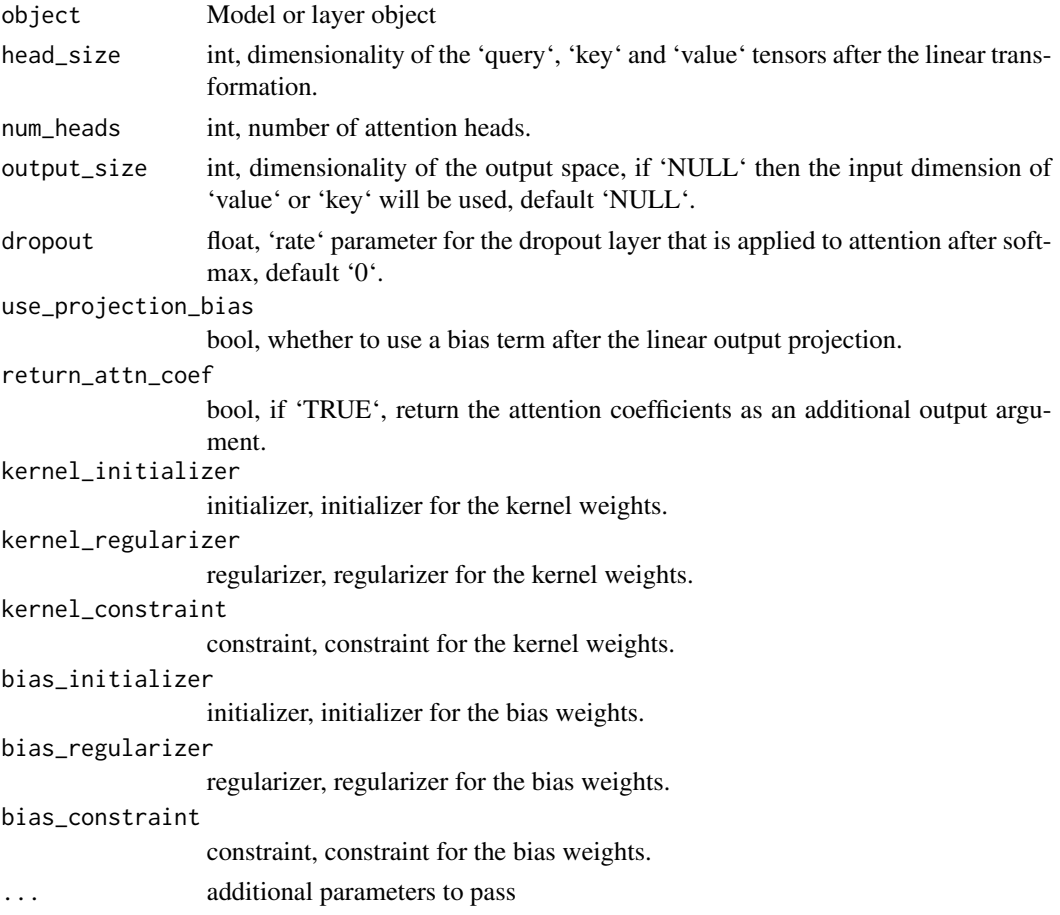

### Details

Defines the MultiHead Attention operation as defined in [Attention Is All You Need](https://arxiv.org/abs/1706.03762) which takes in a 'query', 'key' and 'value' tensors returns the dot-product attention between them.

#### Value

A tensor

#### Examples

## Not run:

```
mha = layer_multi_head_attention(head_size=128, num_heads=128)
query = tf$random$uniform(list(32L, 20L, 200L)) # (batch_size, query_elements, query_depth)
key = tf$random$uniform(list(32L, 15L, 300L)) # (batch_size, key_elements, key_depth)
value = tf$random$uniform(list(32L, 15L, 400L)) # (batch_size, key_elements, value_depth)
attention = mha(list(query, key, value)) # (batch_size, query_elements, value_depth)
```

```
# If `value` is not given then internally `value = key` will be used:
mha = layer_multi_head_attention(head_size=128, num_heads=128)
query = tf$random$uniform(list(32L, 20L, 200L)) # (batch_size, query_elements, query_depth)
key = tf$random$uniform(list(32L, 15L, 300L)) # (batch_size, key_elements, key_depth)
attention = mha(list(query, key)) # (batch_size, query_elements, value_depth)
```
## End(Not run)

layer\_nas\_cell *Neural Architecture Search (NAS) recurrent network cell.*

# **Description**

Neural Architecture Search (NAS) recurrent network cell.

#### Usage

```
layer_nas_cell(
  object,
  units,
  projection = NULL,
  use_bias = FALSE,
  kernel_initializer = "glorot_uniform",
  recurrent_initializer = "glorot_uniform",
  projection_initializer = "glorot_uniform",
 bias_initializer = "zeros",
  ...
)
```
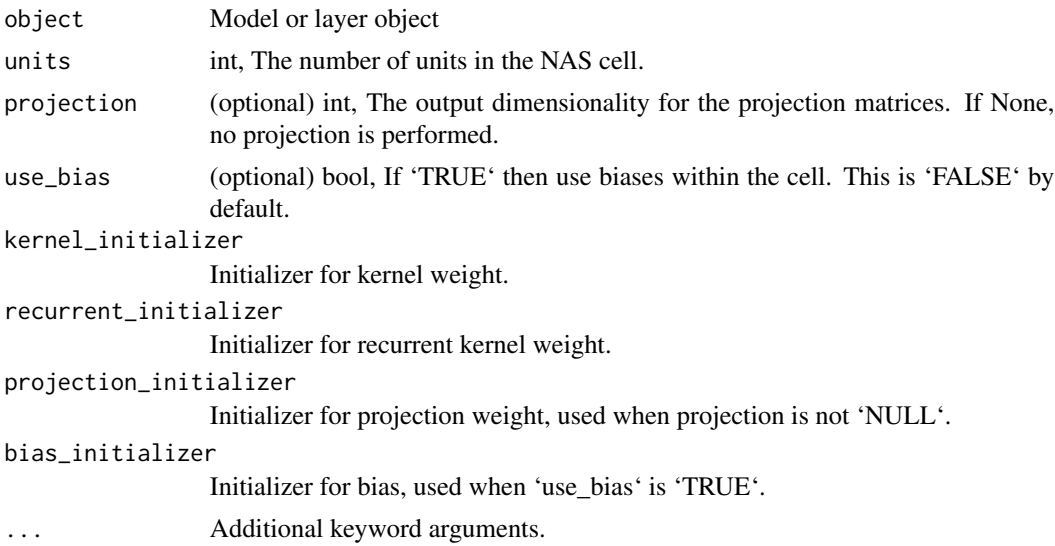

# Details

This implements the recurrent cell from the paper: https://arxiv.org/abs/1611.01578 Barret Zoph and Quoc V. Le. "Neural Architecture Search with Reinforcement Learning" Proc. ICLR 2017. The class uses an optional projection layer.

## Value

A tensor

layer\_norm\_lstm\_cell *LSTM cell with layer normalization and recurrent dropout.*

### Description

LSTM cell with layer normalization and recurrent dropout.

#### Usage

```
layer_norm_lstm_cell(
 object,
 units,
 activation = "tanh",
  recurrent_activation = "sigmoid",
 use_bias = TRUE,
 kernel_initializer = "glorot_uniform",
  recurrent_initializer = "orthogonal",
 bias_initializer = "zeros",
```

```
unit_forget_bias = TRUE,
 kernel_regularizer = NULL,
 recurrent_regularizer = NULL,
 bias_regularizer = NULL,
 kernel_constraint = NULL,
  recurrent_constraint = NULL,
 bias_constraint = NULL,
  dropout = 0,
  recurrent_dropout = 0,norm_gamma_initializer = "ones",
 norm_beta_initializer = "zeros",
 norm\_epsilonilon = 0.001,
  ...
\mathcal{L}
```
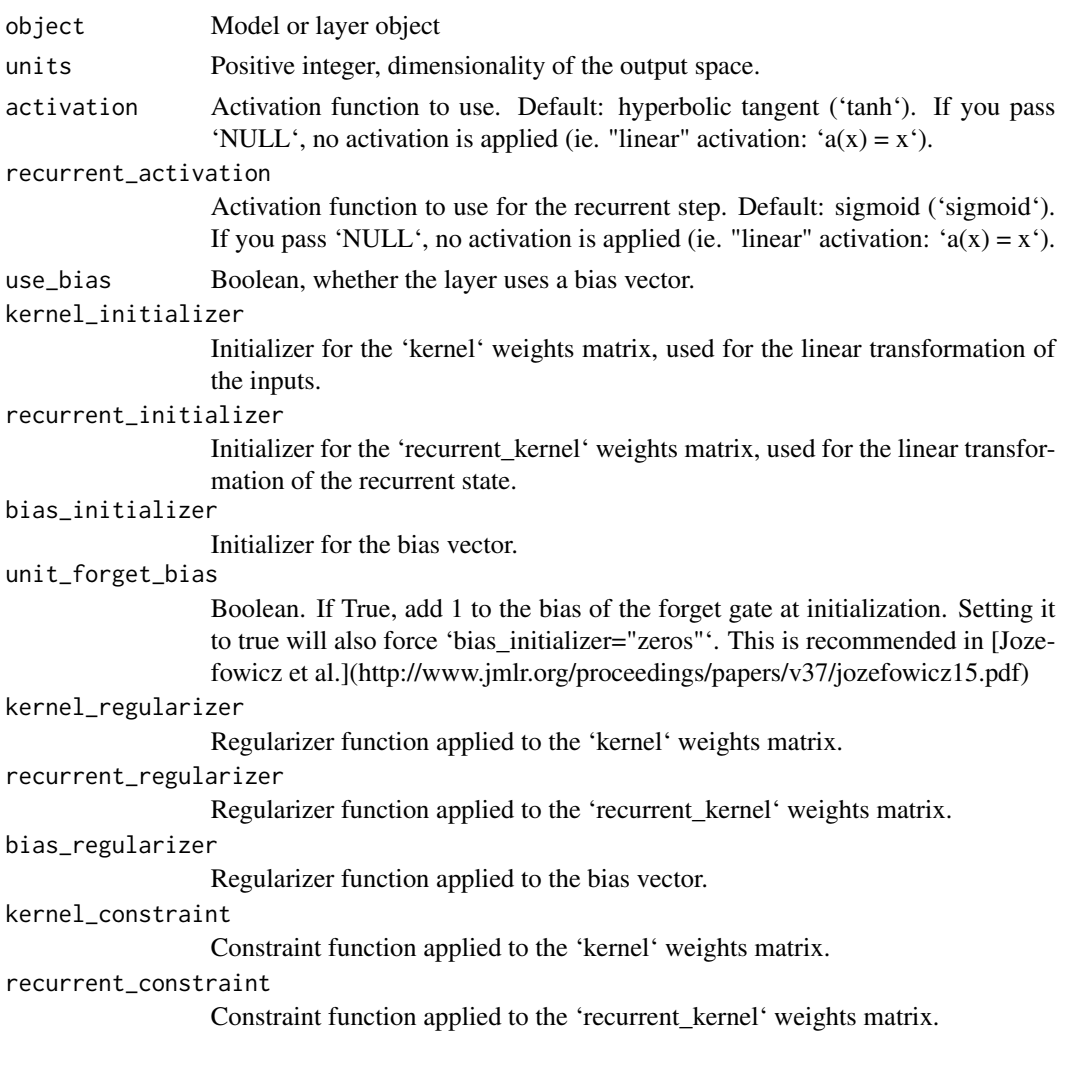

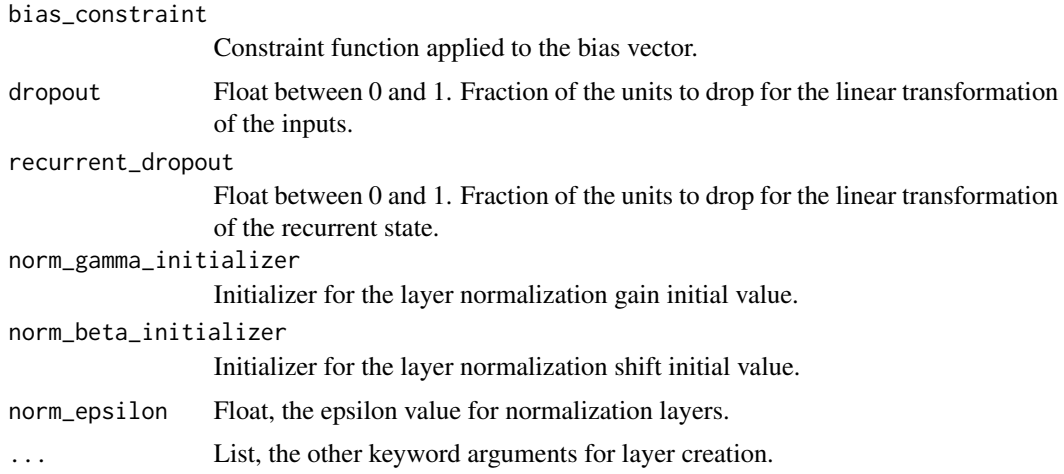

#### Details

This class adds layer normalization and recurrent dropout to a LSTM unit. Layer normalization implementation is based on: https://arxiv.org/abs/1607.06450. "Layer Normalization" Jimmy Lei Ba, Jamie Ryan Kiros, Geoffrey E. Hinton and is applied before the internal nonlinearities. Recurrent dropout is based on: https://arxiv.org/abs/1603.05118 "Recurrent Dropout without Memory Loss" Stanislau Semeniuta, Aliaksei Severyn, Erhardt Barth.

#### Value

A tensor

layer\_poincare\_normalize

*Project into the Poincare ball with norm <= 1.0 - epsilon*

# Description

Project into the Poincare ball with norm <= 1.0 - epsilon

#### Usage

```
layer_poincare_normalize(object, axis = 1, epsilon = 1e-05, ...)
```
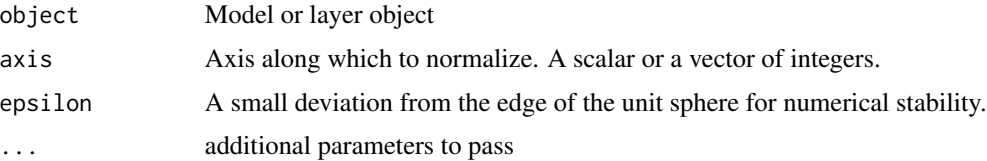

#### Details

https://en.wikipedia.org/wiki/Poincare\_ball\_model Used in Poincare Embeddings for Learning Hierarchical Representations Maximilian Nickel, Douwe Kiela https://arxiv.org/pdf/1705.08039.pdf For a 1-D tensor with  $axis = 0$ , computes

#### Value

A tensor

layer\_sparsemax *Sparsemax activation function*

# Description

Sparsemax activation function

# Usage

```
layer_sparsemax(object, axis = -1, ...)
```
#### Arguments

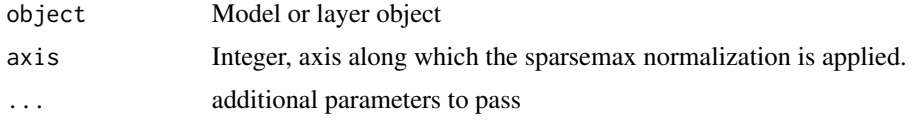

# Details

The output shape is the same as the input shape. https://arxiv.org/abs/1602.02068

# Value

A tensor

### Examples

```
## Not run:
model = keras_model_sequential() %>%
  layer_conv_2d(filters = 10, kernel_size = c(3,3), input_shape = c(28,28,1),
                activation = activation_gelu) %>%
  layer_sparsemax()
```
## End(Not run)

layer\_weight\_normalization

*Weight Normalization layer*

#### Description

Weight Normalization layer

#### Usage

```
layer_weight_normalization(object, layer, data_init = TRUE, ...)
```
### Arguments

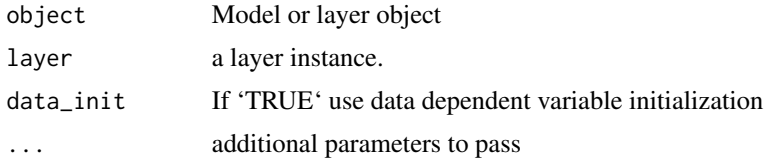

#### Details

This wrapper reparameterizes a layer by decoupling the weight's magnitude and direction. This speeds up convergence by improving the conditioning of the optimization problem. Weight Normalization: A Simple Reparameterization to Accelerate Training of Deep Neural Networks: https://arxiv.org/abs/1602.07868 Tim Salimans, Diederik P. Kingma (2016) WeightNormalization wrapper works for keras and tf layers.

#### Value

A tensor

# Examples

```
## Not run:
```

```
model= keras_model_sequential() %>%
layer_weight_normalization(
layer_conv_2d(filters = 2, kernel_size = 2, activation = 'relu'),
input\_shape = c(32L, 32L, 3L))model
```
## End(Not run)

lookahead\_mechanism *Lookahead mechanism*

#### Description

Lookahead mechanism

#### Usage

```
lookahead_mechanism(
  optimizer,
  sync_period = 6,
  slow\_step\_size = 0.5,
  name = "Lookahead",
  clipnorm = NULL,
  clipvalue = NULL,
  decay = NULL,
  lr = NULL)
```
#### Arguments

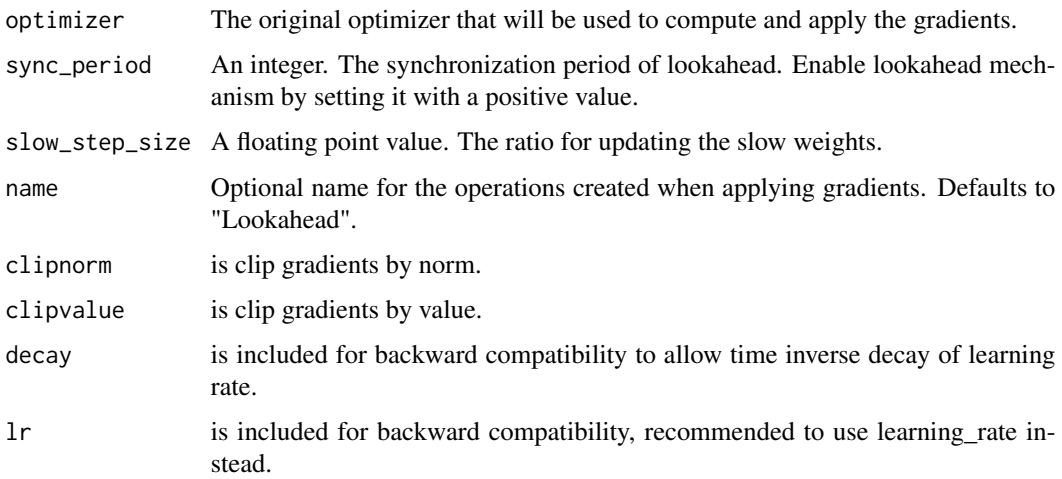

## Details

The mechanism is proposed by Michael R. Zhang et.al in the paper [Lookahead Optimizer: k steps forward, 1 step back](https://arxiv.org/abs/1907.08610v1). The optimizer iteratively updates two sets of weights: the search directions for weights are chosen by the inner optimizer, while the "slow weights" are updated each k steps based on the directions of the "fast weights" and the two sets of weights are synchronized. This method improves the learning stability and lowers the variance of its inner optimizer.

loss\_contrastive 79

#### Value

Optimizer for use with 'keras::compile()'

#### Examples

```
## Not run:
```

```
opt = tf$keras$optimizers$SGD(learning_rate)
opt = lookahead_mechanism(opt)
```
## End(Not run)

loss\_contrastive *Contrastive loss*

#### Description

Computes the contrastive loss between 'y\_true' and 'y\_pred'.

#### Usage

```
loss_contrastive(
  margin = 1,
  reduction = tf$keras$losses$Reduction$SUM_OVER_BATCH_SIZE,
  name = "contrasitve_loss"
)
```
#### Arguments

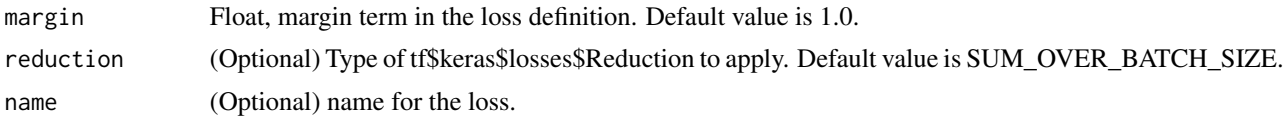

# Details

This loss encourages the embedding to be close to each other for the samples of the same label and the embedding to be far apart at least by the margin constant for the samples of different labels. The euclidean distances 'y\_pred' between two embedding matrices 'a' and 'b' with shape [batch\_size, hidden\_size] can be computed as follows: "'python # y\_pred = '\sqrt' ('\sum\_i' (a[:, i] - b[:, i])^2) y\_pred = tf\$linalg.norm(a - b, axis=1) "' See: http://yann.lecun.com/exdb/publis/pdf/hadsellchopra-lecun-06.pdf

## Value

contrastive\_loss: 1-D float 'Tensor' with shape [batch\_size].

# Examples

```
## Not run:
keras_model_sequential() %>%
  layer_dense(4, input_shape = c(784)) %>%
  compile(
   optimizer = 'sgd',
   loss=loss_contrastive(),
   metrics='accuracy'
  )
```
## End(Not run)

loss\_giou *Implements the GIoU loss function.*

#### Description

GIoU loss was first introduced in the [Generalized Intersection over Union: A Metric and A Loss for Bounding Box Regression](https://giou.stanford.edu/GIoU.pdf). GIoU is an enhancement for models which use IoU in object detection.

#### Usage

```
loss_giou(
 mode = "giou",
 reduction = tf$keras$losses$Reduction$AUTO,
 name = "giou_loss"
)
```
# Arguments

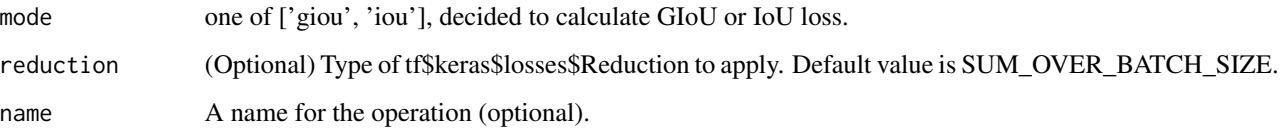

# Value

GIoU loss float 'Tensor'.

loss\_hamming *Hamming loss*

# Description

Computes hamming loss.

#### Usage

```
loss_hamming(
 mode,
 name = "hamming_loss",
  threshold = NULL,
 dtype = tf$float32,
  ...
)
```
#### Arguments

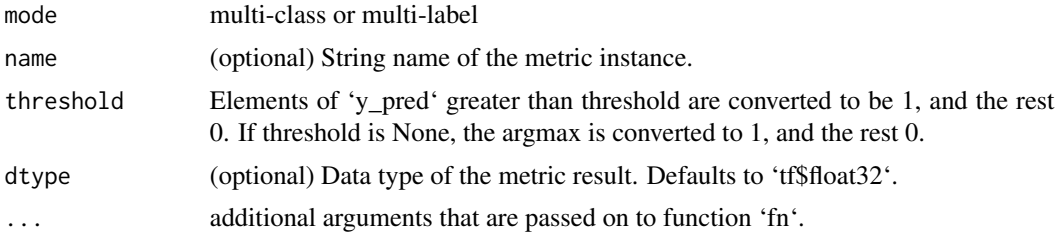

# Details

Hamming loss is the fraction of wrong labels to the total number of labels. In multi-class classification, hamming loss is calculated as the hamming distance between 'actual' and 'predictions'. In multi-label classification, hamming loss penalizes only the individual labels.

#### Value

hamming loss: float

# Examples

```
## Not run:
```

```
# multi-class hamming loss
hl = loss_hamming(mode='multiclass', threshold=0.6)
actuals = tf\text{Constant}(list(as.integer(c(1, 0, 0, 0)), as.integer(c(0, 0, 1, 0)),
                       as.integer(c(0, 0, 0, 1)),as.integer(c(0, 1, 0, 0))),
                      dtype=tf$float32)
predictions = tf$constant(list(c(0.8, 0.1, 0.1, 0),
                           c(0.2, 0, 0.8, 0),
```

```
c(0.05, 0.05, 0.1, 0.8),
                           c(1, 0, 0, 0),
                          dtype=tf$float32)
hl$update_state(actuals, predictions)
paste('Hamming loss: ', hl$result()$numpy()) # 0.25
# multi-label hamming loss
hl = loss_hamming(mode='multilabel', threshold=0.8)
actuals = tf\{constant}(list(as.integer(c(1, 0, 1, 0)), as.integer(c(0, 1, 0, 1)),
                       as.integer(c(0, 0, 0,1))), dtype=tf$int32)
predictions = tf$constant(list(c(0.82, 0.5, 0.90, 0),
                           c(0, 1, 0.4, 0.98),
                           c(0.89, 0.79, 0, 0.3)),
                          dtype=tf$float32)
hl$update_state(actuals, predictions)
paste('Hamming loss: ', hl$result()$numpy()) # 0.16666667
```
## End(Not run)

loss\_lifted\_struct *Lifted structured loss*

#### Description

Computes the lifted structured loss.

#### Usage

```
loss\_lifted\_struct(margin = 1, name = NULL, ...)
```
### Arguments

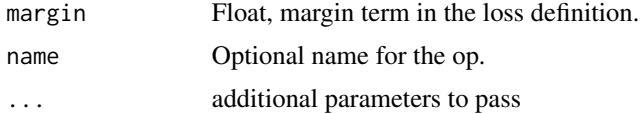

#### Details

The loss encourages the positive distances (between a pair of embeddings with the same labels) to be smaller than any negative distances (between a pair of embeddings with different labels) in the mini-batch in a way that is differentiable with respect to the embedding vectors. See: https://arxiv.org/abs/1511.06452

# Value

lifted\_loss: tf\$float32 scalar.

loss\_npairs *Npairs loss*

#### Description

Computes the npairs loss between 'y\_true' and 'y\_pred'.

### Usage

```
loss_npairs(name = "npairs_loss")
```
#### Arguments

name Optional name for the op.

#### Details

Npairs loss expects paired data where a pair is composed of samples from the same labels and each pairs in the minibatch have different labels. The loss takes each row of the pair-wise similarity matrix, 'y\_pred', as logits and the remapped multi-class labels, 'y\_true', as labels. The similarity matrix 'y\_pred' between two embedding matrices 'a' and 'b' with shape '[batch\_size, hidden\_size]' can be computed as follows: ""  $\#$  y\_pred = a \* b^T y\_pred = tf\$matmul(a, b, transpose\_a=FALSE, transpose\_b=TRUE) "' See: http://www.nec-labs.com/uploads/images/Department-Images/MediaAnalytics/papers/nips16\_r

#### Value

npairs\_loss: float scalar.

loss\_npairs\_multilabel

*Npairs multilabel loss*

## Description

Computes the npairs loss between multilabel data 'y\_true' and 'y\_pred'.

#### Usage

loss\_npairs\_multilabel(name = "npairs\_multilabel\_loss")

#### Arguments

name Optional name for the op.

#### Details

Npairs loss expects paired data where a pair is composed of samples from the same labels and each pairs in the minibatch have different labels. The loss takes each row of the pair-wise similarity matrix, 'y\_pred', as logits and the remapped multi-class labels, 'y\_true', as labels. To deal with multilabel inputs, the count of label intersection is computed as follows: "' $L_i$ ,j = | set\_of\_labels\_for(i) '\cap' set\_of\_labels\_for(j) | "' Each row of the count based label matrix is further normalized so that each row sums to one. 'y\_true' should be a binary indicator for classes. That is, if 'y\_true[i, j]  $= 1<sup>4</sup>$ , then 'i'th sample is in 'j'th class; if 'y\_true[i, j] = 0', then 'i'th sample is not in 'j'th class. The similarity matrix 'y\_pred' between two embedding matrices 'a' and 'b' with shape '[batch\_size, hidden\_size]' can be computed as follows: "'  $\# y$ \_pred = a \* b^T y\_pred = tf.matmul(a, b, transpose\_a=FALSE, transpose\_b=TRUE) "'

#### Value

npairs\_multilabel\_loss: float scalar.

### See

http://www.nec-labs.com/uploads/images/Department-Images/MediaAnalytics/papers/nips16\_npairmetriclearning.pdf

loss\_pinball *Pinball loss*

#### **Description**

Computes the pinball loss between 'y\_true' and 'y\_pred'.

#### Usage

```
loss_pinball(
  tau = 0.5,
  reduction = tf$keras$losses$Reduction$AUTO,
  name = "pinball_loss"
)
```
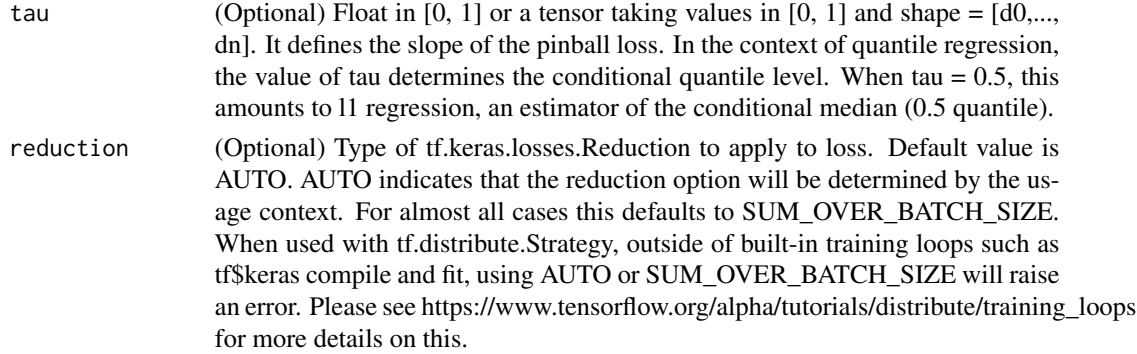

# loss\_sequence 85

name Optional name for the op.

#### Details

'loss = maximum(tau \* (y\_true - y\_pred), (tau - 1) \* (y\_true - y\_pred))' In the context of regression this, loss yields an estimator of the tau conditional quantile. See: https://en.wikipedia.org/wiki/Quantile\_regression Usage: "'python loss = pinball\_loss( $[0, 0, 1, 1, 1]$ ,  $[1, 1, 1, 0]$ , tau=.1) # loss = max $(0.1 * (y_true$  $-$  y\_pred),  $(0.1 - 1)$  \* (y\_true  $-$  y\_pred))  $\# = (0.9 + 0.9 + 0 + 0.1)$  / 4 print('Loss: ', loss\$numpy())  $\#$ Loss: 0.475 "

### Value

pinball\_loss: 1-D float 'Tensor' with shape [batch\_size]. pinball\_loss: 1-D float 'Tensor' with shape [batch\_size].

#### Usage

"" python\_loss = pinball\_loss([0., 0., 1., 1.], [1., 1., 1., 0.], tau=.1) ""

# References

- https://en.wikipedia.org/wiki/Quantile\_regression - https://projecteuclid.org/download/pdfview\_1/euclid.bj/1297173840

#### Examples

```
## Not run:
keras_model_sequential() %>%
 layer_dense(4, input_shape = c(784)) %>%
 compile(
   optimizer = 'sgd',
   loss=loss_pinball(),
   metrics='accuracy'
 )
## End(Not run)
```
loss\_sequence *Weighted cross-entropy loss for a sequence of logits.*

#### Description

Weighted cross-entropy loss for a sequence of logits.

#### Usage

loss\_sequence(...)

... A list of parameters

#### Value

None

loss\_sigmoid\_focal\_crossentropy

*Sigmoid focal crossentropy loss*

# Description

Sigmoid focal crossentropy loss

# Usage

```
loss_sigmoid_focal_crossentropy(
  from_logits = FALSE,
 alpha = 0.25,
 gamma = 2,
 reduction = tf$keras$losses$Reduction$NONE,
 name = "sigmoid_focal_crossentropy"
)
```
## Arguments

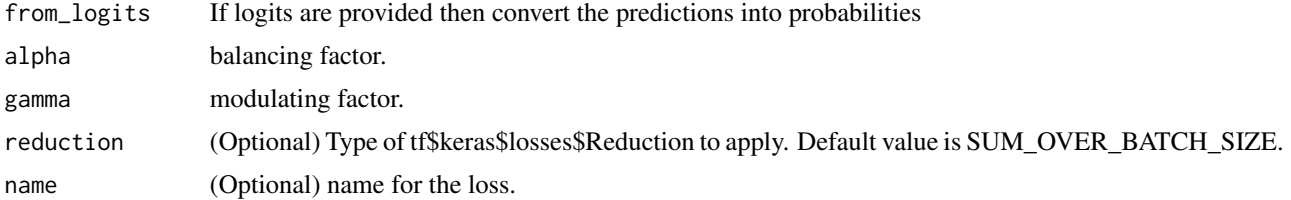

#### Value

Weighted loss float 'Tensor'. If 'reduction' is 'NONE', this has the same shape as 'y\_true'; otherwise, it is scalar.

# Examples

```
## Not run:
keras_model_sequential() %>%
  layer\_dense(4, input\_shape = c(784)) %>%
  compile(
   optimizer = 'sgd',
```

```
loss=loss_sigmoid_focal_crossentropy(),
   metrics='accuracy'
 )
## End(Not run)
```
loss\_sparsemax *Sparsemax loss*

# Description

Sparsemax loss function [1].

#### Usage

```
loss_sparsemax(
  from_logits = TRUE,
  reduction = tf$keras$losses$Reduction$SUM_OVER_BATCH_SIZE,
 name = "sparsemax_loss"
)
```
#### Arguments

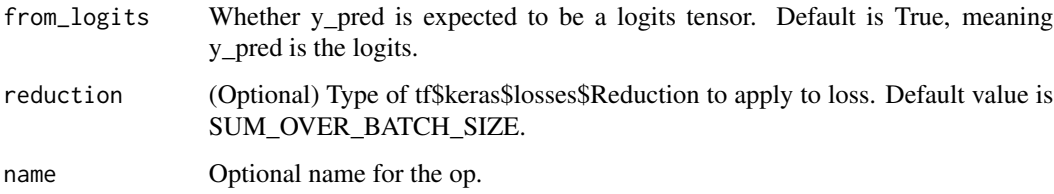

#### Details

Computes the generalized multi-label classification loss for the sparsemax function. The implementation is a reformulation of the original loss function such that it uses the sparsemax properbility output instead of the internal au variable. However, the output is identical to the original loss function. [1]: https://arxiv.org/abs/1602.02068

### Value

A 'Tensor'. Has the same type as 'logits'.

# Description

Computes the triplet loss with hard negative and hard positive mining.

# Usage

```
loss_triplet_hard(margin = 1, soft = FALSE, name = NULL, ...)
```
# Arguments

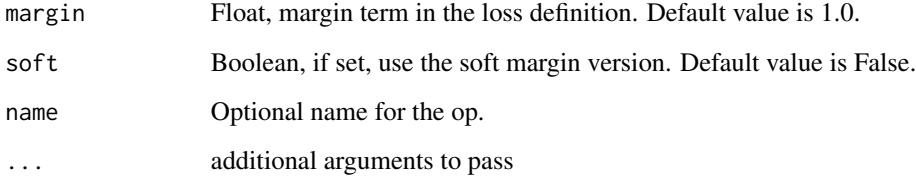

### Value

triplet\_loss: float scalar with dtype of y\_pred.

# Examples

```
## Not run:
model = keras_model_sequential() %>%
 layer_conv_2d(filters = 64, kernel_size = 2, padding='same', input_shape=c(28,28,1)) %>%
 layer_max_pooling_2d(pool_size=2) %>%
  layer_flatten() %>%
  layer_dense(256, activation= NULL) %>%
  layer\_lambda(f = function(x) tf3math12}_normalize(x, axis = 1L))model %>% compile(
  optimizer = optimizer_lazy_adam(),
  # apply triplet semihard loss
  loss = loss_triplet_hard())
## End(Not run)
```
#### Description

Computes the triplet loss with semi-hard negative mining.

## Usage

```
loss_triplet\_semihard(margin = 1, name = NULL, ...)
```
#### Arguments

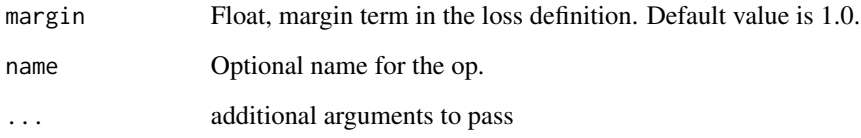

#### Value

triplet\_loss: float scalar with dtype of y\_pred.

# Examples

```
## Not run:
model = keras_model_sequential() %>%
 layer_conv_2d(filters = 64, kernel_size = 2, padding='same', input_shape=c(28,28,1)) %>%
 layer_max_pooling_2d(pool_size=2) %>%
 layer_flatten() %>%
  layer_dense(256, activation= NULL) %>%
  layer\_lambda(f = function(x) tf$math12_normmalice(x, axis = 1L))model %>% compile(
  optimizer = optimizer_lazy_adam(),
  # apply triplet semihard loss
  loss = loss_triplet_semihard())
```
## End(Not run)

metrics\_f1score *F1Score*

# Description

Computes F-1 Score.

# Usage

```
metrics_f1score(
  num_classes,
  average = NULL,
  threshold = NULL,
 name = "f1_score",
 dtype = tf$float32
)
```
# Arguments

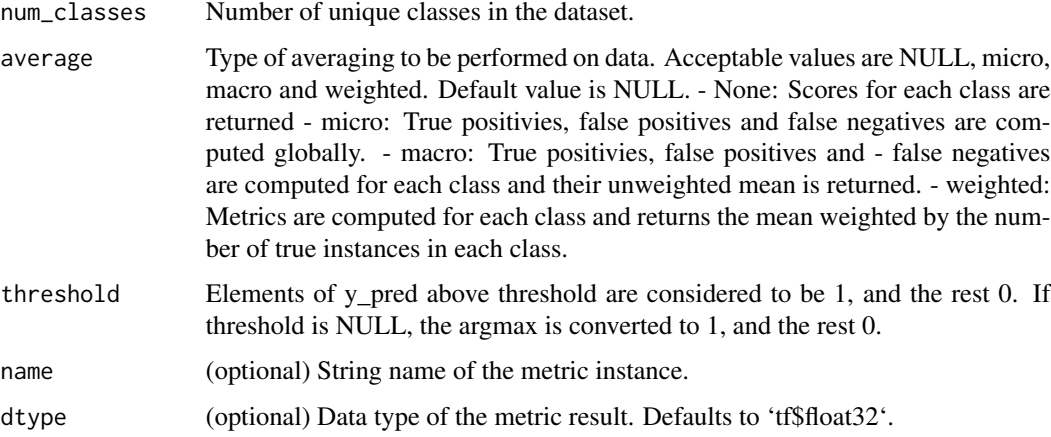

## Details

It is the harmonic mean of precision and recall. Output range is [0, 1]. Works for both multi-class and multi-label classification.  $F-1 = 2 * (precision * recall) / (precision + recall)$ 

# Value

F-1 Score: float

#### Raises

ValueError: If the 'average' has values other than [NULL, micro, macro, weighted].

# metric\_cohen\_kappa 91

# Examples

```
## Not run:
model = keras_model_sequential() %>%
 layer_dense(units = 10, input_shape = ncol(iris) - 1,activation = activation_lisht) %>%
  layer_dense(units = 3)
model %>% compile(loss = 'categorical_crossentropy',
                  optimizer = optimizer_radam(),
                  metrics = metrics_f1score(3))
## End(Not run)
```
metric\_cohen\_kappa *Computes Kappa score between two raters*

# Description

Computes Kappa score between two raters

#### Usage

```
metric_cohen_kappa(
 num_classes,
  name = "cohen_kappa",
 weightage = NULL,
  sparse_labels = FALSE,
  regression = FALSE,
  dtype = NULL
\lambda
```
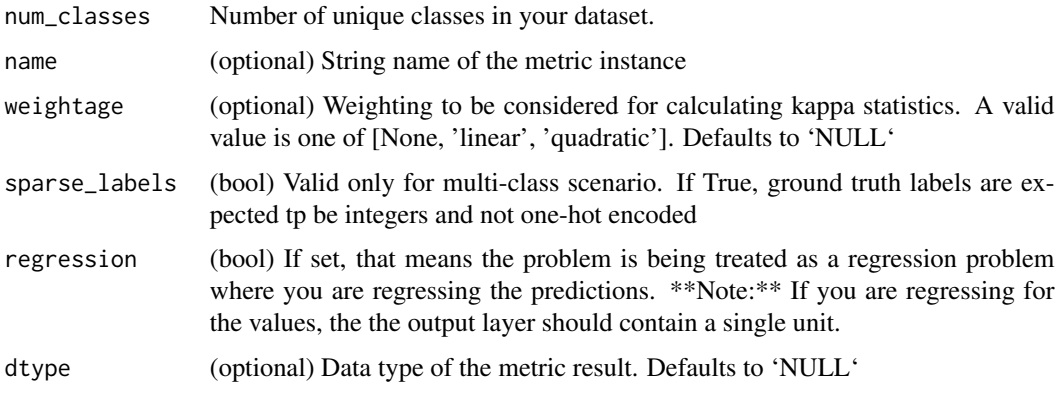

# Details

The score lies in the range [-1, 1]. A score of -1 represents complete disagreement between two raters whereas a score of 1 represents complete agreement between the two raters. A score of 0 means agreement by chance.

# Value

Input tensor or list of input tensors.

# Examples

```
## Not run:
model = keras_model_sequential() %>%
 layer_dense(units = 10, input_shape = ncol(iris) - 1,activation = activation_lisht) %>%
  layer_dense(units = 3)
model %>% compile(loss = 'categorical_crossentropy',
                  optimizer = optimizer_radam(),
                  metrics = metric_cohen_kappa(3))
```

```
## End(Not run)
```
metric\_fbetascore *FBetaScore*

### Description

Computes F-Beta score.

## Usage

```
metric_fbetascore(
  num_classes,
  average = NULL,
  beta = 1,
  threshold = NULL,
  name = "fbeta_score",
  dtype = tf$float32,
  ...
)
```
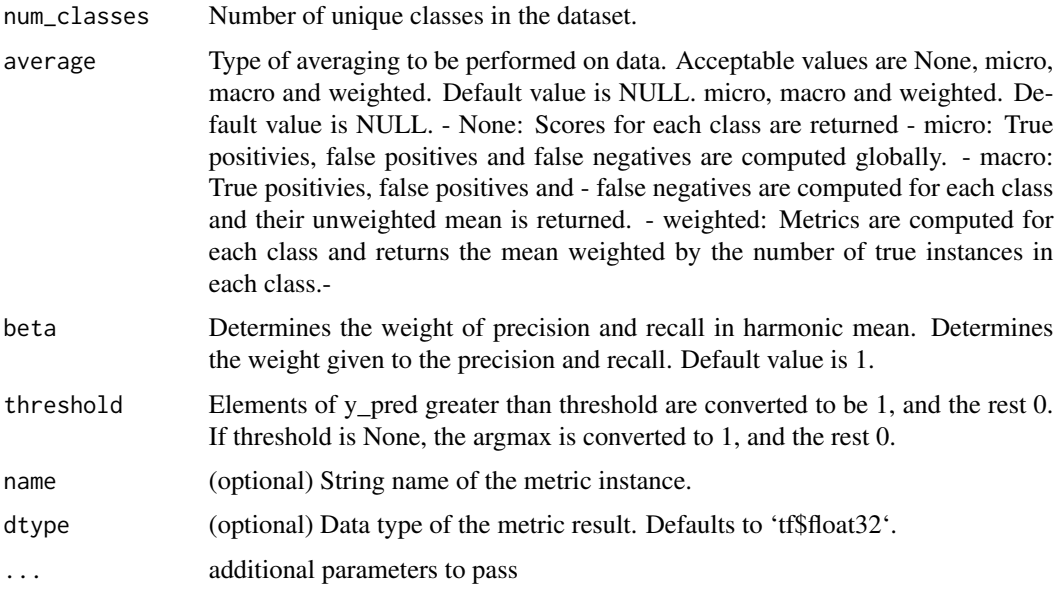

# Details

It is the weighted harmonic mean of precision and recall. Output range is [0, 1]. Works for both multi-class and multi-label classification. F-Beta =  $(1 + \text{beta}^2)$  \* (prec \* recall) / ((beta^2 \* prec) + recall)

# Value

F-Beta Score: float

# Raises

ValueError: If the 'average' has values other than [NULL, micro, macro, weighted].

metric\_hamming\_distance

*Hamming distance*

# Description

Computes hamming distance.

#### Usage

metric\_hamming\_distance(actuals, predictions)

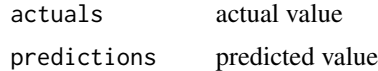

# Details

Hamming distance is for comparing two binary strings. It is the number of bit positions in which two bits are different.

#### Value

hamming distance: float

## Examples

## Not run:

```
actuals = tf$constant(as.integer(c(1, 1, 0, 0, 1, 0, 1, 0, 0, 1)), dtype=tf$int32)
predictions = tf$constant(as.integer(c(1, 0, 0, 0, 1, 0, 0, 1, 0, 1)),dtype=tf$int32)
result = metric_hamming_distance(actuals, predictions)
paste('Hamming distance: ', result$numpy())
```
## End(Not run)

metric\_mcc *MatthewsCorrelationCoefficient*

# Description

Computes the Matthews Correlation Coefficient.

#### Usage

```
metric_mcc(
  num_classes = NULL,
  name = "MatthewsCorrelationCoefficient",
  dtype = tf$float32
\mathcal{L}
```
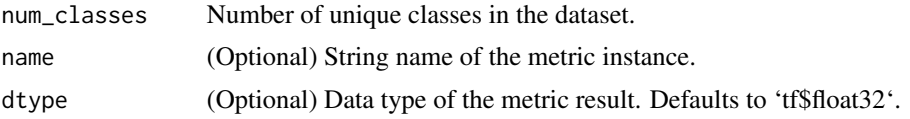

# Details

The statistic is also known as the phi coefficient. The Matthews correlation coefficient (MCC) is used in machine learning as a measure of the quality of binary and multiclass classifications. It takes into account true and false positives and negatives and is generally regarded as a balanced measure which can be used even if the classes are of very different sizes. The correlation coefficient value of MCC is between -1 and +1. A coefficient of +1 represents a perfect prediction, 0 an average random prediction and -1 an inverse prediction. The statistic is also known as the phi coefficient.  $MCC = (TP * TN) - (FP * FN) / ((TP + FP) * (TP + FN) * (TN + FP) * (TN + FN))$ <sup>(1/2)</sup> Usage:

#### Value

Matthews correlation coefficient: float

#### Examples

```
## Not run:
```

```
actuals = tf\{constant}(list(1, 1, 1, 0), dtype=tf\fload32)
preds = tf\$constant(list(1,0,1,1), dtype=tfsfloat32)# Matthews correlation coefficient
mcc = metric mcc(num classes=1)mcc$update_state(actuals, preds)
paste('Matthews correlation coefficient is:', mcc$result()$numpy())
# Matthews correlation coefficient is : -0.33333334
```
## End(Not run)

metric\_multilabel\_confusion\_matrix *MultiLabelConfusionMatrix*

#### **Description**

Computes Multi-label confusion matrix.

#### Usage

```
metric_multilabel_confusion_matrix(
  num_classes,
 name = "Multilabel_confusion_matrix",
  dtype = tf$int32)
```
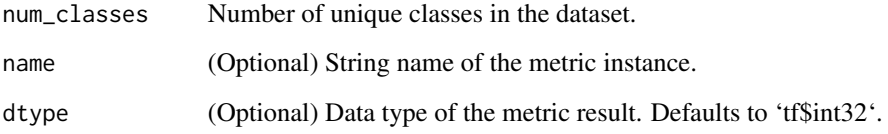

### Details

Class-wise confusion matrix is computed for the evaluation of classification. If multi-class input is provided, it will be treated as multilabel data. Consider classification problem with two classes (i.e num\_classes=2). Resultant matrix 'M' will be in the shape of (num\_classes, 2, 2). Every class 'i' has a dedicated  $2*2$  matrix that contains: - true negatives for class i in  $M(0,0)$  false positives for class i in  $M(0,1)$  - false negatives for class i in  $M(1,0)$  - true positives for class i in  $M(1,1)$  "'python # multilabel confusion matrix y\_true = tf\$constant(list(as.integer(c(1, 0, 1)), as.integer(c(0, 1, 0))), dtype=tf\\$int32) y\_pred = tf\\$constant(list(as.integer(c(1, 0, 0)), as.integer(c(0, 1, 1))), dtype=tf\$int32) output = metric\_multilabel\_confusion\_matrix(num\_classes=3) output\$update\_state(y\_true, y\_pred) paste('Confusion matrix:', output\$result()) # Confusion matrix: [[[1 0] [0 1]] [[1 0] [0 1]] [[0 1] [1 0]]] # if multiclass input is provided y true = tf\$constant(list(as.integer(c(1, 0, 0)), as.integer(c(0, 1, 0))), dtype=tf\$int32) y\_pred = tf\$constant(list(as.integer(c(1, 0, 0)), as.integer(c(0,  $(0, 1)$ )), dtype=tf\$int32) output = metric\_multilabel\_confusion\_matrix(num\_classes=3) output\$update\_state(y\_true, y\_pred) paste('Confusion matrix:', output\$result()) # Confusion matrix: [[[1 0] [0 1]] [[1 0] [1 0]]  $[[1 1] [0 0]]$  "

### Value

MultiLabelConfusionMatrix: float

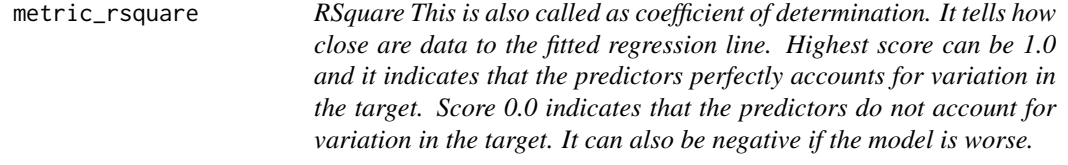

#### **Description**

#### RSquare

This is also called as coefficient of determination. It tells how close are data to the fitted regression line. Highest score can be 1.0 and it indicates that the predictors perfectly accounts for variation in the target. Score 0.0 indicates that the predictors do not account for variation in the target. It can also be negative if the model is worse.

# Usage

```
metric_rsquare(
 name = "r_square",
 dtype = tf$float32,
  ...,
 multioutput = "uniform_average"
)
```
#### Arguments

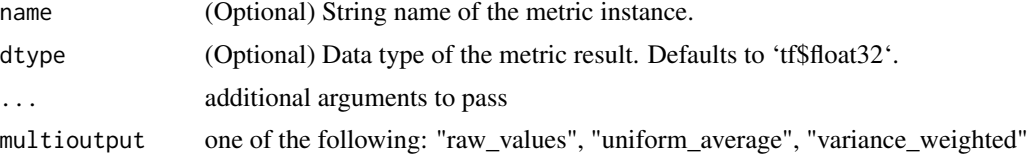

# Value

r squared score: float

# Examples

## Not run:

```
actuals = tf\{constant}(c(1, 4, 3), dtype=tfsfloat32)
preds = tf$constant(c(2, 4, 4), dtype=tf$float32)
result = metric_rsquare()
result$update_state(actuals, preds)
paste('R^2 score is: ', r1$result()$numpy()) # 0.57142866
```
## End(Not run)

optimizer\_conditional\_gradient *Conditional Gradient*

# Description

Conditional Gradient

## Usage

```
optimizer_conditional_gradient(
  learning_rate,
  lambda_,
  epsilon = 1e-07,
```

```
use_locking = FALSE,
 name = "ConditionalGradient",
 clipnorm = NULL,
 clipvalue = NULL,
 decay = NULL,
 lr = NULL)
```
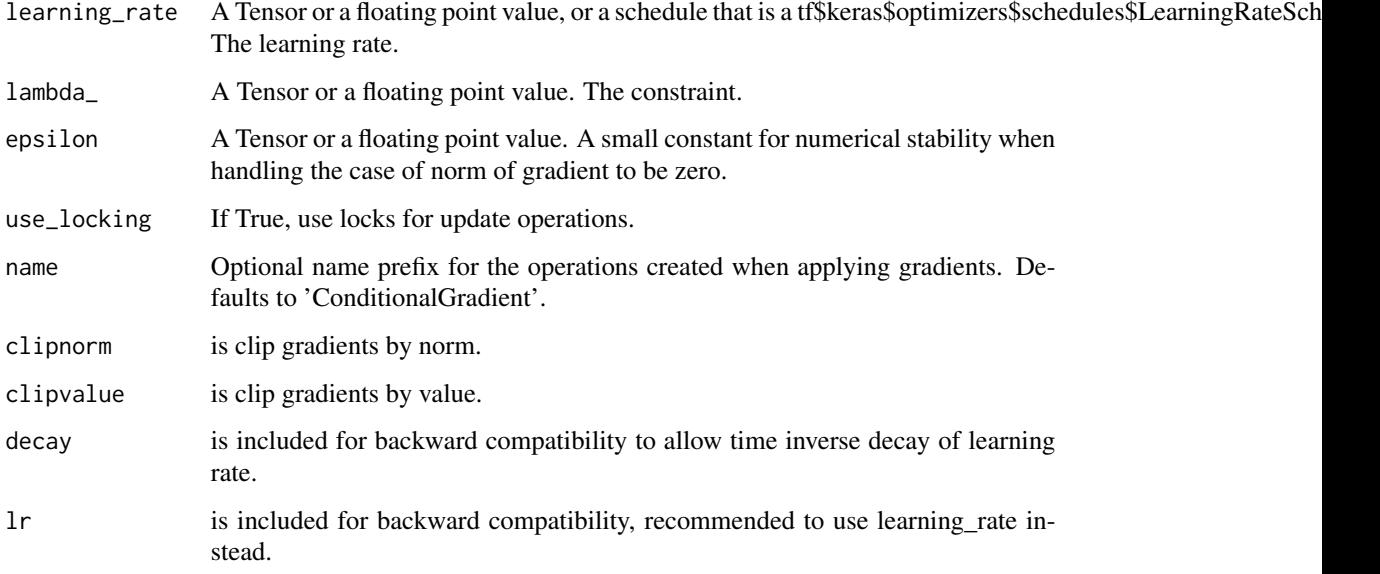

# Value

Optimizer for use with 'keras::compile()'

optimizer\_decay\_adamw *Optimizer that implements the Adam algorithm with weight decay*

# Description

This is an implementation of the AdamW optimizer described in "Decoupled Weight Decay Regularization" by Loshchilov & Hutter (https://arxiv.org/abs/1711.05101) ([pdf])(https://arxiv.org/pdf/1711.05101.pdf). It computes the update step of tf.keras.optimizers.Adam and additionally decays the variable. Note that this is different from adding L2 regularization on the variables to the loss: it regularizes variables with large gradients more than L2 regularization would, which was shown to yield better training loss and generalization error in the paper above.

optimizer\_decay\_adamw 99

# Usage

```
optimizer_decay_adamw(
  weight_decay,
  learning_rate = 0.001,beta_1 = 0.9,
  beta_2 = 0.999,
  epsilon = 1e-07,
  amsgrad = FALSE,
  name = "AdamW",
  clipnorm = NULL,
  clipvalue = NULL,
  decay = NULL,
  lr = NULL\mathcal{L}
```
# Arguments

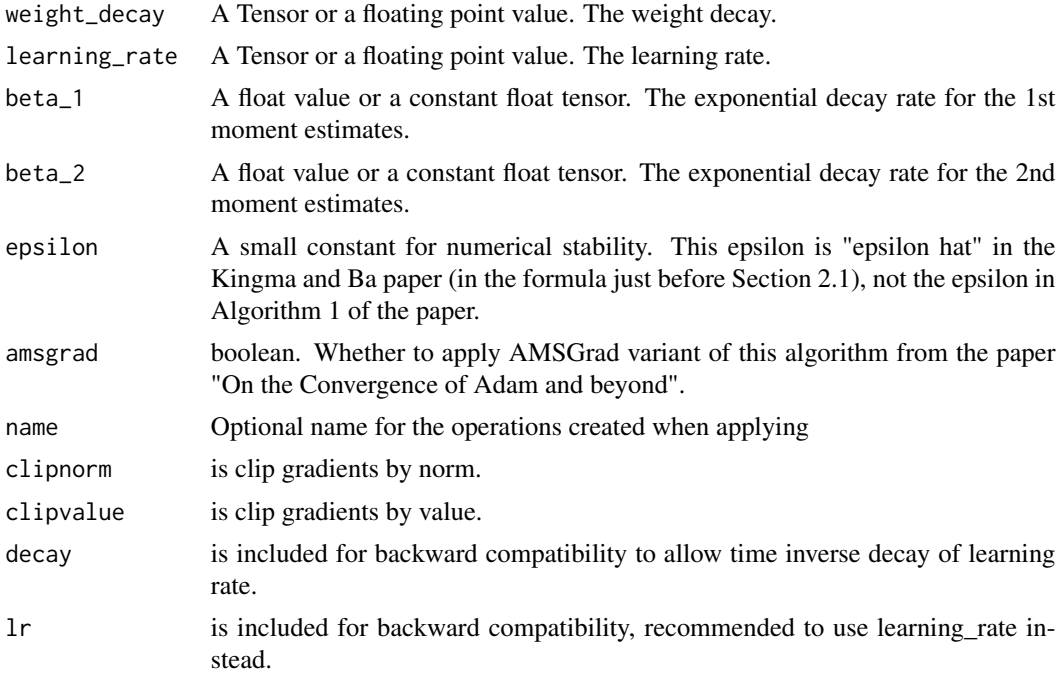

# Value

Optimizer for use with 'keras::compile()'

# Examples

```
## Not run:
step = tf$Variable(0L, trainable = FALSE)
```

```
schedule = tf$optimizers$schedules$PiecewiseConstantDecay(list(c(10000, 15000)),
list(c(1e-0, 1e-1, 1e-2)))
lr = 1e-1 * schedule(step)wd = lambda: 1e-4 * schedule(\text{step})
```

```
## End(Not run)
```
optimizer\_decay\_sgdw *Optimizer that implements the Momentum algorithm with weight\_decay*

#### Description

This is an implementation of the SGDW optimizer described in "Decoupled Weight Decay Regularization" by Loshchilov & Hutter (https://arxiv.org/abs/1711.05101) ([pdf])(https://arxiv.org/pdf/1711.05101.pdf). It computes the update step of tf.keras.optimizers.SGD and additionally decays the variable. Note that this is different from adding L2 regularization on the variables to the loss. Decoupling the weight decay from other hyperparameters (in particular the learning rate) simplifies hyperparameter search. For further information see the documentation of the SGD Optimizer.

#### Usage

```
optimizer_decay_sgdw(
  weight_decay,
  learning_rate = 0.001,momentum = 0,
  nesterov = FALSE,
  name = "SGDW",
  clipnorm = NULL,
  clipvalue = NULL,
  decay = NULL,
  lr = NULL)
```
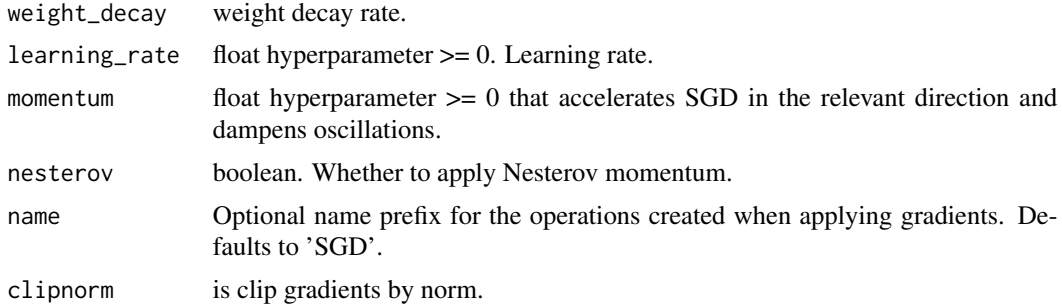

# optimizer\_lamb 101

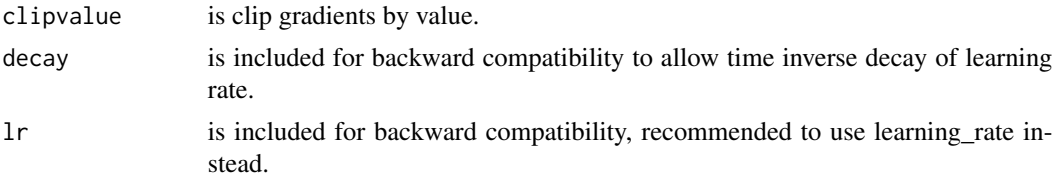

# Value

Optimizer for use with 'keras::compile()'

## Examples

```
## Not run:
```

```
step = tf$Variable(0L, trainable = FALSE)
schedule = tf$optimizers$schedules$PiecewiseConstantDecay(list(c(10000, 15000)),
list(c(1e-0, 1e-1, 1e-2)))
lr = 1e-1 * schedule(step)wd = lambda: 1e-4 * schedule(step)
```
## End(Not run)

optimizer\_lamb *Layer-wise Adaptive Moments*

### Description

Layer-wise Adaptive Moments

#### Usage

```
optimizer_lamb(
  learning_rate = 0.001,beta_1 = 0.9,
 beta_2 = 0.999,
  epsilon = 1e-06,
  weight_decay_rate = 0,
  exclude_from_weight_decay = NULL,
  exclude_from_layer_adaptation = NULL,
  name = "LAMB".clipnorm = NULL,
  clipvalue = NULL,
  decay = NULL,
  lr = NULL\mathcal{E}
```
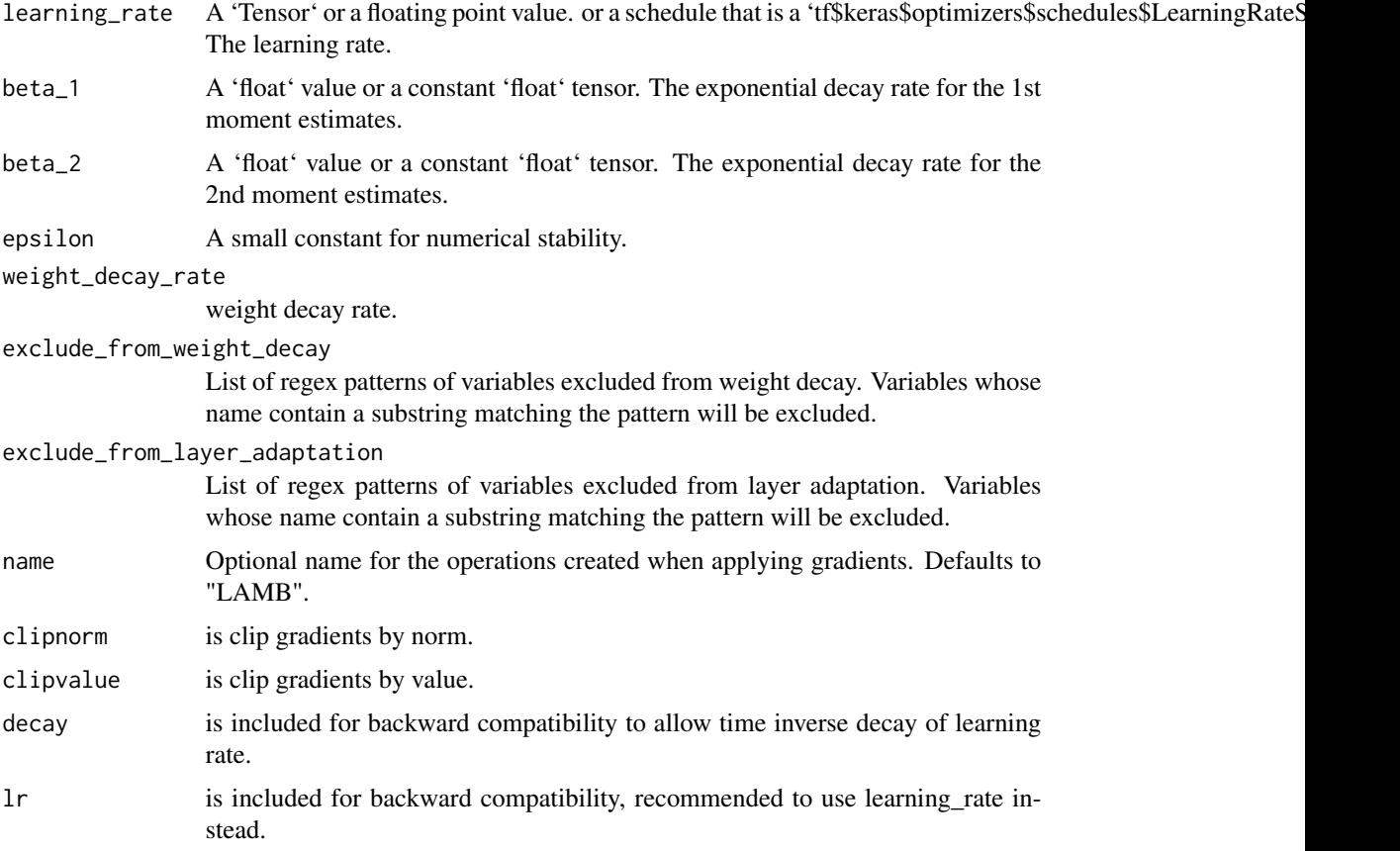

# Value

Optimizer for use with 'keras::compile()'

# Examples

```
## Not run:
keras_model_sequential() %>%
 layer_dense(32, input_shape = c(784)) %>%
 compile(
   optimizer = optimizer_lamb(),
   loss='binary_crossentropy',
    metrics='accuracy'
  )
```
## End(Not run)

optimizer\_lazy\_adam *Lazy Adam*

# Description

Lazy Adam

# Usage

```
optimizer_lazy_adam(
 learning_rate = 0.001,
 beta_1 = 0.9,
 beta_2 = 0.999,
 epsilon = 1e-07,
 amsgrad = FALSE,
 name = "LazyAdam",
 clipnorm = NULL,
 clipvalue = NULL,
 decay = NULL,
 lr = NULL)
```
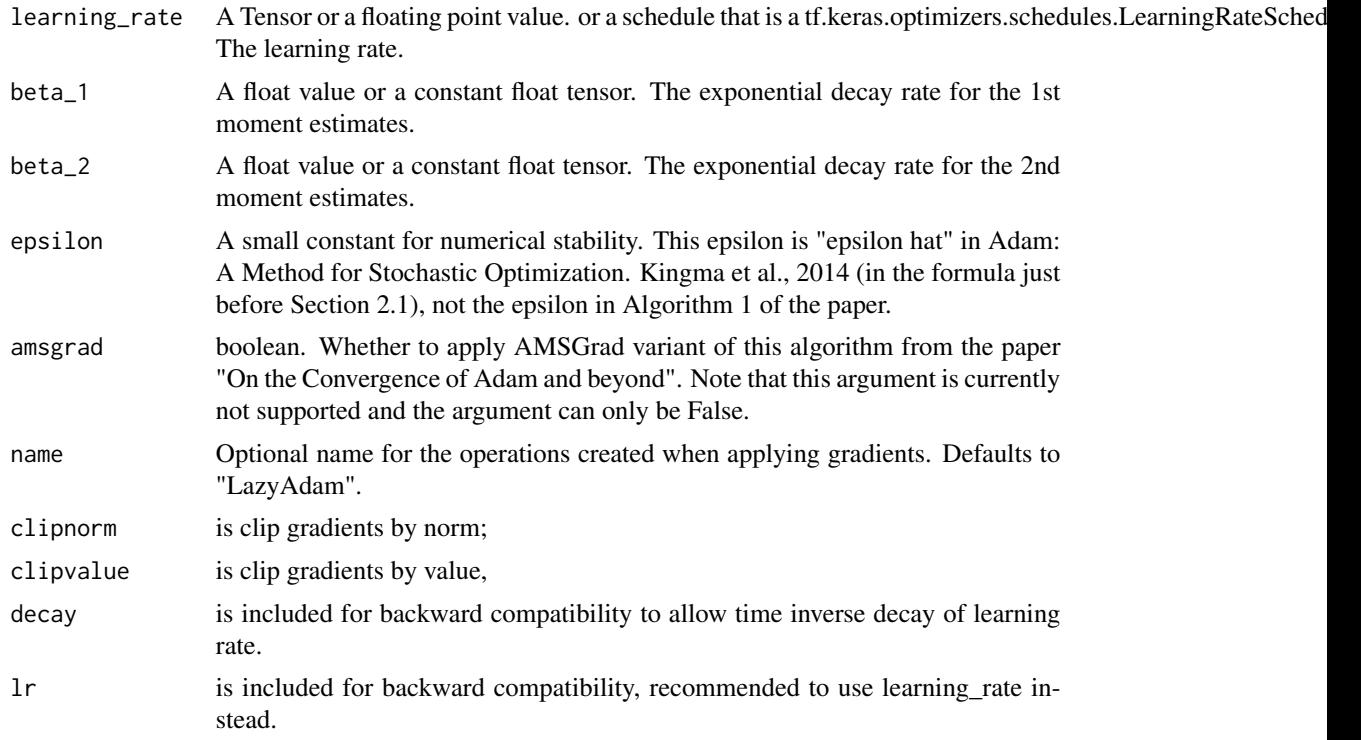

# Value

Optimizer for use with 'keras::compile()'

#### Examples

```
## Not run:
keras_model_sequential() %>%
  layer_dense(32, input_shape = c(784)) %>%
  compile(
    optimizer = optimizer_lazy_adam(),
    loss='binary_crossentropy',
    metrics='accuracy'
  \lambda
```
## End(Not run)

optimizer\_moving\_average

*Moving Average*

#### Description

Moving Average

#### Usage

```
optimizer_moving_average(
  optimizer,
  sequential_update = TRUE,
  average\_decay = 0.99,
  num_updates = NULL,
  name = "MovingAverage",
  clipnorm = NULL,
  clipvalue = NULL,
  decay = NULL,
  lr = NULL\mathcal{E}
```
#### Arguments

optimizer str or tf\$keras\$optimizers\$Optimizer that will be used to compute and apply gradients.

sequential\_update

Bool. If False, will compute the moving average at the same time as the model is updated, potentially doing benign data races. If True, will update the moving average after gradient updates.

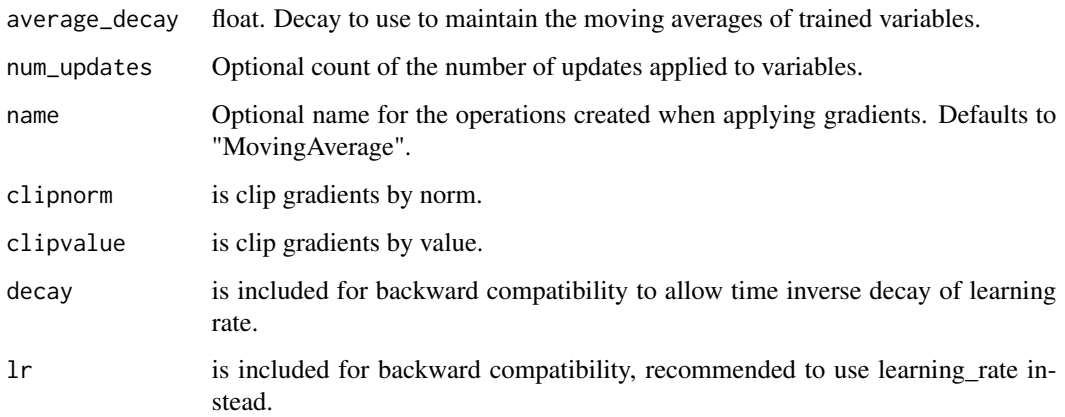

### Details

Optimizer that computes a moving average of the variables. Empirically it has been found that using the moving average of the trained parameters of a deep network is better than using its trained parameters directly. This optimizer allows you to compute this moving average and swap the variables at save time so that any code outside of the training loop will use by default the average values instead of the original ones.

# Value

Optimizer for use with 'keras::compile()'

# Examples

## Not run:

```
opt = tf$keras$optimizers$SGD(learning_rate)
opt = moving_average(opt)
```
## End(Not run)

optimizer\_novograd *NovoGrad*

# Description

NovoGrad

# Usage

```
optimizer_novograd(
 learning_rate = 0.001,
 beta_1 = 0.9,
 beta_2 = 0.999,
 epsilon = 1e-07,
 weight_decay = 0,
 grad_averaging = FALSE,
 amsgrad = FALSE,
 name = "NovoGrad",
 clipnorm = NULL,
 clipvalue = NULL,
 decay = NULL,
 lr = NULL)
```
# Arguments

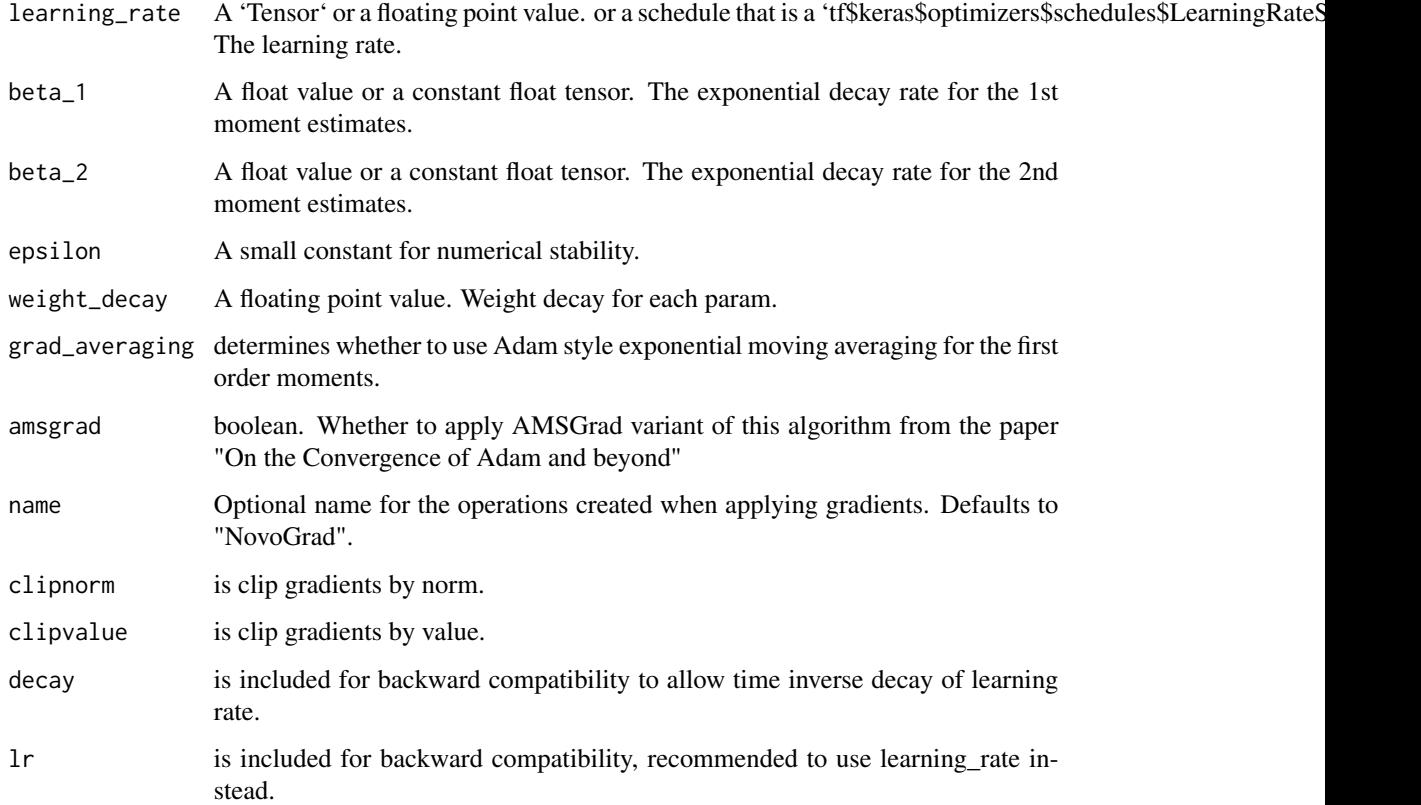

### Value

Optimizer for use with 'keras::compile()'

# optimizer\_radam 107

# Examples

```
## Not run:
keras_model_sequential() %>%
  layer_dense(32, input_shape = c(784)) %>%
  compile(
   optimizer = optimizer_novograd(),
   loss='binary_crossentropy',
   metrics='accuracy'
  )
```
## End(Not run)

optimizer\_radam *Rectified Adam (a.k.a. RAdam)*

# Description

Rectified Adam (a.k.a. RAdam)

# Usage

```
optimizer_radam(
  learning_rate = 0.001,beta_1 = 0.9,
  beta_2 = 0.999,
  epsilon = 1e-07,
  weight_decay = 0,
  amsgrad = FALSE,
  sma_threshold = 5,
  total\_steps = 0,
  warmup_proportion = 0.1,
 min_l = 0,
  name = "RectifiedAdam",
  clipnorm = NULL,
  clipvalue = NULL,
  decay = NULL,
  lr = NULL)
```
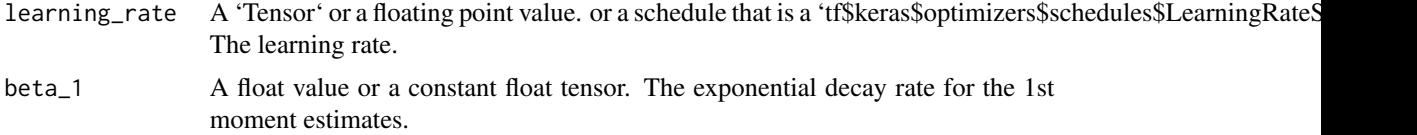

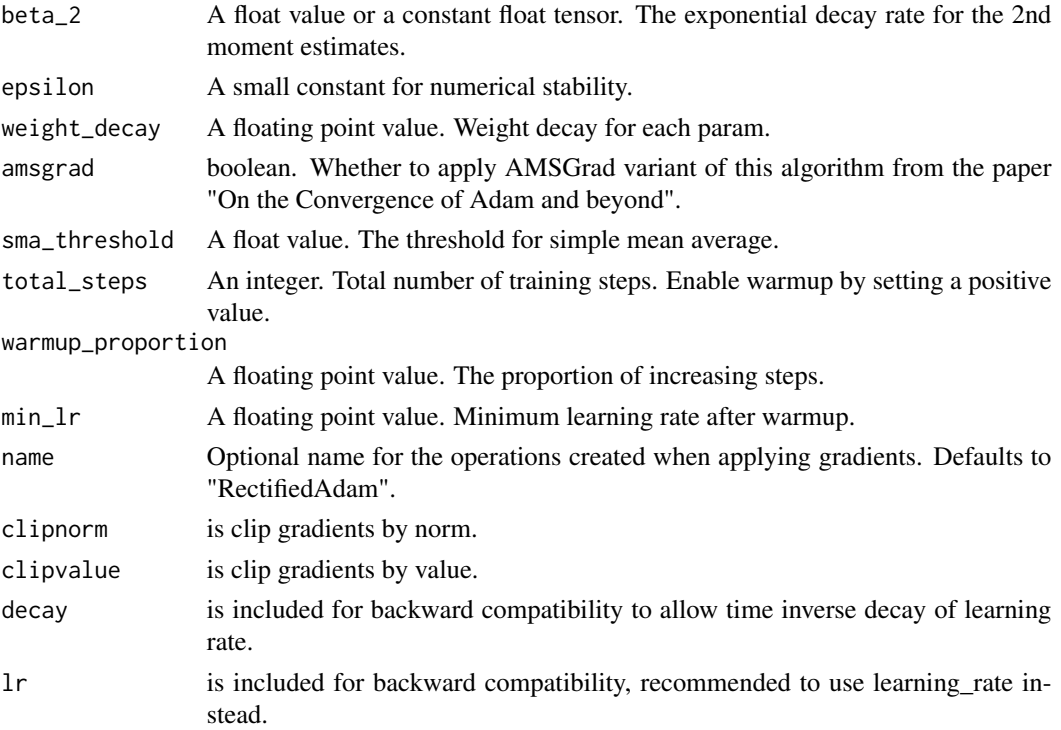

#### Value

Optimizer for use with 'keras::compile()'

optimizer\_swa *Stochastic Weight Averaging*

# Description

Stochastic Weight Averaging

# Usage

```
optimizer_swa(
 optimizer,
  start_averaging = 0,
 average_period = 10,
 name = "SWA",sequential_update = TRUE,
 clipnorm = NULL,
 clipvalue = NULL,
 decay = NULL,
 lr = NULL)
```
# optimizer\_swa 109

#### Arguments

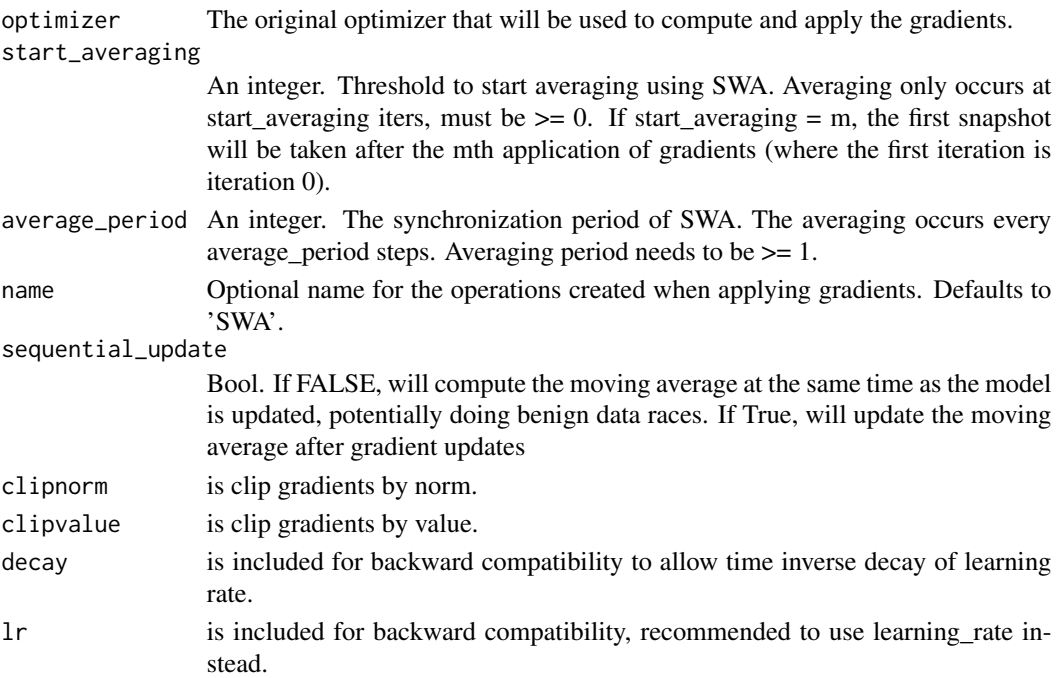

### Details

The Stochastic Weight Averaging mechanism was proposed by Pavel Izmailov et. al in the paper [Averaging Weights Leads to Wider Optima and Better Generalization](https://arxiv.org/abs/1803.05407). The optimizer implements averaging of multiple points along the trajectory of SGD. The optimizer expects an inner optimizer which will be used to apply the gradients to the variables and itself computes a running average of the variables every k steps (which generally corresponds to the end of a cycle when a cyclic learning rate is employed). We also allow the specification of the number of steps averaging should first happen after. Let's say, we want averaging to happen every k steps after the first m steps. After step m we'd take a snapshot of the variables and then average the weights appropriately at step  $m + k$ ,  $m + 2k$  and so on. The assign\_average\_vars function can be called at the end of training to obtain the averaged\_weights from the optimizer.

## Value

Optimizer for use with 'keras::compile()'

### Examples

```
## Not run:
opt = tf$keras$optimizers$SGD(learning_rate)
opt = optimizer_swa(opt, start_averaging=m, average_period=k)
```
## End(Not run)

<span id="page-109-0"></span>optimizer\_yogi *Yogi*

# Description

Yogi

# Usage

```
optimizer_yogi(
  learning_rate = 0.01,
 beta1 = 0.9,
 beta2 = 0.999,
  epsilon = 0.001,
  l1_regularization_strength = 0,
  l2_regularization_strength = 0,
  initial_accumulator_value = 1e-06,
  activation = "sign",
 name = "Yogi",
  clipnorm = NULL,
 clipvalue = NULL,
 decay = NULL,
 lr = NULL\mathcal{L}
```
# Arguments

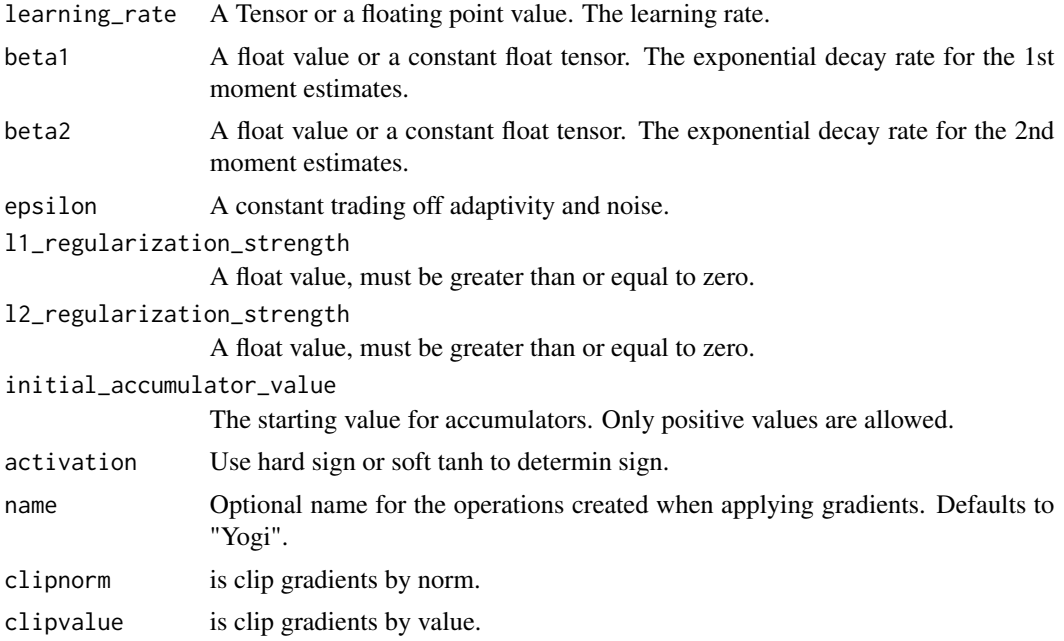

# <span id="page-110-0"></span>parse\_time 111

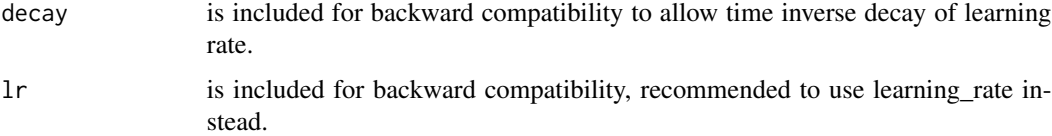

#### Value

Optimizer for use with 'keras::compile()'

parse\_time *Parse time*

#### Description

Parse an input string according to the provided format string into a

#### Usage

parse\_time(time\_string, time\_format, output\_unit)

#### Arguments

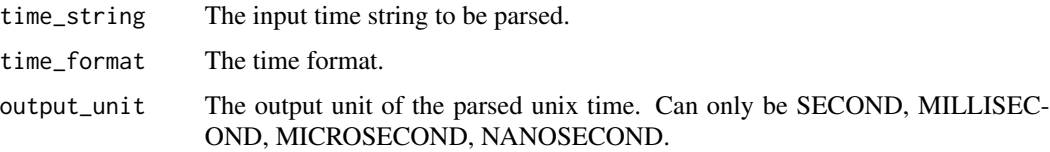

#### Details

Unix time. Parse an input string according to the provided format string into a Unix time, the number of seconds / milliseconds / microseconds / nanoseconds elapsed since January 1, 1970 UTC. Uses strftime()-like formatting options, with the same extensions as FormatTime(), but with the exceptions that

characters as it can, so the matching data should always be terminated with a non-numeric. consumes exactly four characters, including any sign. Unspecified fields are taken from the default date and time of ... "1970-01-01 00:00:00.0 +0000" For example, parsing a string of "15:45" ( Unix time that represents "1970-01-01 15:45:00.0 +0000". Note that ParseTime only heeds the fields year, month, day, hour, minute, (fractional) second, and UTC offset. Other fields, like weekday ( ignored in the conversion. Date and time fields that are out-of-range will be treated as errors rather than normalizing them like 'absl::CivilSecond' does. For example, it is an error to parse the date "Oct 32, 2013" because 32 is out of range. A leap second of ":60" is normalized to ":00" of the following minute with fractional seconds discarded. The following table shows how the given seconds and subseconds will be parsed: "59.x" -> 59.x // exact "60.x" -> 00.0 // normalized "00.x" -> 00.x // exact

#### Value

the number of seconds / milliseconds / microseconds / nanoseconds elapsed since January 1, 1970 UTC.

#### Raises

ValueError: If 'output\_unit' is not a valid value, if parsing 'time\_string' according to 'time\_format' failed.

register\_all *Register all*

#### **Description**

Register TensorFlow Addons' objects in TensorFlow global dictionaries.

#### Usage

```
register_all(keras_objects = TRUE, custom_kernels = TRUE)
```
#### Arguments

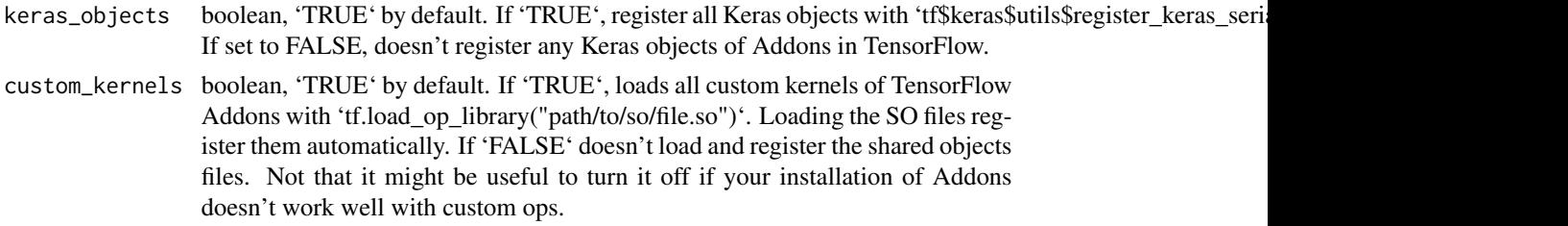

#### Details

When loading a Keras model that has a TF Addons' function, it is needed for this function to be known by the Keras deserialization process. There are two ways to do this, either do "' tf\$keras\$models\$load\_model( "my\_model.tf", custom\_objects=list("LAMB": tfaddons::optimizer\_lamb) ) "' or you can do: "'python register\_all() tf\$keras\$models\$load\_model("my\_model.tf") "' If the model contains custom ops (compiled ops) of TensorFlow Addons, and the graph is loaded with 'tf\$saved\_model\$load', then custom ops need to be registered before to avoid an error of the type: "' tensorflow.python.framework.errors\_impl.NotFoundE Op type not registered '...' in binary running on ... Make sure the Op and Kernel are registered in the binary running in this process. "' In this case, the only way to make sure that the ops are registered is to call this function: "' register\_all() tf\$saved\_model\$load("my\_model.tf") "' Note that you can call this function multiple times in the same process, it only has an effect the first time. Afterward, it's just a no-op.

# Value

<span id="page-111-0"></span>

<span id="page-112-0"></span>register\_custom\_kernels

*Register custom kernels*

# Description

Register custom kernels

# Usage

register\_custom\_kernels(...)

# Arguments

... parameters to pass

#### Value

None

register\_keras\_objects

*Register keras objects*

# Description

Register keras objects

# Usage

register\_keras\_objects(...)

## Arguments

... parameters to pass

# Value

<span id="page-113-0"></span>safe\_cumprod *Safe cumprod*

# Description

Computes cumprod of x in logspace using cumsum to avoid underflow.

#### Usage

safe\_cumprod(x, ...)

# Arguments

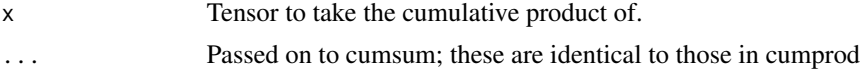

#### Details

The cumprod function and its gradient can result in numerical instabilities when its argument has very small and/or zero values. As long as the argument is all positive, we can instead compute the cumulative product as  $exp(cumsum(log(x)))$ . This function can be called identically to tf\$cumprod.

#### Value

Cumulative product of x.

sampler *Sampler*

#### Description

Interface for implementing sampling in seq2seq decoders.

#### Usage

```
sampler(...)
```
# Arguments

... parametr to pass batch\_size, initialize, next\_inputs, sample, sample\_ids\_dtype, sample\_ids\_shape

#### Value

<span id="page-114-0"></span>

# Description

Base abstract class that allows the user to customize sampling.

# Usage

```
sampler_custom(
  initialize_fn,
  sample_fn,
  next_inputs_fn,
  sample_ids_shape = NULL,
  sample_ids_dtype = NULL
\mathcal{L}
```
## Arguments

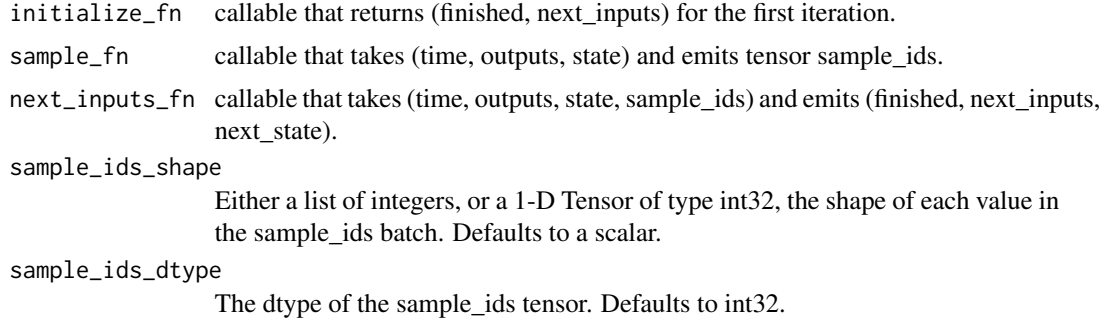

## Value

None

sampler\_greedy\_embedding

*Greedy Embedding Sampler*

# Description

A sampler for use during inference.

# Usage

sampler\_greedy\_embedding(embedding\_fn = NULL)

# <span id="page-115-0"></span>Arguments

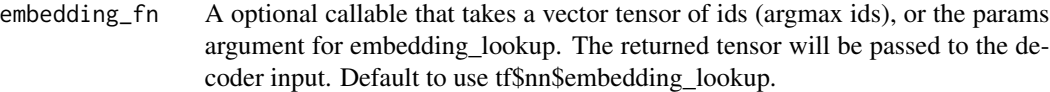

# Details

Uses the argmax of the output (treated as logits) and passes the result through an embedding layer to get the next input.

# Value

None

sampler\_inference *Inference Sampler*

# Description

Inference Sampler

# Usage

```
sampler_inference(
  sample_fn,
  sample_shape,
  sample_dtype = tf$int32,
 end_fn,
 next_inputs_fn = NULL,
  ...
)
```
# Arguments

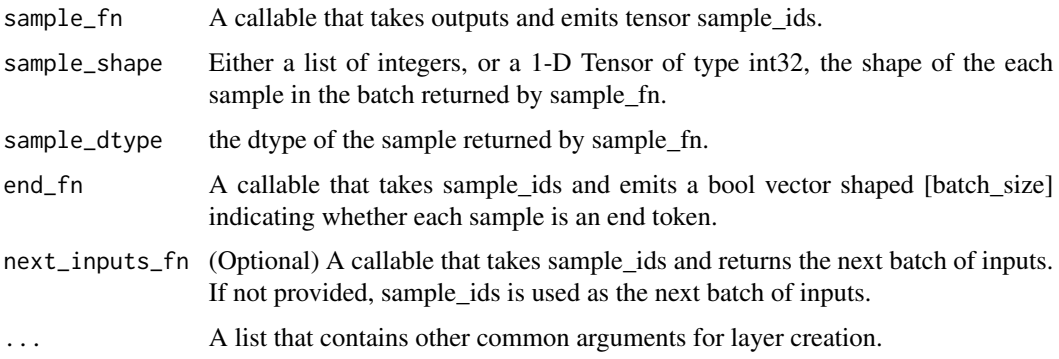

# <span id="page-116-0"></span>Details

A helper to use during inference with a custom sampling function.

# Value

None

sampler\_sample\_embedding

*Sample Embedding Sampler*

# Description

A sampler for use during inference.

# Usage

```
sampler_sample_embedding(
 embedding_fn = NULL,
 softmax_temperature = NULL,
 seed = NULL
)
```
# Arguments

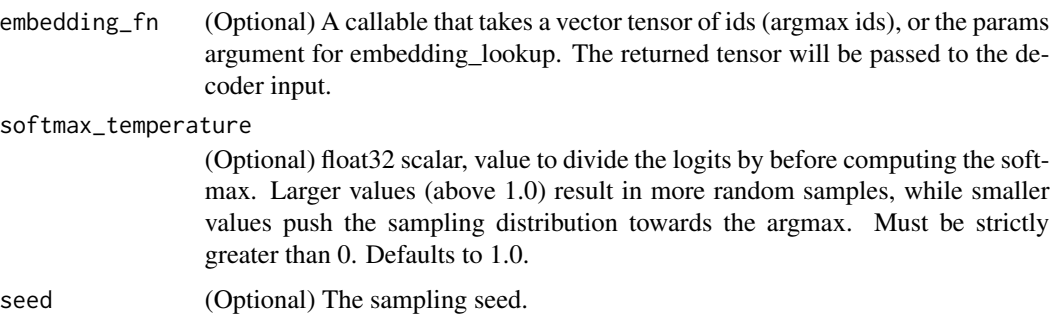

# Details

Uses sampling (from a distribution) instead of argmax and passes the result through an embedding layer to get the next input.

# Value

<span id="page-117-0"></span>sampler\_scheduled\_embedding\_training

*A training sampler that adds scheduled sampling*

## Description

A training sampler that adds scheduled sampling

## Usage

```
sampler_scheduled_embedding_training(
  sampling_probability,
  embedding_fn = NULL,
  time_major = FALSE,
  seed = NULL,scheduling_seed = NULL
)
```
#### Arguments

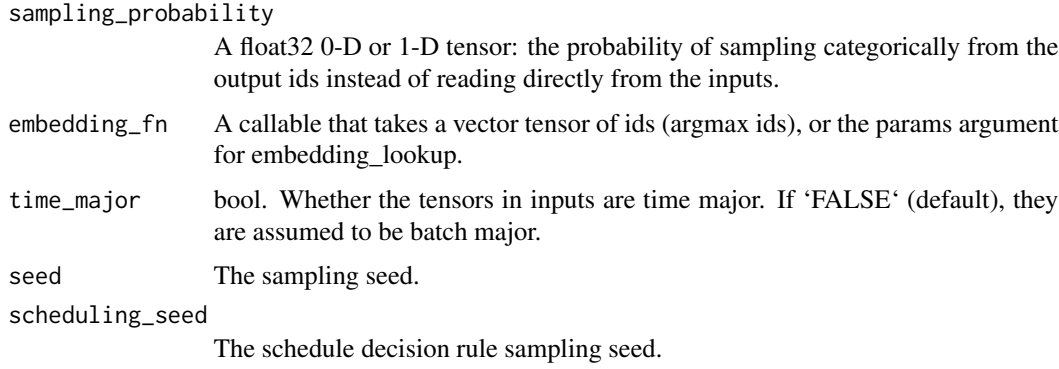

## Value

Returns -1s for sample\_ids where no sampling took place; valid sample id values elsewhere.

sampler\_scheduled\_output\_training *Scheduled Output Training Sampler*

# Description

A training sampler that adds scheduled sampling directly to outputs.

# <span id="page-118-0"></span>sampler\_training 119

# Usage

```
sampler_scheduled_output_training(
  sampling_probability,
  time_major = FALSE,
  seed = NULL,next_inputs_fn = NULL
\mathcal{L}
```
# Arguments

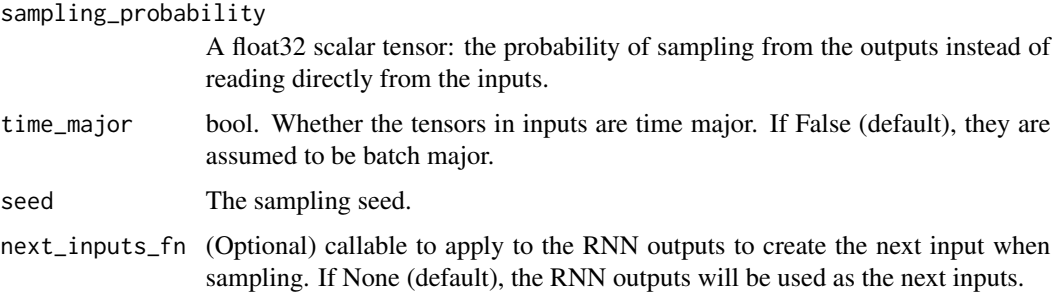

### Value

FALSE for sample\_ids where no sampling took place; TRUE elsewhere.

sampler\_training *A Sampler for use during training.*

# Description

Only reads inputs.

# Usage

sampler\_training(time\_major = FALSE)

# Arguments

time\_major bool. Whether the tensors in inputs are time major. If 'FALSE' (default), they are assumed to be batch major.

# Value

# <span id="page-119-0"></span>Description

Samples from Bernoulli distribution.

# Usage

```
sample_bernoulli(
 probs = NULL,
  logits = NULL,
  dtype = tf$int32,
  sample_shape = list(),
  seed = NULL
\mathcal{L}
```
# Arguments

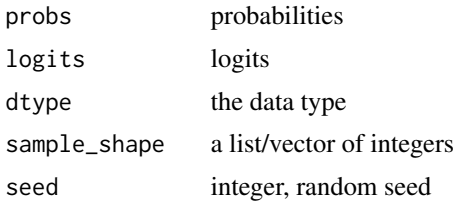

#### Value

a Tensor

sample\_categorical *Categorical sample*

# Description

Samples from categorical distribution.

# Usage

```
sample_categorical(
  logits,
  dtype = tf$int32,
  sample_shape = list(),
  seed = NULL
\mathcal{E}
```
# <span id="page-120-0"></span>Arguments

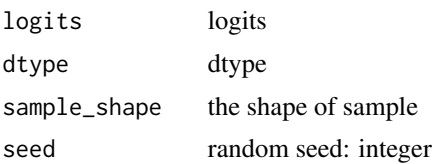

# Value

a Tensor

skip\_gram\_sample *Skip gram sample*

# Description

Generates skip-gram token and label paired Tensors from the input

### Usage

```
skip_gram_sample(
  input_tensor,
 min_skips = 1,
 max_skips = 5,
 start = 0,
 limit = -1,emit_self_as_target = FALSE,
 vocab_freq_table = NULL,
 vocab_min_count = NULL,
  vocab_subsampling = NULL,
 corpus_size = NULL,
 batch_size = NULL,
 batch_capacity = NULL,
  seed = NULL,
 name = NULL
)
```
# Arguments

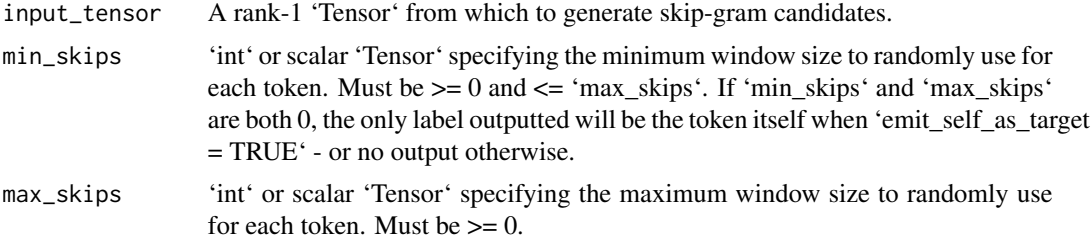

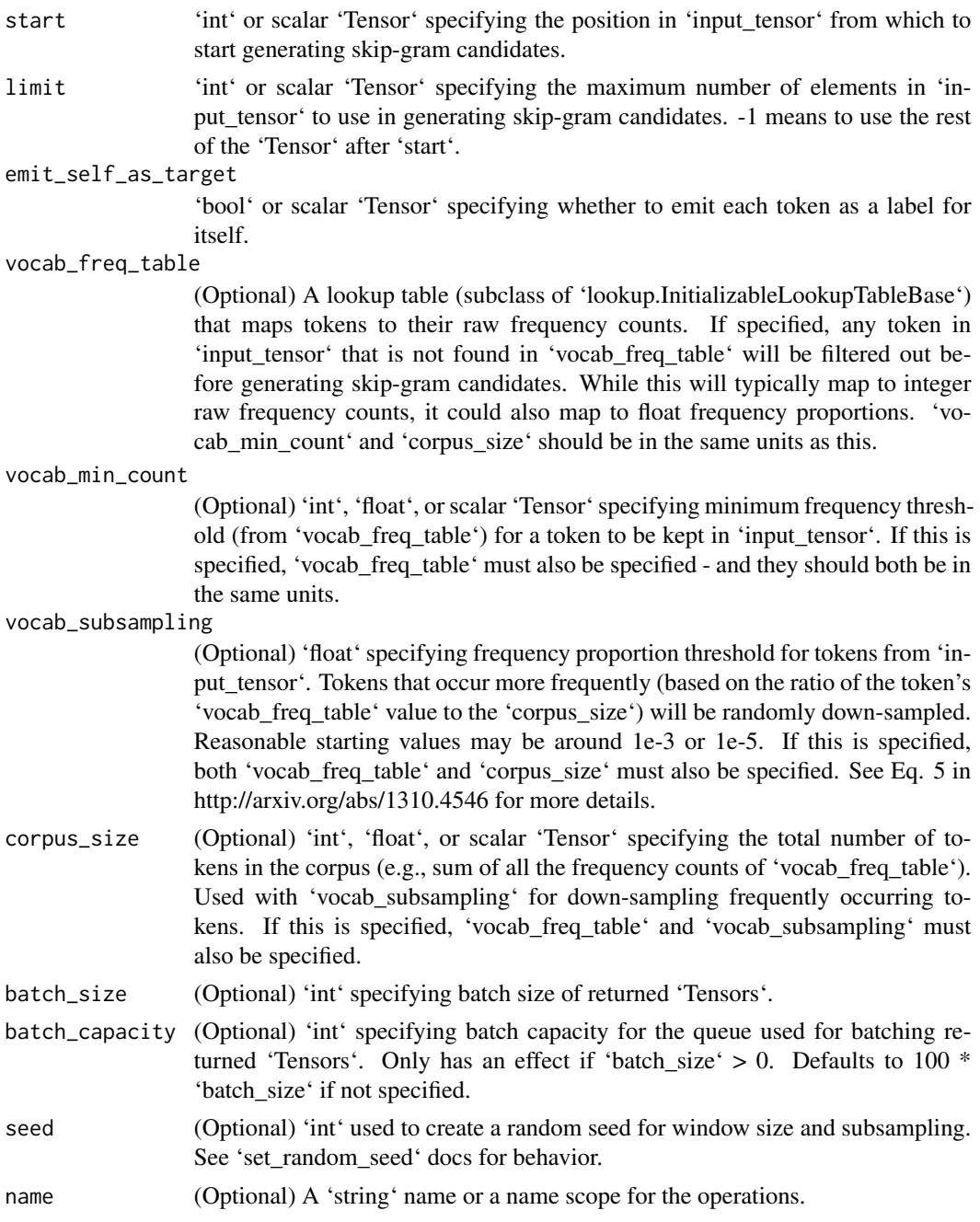

# Details

tensor. Generates skip-gram '("token", "label")' pairs using each element in the rank-1 'input\_tensor' as a token. The window size used for each token will be randomly selected from the range specified by '[min\_skips, max\_skips]', inclusive. See https://arxiv.org/abs/1301.3781 for more details about skip-gram. For example, given 'input\_tensor = ["the", "quick", "brown", "fox", "jumps"]', 'min\_skips = 1', 'max\_skips = 2', 'emit\_self\_as\_target = FALSE', the output '(tokens, labels)'

<span id="page-122-0"></span>pairs for the token "quick" will be randomly selected from either '(tokens=["quick", "quick"], labels=["the", "brown"])' for 1 skip, or '(tokens=["quick", "quick", "quick"], labels=["the", "brown", "fox"])' for 2 skips. If 'emit self as target = TRUE', each token will also be emitted as a label for itself. From the previous example, the output will be either '(tokens=["quick", "quick", "quick"], labels=["the", "quick", "brown"])' for 1 skip, or '(tokens=["quick", "quick", "quick", "quick"], labels=["the", "quick", "brown", "fox"])' for 2 skips. The same process is repeated for each element of 'input\_tensor' and concatenated together into the two output rank-1 'Tensors' (one for all the tokens, another for all the labels). If 'vocab\_freq\_table' is specified, tokens in 'input\_tensor' that are not present in the vocabulary are discarded. Tokens whose frequency counts are below 'vocab\_min\_count' are also discarded. Tokens whose frequency proportions in the corpus exceed 'vocab\_subsampling' may be randomly down-sampled. See Eq. 5 in http://arxiv.org/abs/1310.4546 for more details about subsampling. Due to the random window sizes used for each token, the lengths of the outputs are non-deterministic, unless 'batch\_size' is specified to batch the outputs to always return 'Tensors' of length 'batch\_size'.

#### Value

A 'list' containing (token, label) 'Tensors'. Each output 'Tensor' is of rank-1 and has the same type as 'input\_tensor'. The 'Tensors' will be of length 'batch\_size'; if 'batch\_size' is not specified, they will be of random length, though they will be in sync with each other as long as they are evaluated together.

#### Raises

ValueError: If 'vocab\_freq\_table' is not provided, but 'vocab\_min\_count', 'vocab\_subsampling', or 'corpus\_size' is specified. If 'vocab\_subsampling' and 'corpus\_size' are not both present or both absent.

skip\_gram\_sample\_with\_text\_vocab *Skip gram sample with text vocab*

#### Description

Skip-gram sampling with a text vocabulary file.

#### Usage

```
skip_gram_sample_with_text_vocab(
  input_tensor,
  vocab_freq_file,
  vocab\_token\_index = 0,
  vocab_token_dtype = tf$string,
  vocab_freq\_index = 1,
  vocab_freq_dtype = tf$float64,
  vocab_delimiter = ",",
  vocab_min_count = NULL,
```

```
vocab_subsampling = NULL,
 corpus_size = NULL,
 min\_skips = 1,
 max_skips = 5,
 start = 0,limit = -1,emit_self_as_target = FALSE,
 batch_size = NULL,
 batch_capacity = NULL,
 seed = NULL,
 name = NULL
\mathcal{L}
```
# Arguments

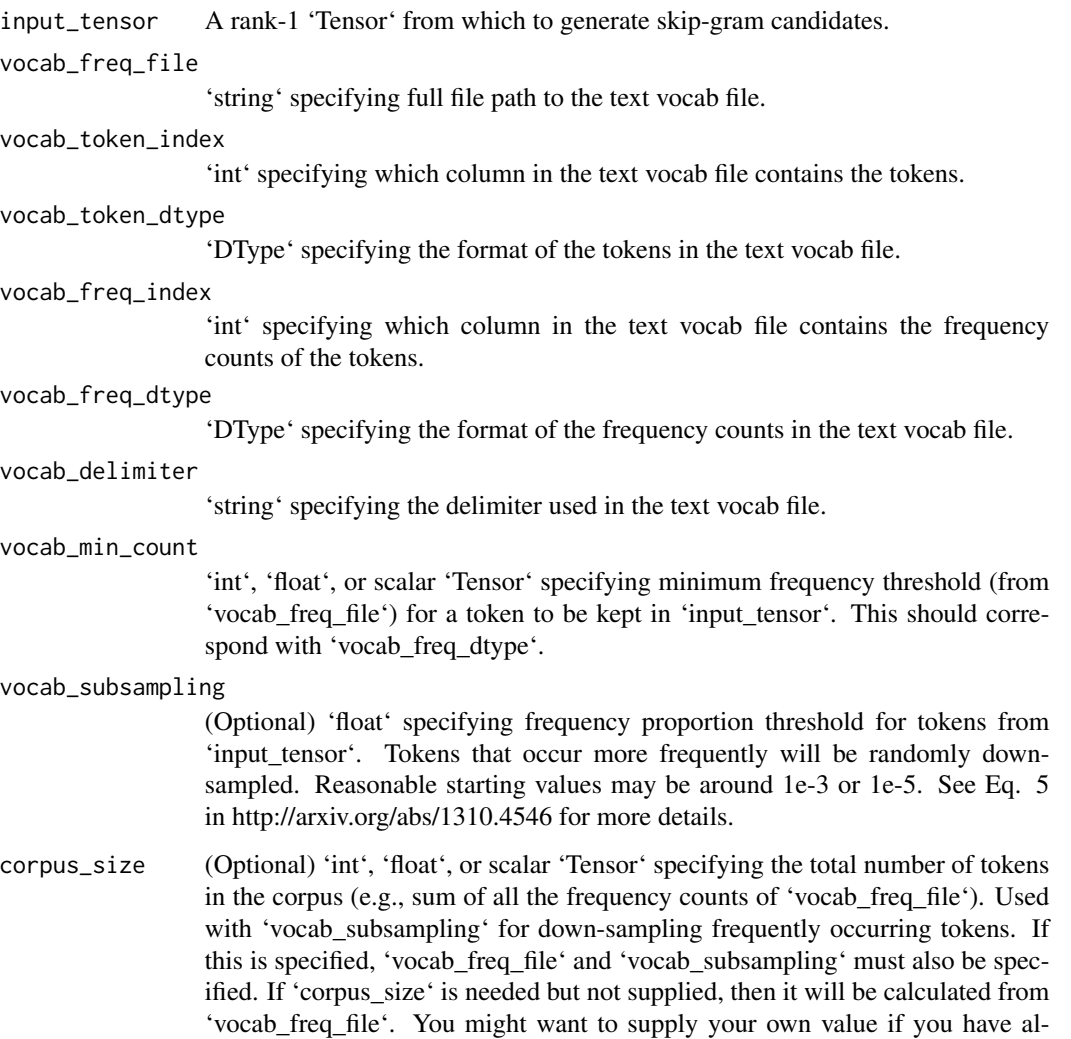

ready eliminated infrequent tokens from your vocabulary files (where frequency

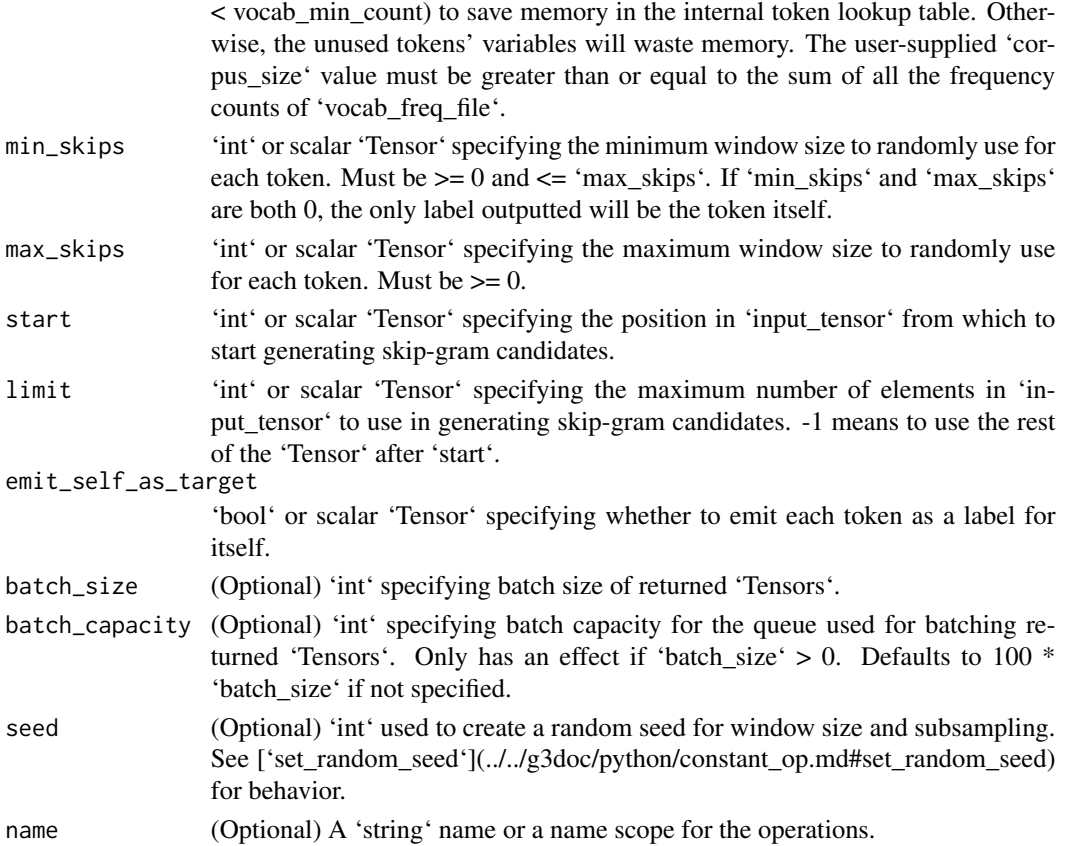

#### Details

Wrapper around 'skip\_gram\_sample()' for use with a text vocabulary file. The vocabulary file is expected to be a plain-text file, with lines of 'vocab\_delimiter'-separated columns. The 'vocab\_token\_index' column should contain the vocabulary term, while the 'vocab\_freq\_index' column should contain the number of times that term occurs in the corpus. For example, with a text vocabulary file of: "' bonjour,fr,42 hello,en,777 hola,es,99 "' You should set 'vocab\_delimiter=","', 'vocab\_token\_index=0', and 'vocab\_freq\_index=2'. See 'skip\_gram\_sample()' documentation for more details about the skip-gram sampling process.

#### Value

A 'list' containing (token, label) 'Tensors'. Each output 'Tensor' is of rank-1 and has the same type as 'input\_tensor'. The 'Tensors' will be of length 'batch\_size'; if 'batch\_size' is not specified, they will be of random length, though they will be in sync with each other as long as they are evaluated together.

#### Raises

ValueError: If 'vocab\_token\_index' or 'vocab\_freq\_index' is less than 0 or exceeds the number of columns in 'vocab\_freq\_file'. If 'vocab\_token\_index' and 'vocab\_freq\_index' are both set to the same column. If any token in 'vocab\_freq\_file' has a negative frequency.

<span id="page-125-0"></span>tfaddons\_version *Version of TensorFlow SIG Addons*

#### Description

Get the current version of TensorFlow SIG Addons

#### Usage

```
tfaddons_version()
```
# Value

prints the version.

tile\_batch *Tile batch*

# Description

Tile the batch dimension of a (possibly nested structure of) tensor(s)

#### Usage

```
tile_batch(t, multiplier, name = NULL)
```
#### Arguments

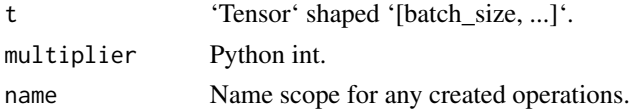

#### Details

t. For each tensor t in a (possibly nested structure) of tensors, this function takes a tensor t shaped '[batch\_size, s0, s1, ...]' composed of minibatch entries 't[0], ..., t[batch\_size - 1]' and tiles it to have a shape '[batch\_size \* multiplier, s0, s1, ...]' composed of minibatch entries 't[0], t[0], ..., t[1], t[1], ...' where each minibatch entry is repeated 'multiplier' times.

#### Value

A (possibly nested structure of) 'Tensor' shaped '[batch\_size \* multiplier, ...]'.

#### Raises

Value Error: if tensor(s) 't' do not have a statically known rank or the rank is  $< 1$ .

<span id="page-126-0"></span>viterbi\_decode *Viterbi decode*

# Description

Decode the highest scoring sequence of tags outside of TensorFlow.

## Usage

```
viterbi_decode(score, transition_params)
```
# Arguments

score A [seq\_len, num\_tags] matrix of unary potentials. transition\_params

A [num\_tags, num\_tags] matrix of binary potentials.

# Details

This should only be used at test time.

#### Value

viterbi: A [seq\_len] list of integers containing the highest scoring tag indices. viterbi\_score: A float containing the score for the Viterbi sequence.

# **Index**

activation\_gelu, [5](#page-4-0) activation\_hardshrink, [6](#page-5-0) activation\_lisht, [7](#page-6-0) activation\_mish, [7](#page-6-0) activation\_rrelu, [8](#page-7-0) activation\_softshrink, [9](#page-8-0) activation\_sparsemax, [10](#page-9-0) activation\_tanhshrink, [10](#page-9-0) attention\_bahdanau, [11](#page-10-0) attention\_bahdanau\_monotonic, [12](#page-11-0) attention\_luong, [13](#page-12-0) attention\_luong\_monotonic, [15](#page-14-0) attention\_monotonic, [16](#page-15-0) attention\_wrapper, [17](#page-16-0) attention\_wrapper\_state, [19](#page-18-0)

callback\_average\_model\_checkpoint, [20](#page-19-0) callback\_time\_stopping, [21](#page-20-0) callback\_tqdm\_progress\_bar, [22](#page-21-0) crf\_binary\_score, [23](#page-22-0) crf\_decode, [24](#page-23-0) crf\_decode\_backward, [24](#page-23-0) crf\_decode\_forward, [25](#page-24-0) crf\_forward, [25](#page-24-0) crf\_log\_likelihood, [26](#page-25-0) crf\_log\_norm, [27](#page-26-0) crf\_multitag\_sequence\_score, [27](#page-26-0) crf\_sequence\_score, [28](#page-27-0) crf\_unary\_score, [29](#page-28-0)

decode\_dynamic, [34](#page-33-0) decoder, [29](#page-28-0) decoder\_base, [30](#page-29-0) decoder\_basic, [30](#page-29-0) decoder\_basic\_output, [31](#page-30-0) decoder\_beam\_search, [31](#page-30-0) decoder\_beam\_search\_output, [32](#page-31-0) decoder\_beam\_search\_state, [33](#page-32-0) decoder\_final\_beam\_search\_output, [34](#page-33-0) extend\_with\_decoupled\_weight\_decay, [35](#page-34-0) gather\_tree, [36](#page-35-0) gather\_tree\_from\_array, [37](#page-36-0) hardmax, [38](#page-37-0) img\_adjust\_hsv\_in\_yiq, [38](#page-37-0) img\_angles\_to\_projective\_transforms, [39](#page-38-0) img\_blend, [40](#page-39-0) img\_compose\_transforms, [40](#page-39-0) img\_connected\_components, [41](#page-40-0) img\_cutout, [42](#page-41-0) img\_dense\_image\_warp, [43](#page-42-0) img\_equalize, [44](#page-43-0) img\_euclidean\_dist\_transform, [45](#page-44-0) img\_flat\_transforms\_to\_matrices, [46](#page-45-0) img\_from\_4D, [46](#page-45-0) img\_get\_ndims, [47](#page-46-0) img\_interpolate\_bilinear, [47](#page-46-0) img\_interpolate\_spline, [48](#page-47-0) img\_matrices\_to\_flat\_transforms, [49](#page-48-0) img\_mean\_filter2d, [50](#page-49-0) img\_median\_filter2d, [51](#page-50-0) img\_random\_cutout, [52](#page-51-0) img\_random\_hsv\_in\_yiq, [53](#page-52-0) img\_resampler, [54](#page-53-0) img\_rotate, [55](#page-54-0) img\_sharpness, [56](#page-55-0) img\_shear\_x, [56](#page-55-0) img\_shear\_y, [57](#page-56-0) img\_sparse\_image\_warp, [57](#page-56-0) img\_to\_4D, [58](#page-57-0) img\_transform, [59](#page-58-0) img\_translate, [60](#page-59-0) img\_translate\_xy, [61](#page-60-0) img\_translations\_to\_projective\_transforms, [62](#page-61-0) img\_unwrap, [62](#page-61-0)

#### INDEX 229

img\_wrap, [63](#page-62-0) install\_tfaddons, [63](#page-62-0) layer\_activation\_gelu, [64](#page-63-0) layer\_correlation\_cost, [64](#page-63-0) layer\_filter\_response\_normalization, [65](#page-64-0) layer\_group\_normalization, [67](#page-66-0) layer\_instance\_normalization, [68](#page-67-0) layer\_maxout, [70](#page-69-0) layer\_multi\_head\_attention, [70](#page-69-0) layer\_nas\_cell, [72](#page-71-0) layer\_norm\_lstm\_cell, [73](#page-72-0) layer\_poincare\_normalize, [75](#page-74-0) layer\_sparsemax, [76](#page-75-0) layer\_weight\_normalization, [77](#page-76-0) lookahead\_mechanism, [78](#page-77-0) loss\_contrastive, [79](#page-78-0) loss\_giou, [80](#page-79-0) loss\_hamming, [81](#page-80-0) loss\_lifted\_struct, [82](#page-81-0) loss\_npairs, [83](#page-82-0) loss\_npairs\_multilabel, [83](#page-82-0) loss\_pinball, [84](#page-83-0) loss\_sequence, [85](#page-84-0) loss\_sigmoid\_focal\_crossentropy, [86](#page-85-0) loss\_sparsemax, [87](#page-86-0) loss\_triplet\_hard, [88](#page-87-0) loss\_triplet\_semihard, [89](#page-88-0)

metric\_cohen\_kappa, [91](#page-90-0) metric\_fbetascore, [92](#page-91-0) metric\_hamming\_distance, [93](#page-92-0) metric\_mcc, [94](#page-93-0) metric\_multilabel\_confusion\_matrix, [95](#page-94-0) metric\_rsquare, [96](#page-95-0) metrics\_f1score, [90](#page-89-0)

optimizer\_conditional\_gradient, [97](#page-96-0) optimizer\_decay\_adamw, [98](#page-97-0) optimizer\_decay\_sgdw, [100](#page-99-0) optimizer\_lamb, [101](#page-100-0) optimizer\_lazy\_adam, [103](#page-102-0) optimizer\_moving\_average, [104](#page-103-0) optimizer\_novograd, [105](#page-104-0) optimizer\_radam, [107](#page-106-0) optimizer\_swa, [108](#page-107-0) optimizer\_yogi, [110](#page-109-0)

register\_all, [112](#page-111-0) register\_custom\_kernels, [113](#page-112-0) register\_keras\_objects, [113](#page-112-0) safe\_cumprod, [114](#page-113-0) sample\_bernoulli, [120](#page-119-0) sample\_categorical, [120](#page-119-0) sampler, [114](#page-113-0) sampler\_custom, [115](#page-114-0) sampler\_greedy\_embedding, [115](#page-114-0) sampler\_inference, [116](#page-115-0) sampler\_sample\_embedding, [117](#page-116-0) sampler\_scheduled\_embedding\_training, [118](#page-117-0) sampler\_scheduled\_output\_training, [118](#page-117-0) sampler\_training, [119](#page-118-0) skip\_gram\_sample, [121](#page-120-0) skip\_gram\_sample\_with\_text\_vocab, [123](#page-122-0) tfaddons\_version, [126](#page-125-0) tile\_batch, [126](#page-125-0)

viterbi\_decode, [127](#page-126-0)

parse\_time, [111](#page-110-0)